## The PLtoTF processor

(Version 3.6, January 2014)

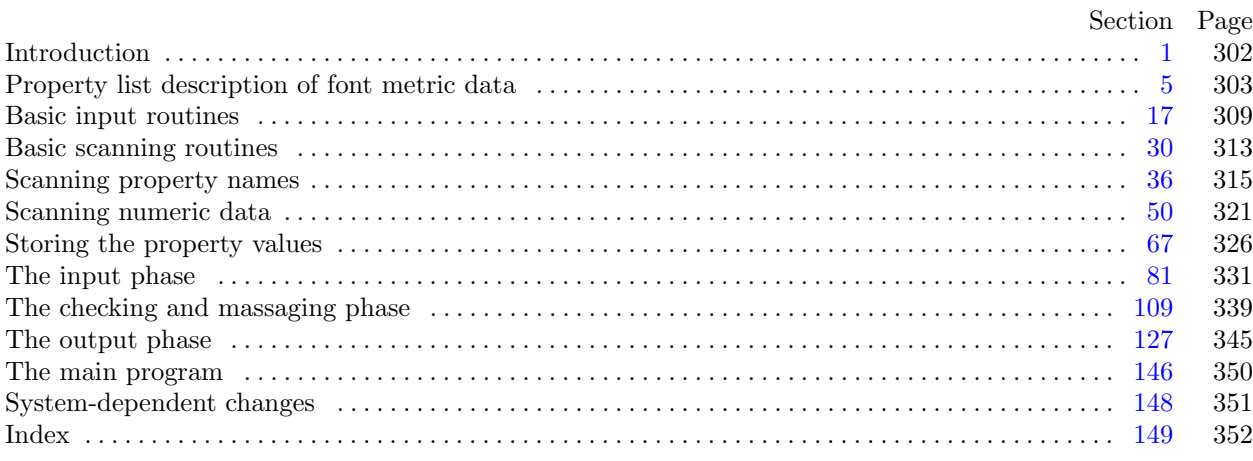

The preparation of this report was supported in part by the National Science Foundation under grants IST-8201926 and MCS-8300984, and by the System Development Foundation. 'TEX' is a trademark of the American Mathematical Society.

<span id="page-1-0"></span>1. Introduction. The PLtoTF utility program converts property-list ("PL") files into equivalent T<sub>E</sub>X font metric ("TFM") files. It also makes a thorough check of the given PL file, so that the TFM file should be acceptable to T<sub>EX</sub>.

The first PLtoTF program was designed by Leo Guibas in the summer of 1978. Contributions by Frank Liang, Doug Wyatt, and Lyle Ramshaw also had a significant effect on the evolution of the present code.

Extensions for an enhanced ligature mechanism were added by the author in 1989.

The banner string defined here should be changed whenever PLtoTF gets modified.

define  $\text{banner} \equiv \text{This} \text{dis} \text{PltoTF}, \text{Uversion} \text{3.6'}$  { printed when the program starts }

2. This program is written entirely in standard Pascal, except that it has to do some slightly systemdependent character code conversion on input. Furthermore, lower case letters are used in error messages; they could be converted to upper case if necessary. The input is read from  $pl$ -file, and the output is written on  $tfm_file$ ; error messages and other remarks are written on the *output* file, which the user may choose to assign to the terminal if the system permits it.

The term *print* is used instead of *write* when this program writes on the *output* file, so that all such output can be easily deflected.

define  $print(\textbf{\#}) \equiv write(\textbf{\#})$ define  $print\_ln(\texttt{\#}) \equiv write\_ln(\texttt{\#})$ program  $PLtoTF(pl$ -file, tfm-file, output); const  $\langle$  Constants in the outer block 3 $\rangle$ type  $\langle$  Types in the outer block [17](#page-8-0) $\rangle$ var  $\langle$  Globals in the outer block [5](#page-2-0) $\rangle$ **procedure** *initialize*; {this procedure gets things started properly } var  $\langle$  Local variables for initialization [19](#page-8-0) $\rangle$  $beginingscriptstyle}$  begin print\_ln(banner);  $\langle$  Set initial values [6](#page-2-0)  $\rangle$ end;

3. The following parameters can be changed at compile time to extend or reduce PLtoTF's capacity.

 $\langle$  Constants in the outer block 3  $\rangle \equiv$ 

 $\text{buf\_size} = 60; \text{ {length of lines displayed in error messages }}$ 

 $max\_header\_bytes = 100;$  { four times the maximum number of words allowed in the TFM file header block, must be 1024 or less }

 $max\_param\_words = 30;$  {the maximum number of fontdimen parameters allowed}

 $max\_lig\_steps = 5000;$  { maximum length of ligature program, must be at most  $32767 - 257 = 32510$  }  $max\_kerns = 500;$  {the maximum number of distinct kern values}  $hash\_size = 5003$ ;

{ preferably a prime number, a bit larger than the number of character pairs in lig/kern steps } This code is used in section 2.

4. Here are some macros for common programming idioms.

define  $incr(\#) \equiv # \leftarrow # + 1$  {increase a variable by unity } define  $decr(\texttt{#}) \equiv \texttt{#} \leftarrow \texttt{#} - 1$  { decrease a variable by unity } define  $do\_nothing \equiv \{$  empty statement  $\}$ 

<span id="page-2-0"></span>5. Property list description of font metric data. The idea behind PL files is that precise details about fonts, i.e., the facts that are needed by typesetting routines like TEX, sometimes have to be supplied by hand. The nested property-list format provides a reasonably convenient way to do this.

A good deal of computation is necessary to parse and process a PL file, so it would be inappropriate for TEX itself to do this every time it loads a font. TEX deals only with the compact descriptions of font metric data that appear in TFM files. Such data is so compact, however, it is almost impossible for anybody but a computer to read it. The purpose of PLtoTF is to convert from a human-oriented file of text to a computer-oriented file of binary numbers.

 $\langle$  Globals in the outer block 5 $\rangle \equiv$  $pl$ -file: text;

See also sections [15](#page-7-0), [18,](#page-8-0) [21](#page-9-0), [23](#page-9-0), [25,](#page-9-0) [30](#page-12-0), [36,](#page-14-0) [38,](#page-14-0) [39](#page-14-0), [44,](#page-16-0) [58,](#page-22-0) [65](#page-23-0), [67,](#page-25-0) [72](#page-26-0), [76](#page-27-0), [79,](#page-28-0) [81](#page-30-0), [98](#page-34-0), [109,](#page-38-0) [114,](#page-39-0) [118,](#page-40-0) [129,](#page-44-0) [132](#page-45-0), and [138.](#page-46-0) This code is used in section [2](#page-1-0).

6.  $\langle$  Set initial values 6  $\rangle \equiv$  $reset(pl$ -file);

See also sections [16](#page-7-0), [20,](#page-8-0) [22](#page-9-0), [24](#page-9-0), [26,](#page-9-0) [37](#page-14-0), [41,](#page-14-0) [70,](#page-25-0) [74](#page-26-0), and [119.](#page-40-0) This code is used in section [2](#page-1-0).

## 7. A PL file is a list of entries of the form

## (PROPERTYNAME VALUE)

where the property name is one of a finite set of names understood by this program, and the value may itself in turn be a property list. The idea is best understood by looking at an example, so let's consider a fragment of the PL file for a hypothetical font.

```
(FAMILY NOVA)
(FACE F MIE)
(CODINGSCHEME ASCII)
(DESIGNSIZE D 10)
(DESIGNUNITS D 18)
(COMMENT A COMMENT IS IGNORED)
(COMMENT (EXCEPT THIS ONE ISN'T))
(COMMENT (ACTUALLY IT IS, EVEN THOUGH
        IT SAYS IT ISN'T))
(FONTDIMEN
    (SLANT R −.25)
    (SPACE D 6)
    (SHRINK D 2)
    (STRETCH D 3)
    (XHEIGHT R 10.55)
    (QUAD D 18)
    )
(LIGTABLE
    (LABEL C f)
    (LIG C f O 200)
    (SKIP D 1)
    (LABEL O 200)
    (LIG C i O 201)
    (KRN O 51 R 1.5)
    (/LIG C ? C f)
    (STOP)
    )
(CHARACTER C f
    (CHARWD D 6)
    (CHARHT R 13.5)
    (CHARIC R 1.5)
    )
```
This example says that the font whose metric information is being described belongs to the hypothetical NOVA family; its face code is medium italic extended; and the characters appear in ASCII code positions. The design size is 10 points, and all other sizes in this PL file are given in units such that 18 units equals the design size. The font is slanted with a slope of −.25 (hence the letters actually slant backward—perhaps that is why the family name is NOVA). The normal space between words is 6 units (i.e., one third of the 18-unit design size), with glue that shrinks by 2 units or stretches by 3. The letters for which accents don't need to be raised or lowered are 10.55 units high, and one em equals 18 units.

The example ligature table is a bit trickier. It specifies that the letter f followed by another f is changed to code  $200$ , while code  $200$  followed by i is changed to  $201$ ; presumably codes  $200$  and  $201$  represent the ligatures 'ff' and 'ffi'. Moreover, in both cases f and '200, if the following character is the code '51 (which is a right parenthesis), an additional 1.5 units of space should be inserted before the ´51 . (The 'SKIP D 1' skips over one LIG or KRN command, which in this case is the second LIG; in this way two different ligature/kern programs can come together.) Finally, if either f or ´200 is followed by a question mark, the question mark is replaced by f and the ligature program is started over. (Thus, the character pair 'f?' would actually become the ligature 'ff', and 'ff?' or 'f?f' would become 'fff'. To avoid this restart procedure, the /LIG command could be replaced by /LIG>; then 'f? would become 'ff' and 'f?f' would become 'fff'.)

Character f itself is 6 units wide and 13.5 units tall, in this example. Its depth is zero (since CHARDP is not given), and its italic correction is 1.5 units.

8. The example above illustrates most of the features found in PL files. Note that some property names, like FAMILY or COMMENT, take a string as their value; this string continues until the first unmatched right parenthesis. But most property names, like DESIGNSIZE and SLANT and LABEL, take a number as their value. This number can be expressed in a variety of ways, indicated by a prefixed code; D stands for decimal, H for hexadecimal, O for octal, R for real, C for character, and F for "face." Other property names, like LIG, take two numbers as their value. And still other names, like FONTDIMEN and LIGTABLE and CHARACTER, have more complicated values that involve property lists.

A property name is supposed to be used only in an appropriate property list. For example, CHARWD shouldn't occur on the outer level or within FONTDIMEN.

The individual property-and-value pairs in a property list can appear in any order. For instance, 'SHRINK' precedes 'STRETCH' in the above example, although the TFM file always puts the stretch parameter first. One could even give the information about characters like 'f' before specifying the number of units in the design size, or before specifying the ligature and kerning table. However, the LIGTABLE itself is an exception to this rule; the individual elements of the LIGTABLE property list can be reordered only to a certain extent without changing the meaning of that table.

If property-and-value pairs are omitted, a default value is used. For example, we have already noted that the default for CHARDP is zero. The default for every numeric value is, in fact, zero, unless otherwise stated below.

If the same property name is used more than once, PLtoTF will not notice the discrepancy; it simply uses the final value given. Once again, however, the LIGTABLE is an exception to this rule; PLtoTF will complain if there is more than one label for some character. And of course many of the entries in the LIGTABLE property list have the same property name.

From these rules, you can guess (correctly) that PLtoTF operates in four main steps. First it assigns the default values to all properties; then it scans through the PL file, changing property values as new ones are seen; then it checks the information and corrects any problems; and finally it outputs the TFM file.

- <span id="page-5-0"></span>9. Instead of relying on a hypothetical example, let's consider a complete grammar for PL files. At the outer level, the following property names are valid:
	- CHECKSUM (four-byte value). The value, which should be a nonnegative integer less than  $2^{32}$ , is used to identify a particular version of a font; it should match the check sum value stored with the font itself. An explicit check sum of zero is used to bypass check sum testing. If no checksum is specified in the PL file, PLtoTF will compute the checksum that METAFONT would compute from the same data.
	- DESIGNSIZE (numeric value, default is 10). The value, which should be a real number in the range  $1.0 \leq x \leq 2048$ , represents the default amount by which all quantities will be scaled if the font is not loaded with an 'at' specification. For example, if one says '\font\A=cmr10 at 15pt' in T<sub>E</sub>X language, the design size in the TFM file is ignored and effectively replaced by 15 points; but if one simply says '\font\A=cmr10' the stated design size is used. This quantity is always in units of printer's points.
	- DESIGNUNITS (numeric value, default is 1). The value should be a positive real number; it says how many units equals the design size (or the eventual 'at' size, if the font is being scaled). For example, suppose you have a font that has been digitized with 600 pixels per em, and the design size is one em; then you could say '(DESIGNUNITS R 600)' if you wanted to give all of your measurements in units of pixels.
	- CODINGSCHEME (string value, default is 'UNSPECIFIED'). The string should not contain parentheses, and its length must be less than 40. It identifies the correspondence between the numeric codes and font characters. (TEX ignores this information, but other software programs make use of it.)
	- FAMILY (string value, default is 'UNSPECIFIED'). The string should not contain parentheses, and its length must be less than 20. It identifies the name of the family to which this font belongs, e.g., 'HELVETICA'. (TEX ignores this information; but it is needed, for example, when converting DVI files to PRESS files for Xerox equipment.)
	- FACE (one-byte value). This number, which must lie between 0 and 255 inclusive, is a subsidiary identification of the font within its family. For example, bold italic condensed fonts might have the same family name as light roman extended fonts, differing only in their face byte. (T<sub>E</sub>X ignores this information; but it is needed, for example, when converting DVI files to PRESS files for Xerox equipment.)
	- SEVENBITSAFEFLAG (string value, default is 'FALSE'). The value should start with either 'T' (true) or 'F' (false). If true, character codes less than 128 cannot lead to codes of 128 or more via ligatures or charlists or extensible characters. (T<sub>EX82</sub> ignores this flag, but older versions of T<sub>EX</sub> would only accept TFM files that were seven-bit safe.) PLtoTF computes the correct value of this flag and gives an error message only if a claimed "true" value is incorrect.
	- HEADER (a one-byte value followed by a four-byte value). The one-byte value should be between 18 and a maximum limit that can be raised or lowered depending on the compile-time setting of max header bytes. The four-byte value goes into the header word whose index is the one-byte value; for example, to set header  $[18] \leftarrow 1$ , one may write '(HEADER D 18 0 1)'. This notation is used for header information that is presently unnamed. (T<sub>E</sub>X ignores it.)
	- FONTDIMEN (property list value). See below for the names allowed in this property list.
	- LIGTABLE (property list value). See below for the rules about this special kind of property list.
	- BOUNDARYCHAR (one-byte value). If this character appears in a LIGTABLE command, it matches "end of word" as well as itself. If no boundary character is given and no LABEL BOUNDARYCHAR occurs within LIGTABLE, word boundaries will not affect ligatures or kerning.
	- CHARACTER. The value is a one-byte integer followed by a property list. The integer represents the number of a character that is present in the font; the property list of a character is defined below. The default is an empty property list.

<span id="page-6-0"></span>

- 10. Numeric property list values can be given in various forms identified by a prefixed letter.
	- C denotes an ASCII character, which should be a standard visible character that is not a parenthesis. The numeric value will therefore be between  $\angle 41$  and  $\angle 176$  but not  $\angle 50$  or  $\angle 51$ .
	- D denotes a decimal integer, which must be nonnegative and less than 256. (Use R for larger values or for negative values.)
	- F denotes a three-letter Xerox face code; the admissible codes are MRR, MIR, BRR, BIR, LRR, LIR, MRC, MIC, BRC, BIC, LRC, LIC, MRE, MIE, BRE, BIE, LRE, and LIE, denoting the integers 0 to 17, respectively.
	- O denotes an unsigned octal integer, which must be less than 232, i.e., at most 'O 37777777777'.
	- H denotes an unsigned hexadecimal integer, which must be less than  $2^{32}$ , i.e., at most 'H FFFFFFFF'.
	- R denotes a real number in decimal notation, optionally preceded by a '+' or '−' sign, and optionally including a decimal point. The absolute value must be less than 2048.

11. The property names allowed in a FONTDIMEN property list correspond to various TFX parameters, each of which has a (real) numeric value. All of the parameters except SLANT are in design units. The admissible names are SLANT, SPACE, STRETCH, SHRINK, XHEIGHT, QUAD, EXTRASPACE, NUM1, NUM2, NUM3, DENOM1, DENOM2, SUP1, SUP2, SUP3, SUB1, SUB2, SUPDROP, SUBDROP, DELIM1, DELIM2, and AXISHEIGHT, for parameters 1 to 22. The alternate names DEFAULTRULETHICKNESS, BIGOPSPACING1, BIGOPSPACING2, BIGOPSPACING3, BIGOPSPACING4, and BIGOPSPACING5, may also be used for parameters 8 to 13.

The notation 'PARAMETER n' provides another way to specify the nth parameter; for example, '(PARAMETER D 1 R −.25)' is another way to specify that the SLANT is  $-0.25$ . The value of n must be positive and less than *max\_param\_words*.

12. The elements of a CHARACTER property list can be of six different types.

CHARWD (real value) denotes the character's width in design units.

- CHARHT (real value) denotes the character's height in design units.
- CHARDP (real value) denotes the character's depth in design units.

CHARIC (real value) denotes the character's italic correction in design units.

- NEXTLARGER (one-byte value), specifies the character that follows the present one in a "charlist." The value must be the number of a character in the font, and there must be no infinite cycles of supposedly larger and larger characters.
- VARCHAR (property list value), specifies an extensible character. This option and NEXTLARGER are mutually exclusive; i.e., they cannot both be used within the same CHARACTER list.

The elements of a VARCHAR property list are either TOP, MID, BOT, or REP; the values are integers, which must be zero or the number of a character in the font. A zero value for TOP, MID, or BOT means that the corresponding piece of the extensible character is absent. A nonzero value, or a REP value of zero, denotes the character code used to make up the top, middle, bottom, or replicated piece of an extensible character.

<span id="page-7-0"></span>13. A LIGTABLE property list contains elements of four kinds, specifying a program in a simple command language that T<sub>EX</sub> uses for ligatures and kerns. If several LIGTABLE lists appear, they are effectively concatenated into a single list.

LABEL (one-byte value) means that the program for the stated character value starts here. The integer must be the number of a character in the font; its CHARACTER property list must not have a NEXTLARGER or VARCHAR field. At least one LIG or KRN step must follow.

LABEL BOUNDARYCHAR means that the program for beginning-of-word ligatures starts here.

LIG (two one-byte values). The instruction '(LIG  $c\ r$ )' means, "If the next character is c, then insert character r and possibly delete the current character and/or  $c$ ; otherwise go on to the next instruction." Characters  $r$  and  $c$  must be present in the font. LIG may be immediately preceded or followed by a slash, and then immediately followed by > characters not exceeding the number of slashes. Thus there are eight possible forms:

LIG /LIG /LIG> LIG/ LIG/> /LIG/ /LIG/> /LIG/>>

The slashes specify retention of the left or right original character; the > signs specify passing over the result without further ligature processing.

- KRN (a one-byte value and a real value). The instruction '(KRN  $c r$ )' means, "If the next character is c, then insert a blank space of width  $r$  between the current character and  $c$ ; otherwise go on to the next instruction." The value of  $r$ , which is in design units, is often negative. Character code  $c$  must exist in the font.
- STOP (no value). This instruction ends a ligature/kern program. It must follow either a LIG or KRN instruction, not a LABEL or STOP or SKIP.
- SKIP (value in the range 0 . . 127). This instruction specifies continuation of a ligature/kern program after the specified number of LIG or KRN steps has been skipped over. The number of subsequent LIG and KRN instructions must therefore exceed this specified amount.

14. In addition to all these possibilities, the property name COMMENT is allowed in any property list. Such comments are ignored.

15. So that is what PL files hold. The next question is, "What about TFM files?" A complete answer to that question appears in the documentation of the companion program, TFtoPL, so it will not be repeated here. Suffice it to say that a TFM file stores all of the relevant font information in a sequence of 8-bit bytes. The number of bytes is always a multiple of 4, so we could regard the TFM file as a sequence of 32-bit words; but TEX uses the byte interpretation, and so does PLtoTF. Note that the bytes are considered to be unsigned numbers.

 $\langle$  Globals in the outer block [5](#page-2-0)  $\rangle$  +≡  $t/m$ -file: packed file of  $0 \ldots 255$ ;

16. On some systems you may have to do something special to write a packed file of bytes. For example, the following code didn't work when it was first tried at Stanford, because packed files have to be opened with a special switch setting on the Pascal that was used.

```
\langle6 \rangle +≡
   rewrite (tfm_{\mathit{m}} - file);
```
<span id="page-8-0"></span>17. Basic input routines. For the purposes of this program, a byte is an unsigned eight-bit quantity, and an ASCII code is an integer between  $40$  and  $177$ . Such ASCII codes correspond to one-character constants like "A" in WEB language.

 $\langle$  Types in the outer block 17 $\rangle \equiv$  $byte = 0$ ... 255; {unsigned eight-bit quantity}  $ASCII\_code = 40$ ... '177; { standard ASCII code numbers } See also sections [57](#page-21-0), [61,](#page-22-0) [68](#page-25-0), and [71.](#page-26-0)

This code is used in section [2](#page-1-0).

18. One of the things PLtoTF has to do is convert characters of strings to ASCII form, since that is the code used for the family name and the coding scheme in a TFM file. An array xord is used to do the conversion from *char*; the method below should work with little or no change on most Pascal systems.

**define** first ord = 0 { ordinal number of the smallest element of *char* } **define** last ord = 127 { ordinal number of the largest element of *char* }  $\langle$  Globals in the outer block [5](#page-2-0)  $\rangle$  += *xord*: **array**  $[char]$  **of**  $ASCII_code; \{ conversion table \}$ 

19.  $\langle$  Local variables for initialization 19 $\rangle \equiv$ k: *integer*; { all-purpose initialization index } See also sections [40](#page-14-0), [69,](#page-25-0) and [73.](#page-26-0) This code is used in section [2](#page-1-0).

20. Characters that should not appear in PL files (except in comments) are mapped into  $177$ .

define *invalid\_code* =  $'177$  { code deserving an error message }

 $\langle$  Set initial values [6](#page-2-0)  $\rangle$  +≡

for  $k \leftarrow$  first\_ord to last\_ord do xord  $[chr(k)] \leftarrow invalid\_code;$ 

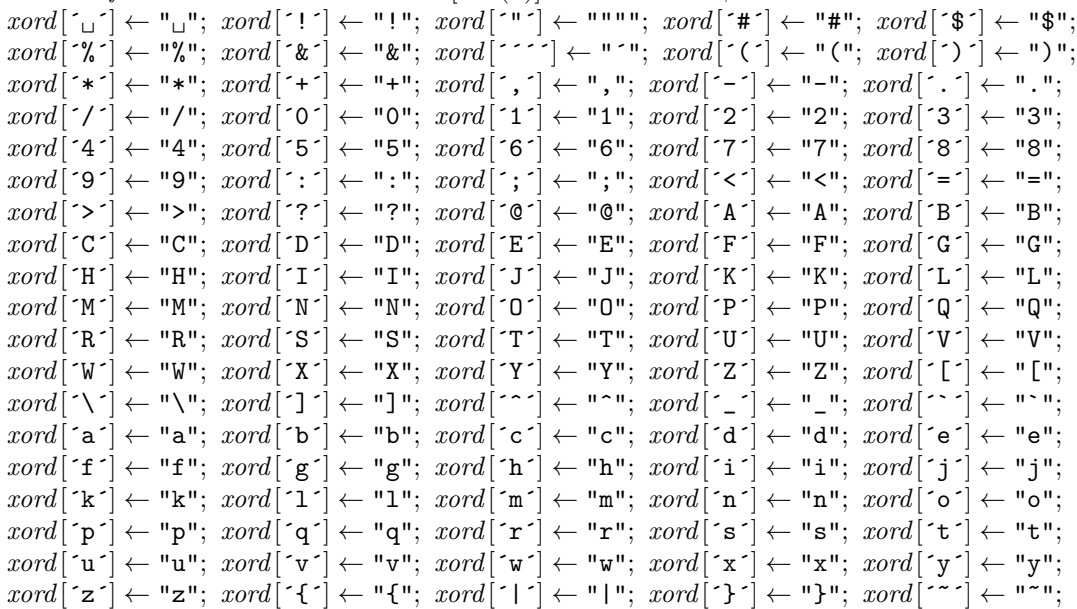

<span id="page-9-0"></span>21. In order to help catch errors of badly nested parentheses, PLtoTF assumes that the user will begin each line with a number of blank spaces equal to some constant times the number of open parentheses at the beginning of that line. However, the program doesn't know in advance what the constant is, nor does it want to print an error message on every line for a user who has followed no consistent pattern of indentation.

Therefore the following strategy is adopted: If the user has been consistent with indentation for ten or more lines, an indentation error will be reported. The constant of indentation is reset on every line that should have nonzero indentation.

 $\langle$  Globals in the outer block [5](#page-2-0)  $\rangle$  +≡

*line: integer*; {the number of the current line }  $good\_indent:integer; \{ the number of lines since the last bad indentation \}$ *indent: integer*; { the number of spaces per open parenthesis, zero if unknown } level: integer; {the current number of open parentheses}

22.  $\langle$  Set initial values [6](#page-2-0)  $\rangle$  +≡ line ← 0; good\_indent ← 0; indent ← 0; level ← 0;

23. The input need not really be broken into lines of any maximum length, and we could read it character by character without any buffering. But we shall place it into a small buffer so that offending lines can be displayed in error messages.

 $\langle$  Globals in the outer block [5](#page-2-0)  $\rangle$  +≡ left ln, right ln: boolean; { are the left and right ends of the buffer at end-of-line marks?}  $limit: 0$ ..  $buf\_size: \{ position of the last character present in the buffer \}$  $loc: 0$ ..  $buf\_size$ ; { position of the last character read in the buffer } buffer:  $array [1..$  buf\_size of char;  $input\_has\_ended:boolean; \{ there is no more input to read \}$ 

24. (Set initial values [6](#page-2-0)) +≡  $limit \leftarrow 0; loc \leftarrow 0; left\_ln \leftarrow true; right\_ln \leftarrow true; input\_has\_ended \leftarrow false;$ 

25. Just before each CHARACTER property list is evaluated, the character code is printed in octal notation. Up to eight such codes appear on a line; so we have a variable to keep track of how many are currently there.

 $\langle$  Globals in the outer block [5](#page-2-0)  $\rangle$  +≡ *chars\_on\_line*:  $0 \ldots 8$ ; {the number of characters printed on the current line}

2[6](#page-2-0).  $\langle$  Set initial values 6  $\rangle$  +≡  $chars\_on\_line \leftarrow 0;$ 

<span id="page-10-0"></span>27. The following routine prints an error message and an indication of where the error was detected. The error message should not include any final punctuation, since this procedure supplies its own.

```
define err\_print(#) \equivbegin if chars_on_line > 0 then print\_ln(<sup>'</sup>
              print(\#); show_error\_context;end
procedure show error context; { prints the current scanner location }
  var k: 0.. buf\_size; { an index into buffer}
  begin print\_ln( (\lceil (line \lceil , line : 1, \lceil ). \lceil);
  if \neg left\_ln then print(\hat{\cdot} \dots \hat{\cdot});for k \leftarrow 1 to loc do print(buffer [k]); { print the characters already scanned }
  print\_ln(\lceil \sqcup \rceil);if \neg left\_ln then print('for k \leftarrow 1 to loc do print(\Delta); {space out the second line}
  for k \leftarrow loc + 1 to limit do print (buffer [k]); { print the characters yet unseen }
  if right ln then print\_ln(\tilde{\ } \cup \tilde{\ }) else print\_ln(\tilde{\ } \dots \tilde{\ });
  chars\_on\_line \leftarrow 0;end;
```
28. Here is a procedure that does the right thing when we are done reading the present contents of the buffer. It keeps  $buffer[buf\_size]$  empty, in order to avoid range errors on certain Pascal compilers.

An infinite sequence of right parentheses is placed at the end of the file, so that the program is sure to get out of whatever level of nesting it is in.

On some systems it is desirable to modify this code so that tab marks in the buffer are replaced by blank spaces. (Simply setting  $xord[chr(T1)] \leftarrow "^{\square}$ " would not work; for example, two-line error messages would not come out properly aligned.)

```
procedure fill_buffer;
  begin left_ln \leftarrow right_ln; limit \leftarrow 0; loc \leftarrow 0;
  if left_ln then
     begin if line > 0 then read ln (pl file);
     incr (line );
     end;
  if \epsilon eof (pl_file) then
     begin limit \leftarrow 1; buffer [1] \leftarrow \cap; right ln \leftarrow false; input has ended \leftarrow true;
     end
  else begin while (limit < but\_size - 2) \wedge (\neg \text{eoln}(pl\_file)) do
        begin \text{incr}(\text{limit}); \text{read}(pl\text{-file}, \text{buffer}[\text{limit}]);end;
     buffer|limit + 1| \leftarrow \sim \text{`s'}; right\_ln \leftarrow \text{'}= \text{`e} \cdot \text{`t}if right\_ln then
        begin \text{incr}(\text{limit}); \text{buffer}[\text{limit} + 1] \leftarrow \text{``} \cup \text{''};end;
     if left ln then \langle29\rangle;
     end;
```
end;

<span id="page-11-0"></span>29. The interesting part about fill buffer is the part that learns what indentation conventions the user is following, if any.

```
define bad_indent(#) \equivbegin if good_indent \geq 10 then err_print(#);
             good\_indent \leftarrow 0; \text{indent in} \leftarrow 0;end
\text{Set} loc to the number of leading blanks in the buffer, and check the indentation 29 \equivbegin while (loc < limit) \wedge (buffer[loc + 1] = \neg \wedge) do incr(loc);if loc < limit then
     begin if level = 0 then
       if loc = 0 then incr(good\_indent)else \textit{bad\_indent}('Warning: Indented line occurred at level zero')
     else if \text{indent} = 0 then
          if loc mod level = 0 then
             begin indent \leftarrow loc div level; good_indent \leftarrow 1;
             end
          else good_indent \leftarrow 0else if indent * level = loc then incr(good\_indent)else \textit{bad} indent(´Warning: Inconsistent indentation; \textit{if},
                   \text{`you}\_\text{a}re\text{...}at\text{...}parenthesis\text{...}level\text{...}; level:1);
     end;
  end
This code is used in section 28.
```
<span id="page-12-0"></span>**30.** Basic scanning routines. The global variable *cur char* holds the ASCII code corresponding to the character most recently read from the input buffer, or to a character that has been substituted for the real one.

 $\langle$  Globals in the outer block [5](#page-2-0)  $\rangle$  +≡ cur\_char:  $ASCH\_{code}$ ; {we have just read this }

31. Here is a procedure that sets *cur\_char* to an ASCII code for the next character of input, if that character is a letter or digit or slash or >. Otherwise it sets  $cur_{char} \leftarrow " \cup",$  and the input system will be poised to reread the character that was rejected, whether or not it was a space. Lower case letters are converted to upper case.

procedure get\_keyword\_char; begin while  $(loc = limit) \wedge (\neg right\_ln)$  do fill\_buffer; if  $loc = limit$  then  $cur_{char} \leftarrow " \perp"$  {end-of-line counts as a delimiter} else begin  $cur\_char \leftarrow xord[buffer[loc + 1]]$ ; if  $cur\_char \geq "a"$  then  $cur\_char \leftarrow cur\_char - 70;$ if  $((cur\_char \geq "0") \wedge (cur\_char \leq "9")$  then  $incr(loc)$ else if  $((\text{cur\_char} \geq "A") \land (\text{cur\_char} \leq "Z")$ ) then  $\text{incr}(loc)$ else if  $cur\_char = "\prime"$  then  $incr(loc)$ else if  $cur\_char = ">"$  then  $incr(loc)$ else  $cur\_char \leftarrow "$ "; end; end;

**32.** The following procedure sets cur char to the next character code, and converts lower case to upper case. If the character is a left or right parenthesis, it will not be "digested"; the character will be read again and again, until the calling routine does something like ' $\text{incr}(loc)$ ' to get past it. Such special treatment of parentheses insures that the structural information they contain won't be lost in the midst of other error recovery operations.

```
define backup \equivbegin if (cur\_char > ")\") \vee (cur\_char < "("") then decr(loc);end { undoes the effect of get\_next }
procedure get next; { sets cur char to next, balks at parentheses }
  begin while loc = limit do fill buffer;
  incr(loc); cur\_char \leftarrow xord[buffer[loc]);if cur\_char \geq "a" then
    if cur_char \leq "z" then cur_char \leftarrow cur_char - '40 { uppercasify }
    else begin if cur\_char = invalid\_code then
          begin err\_print( [Illegal<sub>\cup</sub>character\cupin\cupthe\cupfile´); cur char \leftarrow "?";
         end;
       end
  else if (cur\_char \leq ")\") \wedge (cur\_char \geq "(") \ then \ der(loc);end;
```
<span id="page-13-0"></span>33. The next procedure is used to ignore the text of a comment, or to pass over erroneous material. As such, it has the privilege of passing parentheses. It stops after the first right parenthesis that drops the level below the level in force when the procedure was called.

```
procedure skip_to_end_of_item;
  var l: integer; { initial value of level }
  begin l \leftarrow level;while level \geq l do
    begin while loc = limit do fill buffer;
    incr(loc);if buffer[loc] = \cdot then decr(level)else if buffer[loc] = '('then incr(level);end;
  if input has ended then err\_print( File ended unexpectedly: _NN_{O_1}closing ")"^{\prime};
  cur_{char} \leftarrow "u"; {now the right parenthesis has been read and digested }
  end;
```
34. Sometimes we merely want to skip past characters in the input until we reach a left or a right parenthesis. For example, we do this whenever we have finished scanning a property value and we hope that a right parenthesis is next (except for possible blank spaces).

define  $skip\_to\_parent \equiv$ repeat get\_next until  $(cur\_char = "(") \vee (cur\_char = ")")$ define  $skip_error$  (#)  $\equiv$ begin  $err\_print(\#); skip\_to\_parent;$ end { this gets to the right parenthesis if something goes wrong } define  $\text{flush\_error}(\texttt{\#}) \equiv$ begin  $err\_print(\#);$  skip\_to\_end\_of\_item; end { this gets past the right parenthesis if something goes wrong }

35. After a property value has been scanned, we want to move just past the right parenthesis that should come next in the input (except for possible blank spaces).

**procedure** finish\_the\_property; { do this when the value has been scanned } begin while  $cur\_char = "u"$  do  $get\_next;$ if  $cur_{char} \neq$  ")" then  $err_{.}print('Junk_{1} \text{ after}_{1} property_{1} \text{ value}_{1} will_{1} \text{ be}_{1}$  ignored');  $skip_to$ <sub>-end-of-item</sub>; end;

<span id="page-14-0"></span>36. Scanning property names. We have to figure out the meaning of names that appear in the PL file, by looking them up in a dictionary of known keywords. Keyword number n appears in locations start  $[n]$ through  $start[n+1]-1$  of an array called *dictionary*.

define  $max_name_index = 88$  {upper bound on the number of keywords } define  $max\_letters = 600$  {upper bound on the total length of all keywords }

 $\langle$  Globals in the outer block [5](#page-2-0)  $\rangle$  +=

start:  $array \t[1 \dots max_name_index]$  of  $0 \dots max-letters$ ;

dictionary:  $array \t [0.. max\_letters]$  of  $ASCII\_code;$ 

start ptr:  $0 \ldots max_name_index;$  {the first available place in start}

 $dict\_ptr: 0...max\_letters; \{ the first available place in dictionary \}$ 

**37.**  $\langle$  Set initial values [6](#page-2-0)  $\rangle$  +≡  $start\_ptr \leftarrow 1; start[1] \leftarrow 0; dict\_ptr \leftarrow 0;$ 

**38.** When we are looking for a name, we put it into the *cur name* array. When we have found it, the corresponding *start* index will go into the global variable *name\_ptr*.

define  $longest_name = 20$  {length of DEFAULTRULETHICKNESS}

 $\langle$  Globals in the outer block [5](#page-2-0)  $\rangle$  += cur name:  $array [1..longest_name]$  of  $ASCII_code; \{a$  name to look up } name\_length:  $0$ .. longest\_name; {its length} name\_ptr:  $0 \ldots max_name_index;$  {its ordinal number in the dictionary }

**39.** A conventional hash table with linear probing (cf. Algorithm 6.4L in The Art of Computer Programming) is used for the dictionary operations. If  $nhash|h| = 0$ , the table position is empty, otherwise  $nhash|h|$ points into the start array.

**define** hash prime  $= 101$  { size of the hash table }  $\langle$  Globals in the outer block [5](#page-2-0)  $\rangle$  + $\equiv$ nhash:  $array [0..hash\_prime - 1]$  of  $0..max_name\_index;$  $cur\_hash: 0 \dots hash\_prime - 1; \{ current position in the hash table \}$ 

40. (Local variables for initialization  $19$ ) +≡ h: 0.. hash\_prime  $-1$ ; { runs through the hash table }

41. (Set initial values [6](#page-2-0)) +≡ for  $h \leftarrow 0$  to hash\_prime  $-1$  do nhash  $[h] \leftarrow 0$ ; <span id="page-15-0"></span>42. Since there is no chance of the hash table overflowing, the procedure is very simple. After *lookup* has done its work, *cur* hash will point to the place where the given name was found, or where it should be inserted.

procedure  $lookup$ ; {finds *cur\_name* in the dictionary } var  $k: 0$ ... longest\_name; {index into cur\_name} j: 0.. max-letters; {index into dictionary} not\_found: boolean; { clumsy thing necessary to avoid **goto** statement } **begin**  $\langle$  Compute the hash code, *cur\_hash*, for *cur\_name* 43 $\rangle$ ;  $not\_found \leftarrow true;$ while *not\_found* do begin if  $cur\_hash = 0$  then  $cur\_hash \leftarrow hash\_prime - 1$  else  $decr(cur\_hash)$ ; if  $nhash[cur\_hash] = 0$  then  $not\_found \leftarrow false$ else begin  $j \leftarrow start[{\text{nhash}}[{\text{cur\_hash}}]$ ; if  $start[nhash[cur\_hash] + 1] = j + name\_length$  then begin not\_found  $\leftarrow$  false; for  $k \leftarrow 1$  to name\_length do if dictionary  $[j + k - 1] \neq cur_name[k]$  then not found  $\leftarrow true$ ; end; end; end;  $name\_ptr \leftarrow nhash[cur\_hash];$ end;

43. (Compute the hash code, cur\_hash, for cur\_name  $43 \geq$  $cur\_hash \leftarrow cur\_name[1];$ 

for  $k \leftarrow 2$  to name\_length do cur\_hash  $\leftarrow$  (cur\_hash + cur\_hash + cur\_name[k]) mod hash\_prime This code is used in section 42.

<span id="page-16-0"></span>44. The "meaning" of the keyword that begins at start [k] in the dictionary is kept in equiv [k]. The numeric equiv codes are given symbolic meanings by the following definitions.

define  $comment\_code = 0$ define  $check\_sum\_code = 1$ define  $design\_size\_code = 2$ define  $design\_units\_code = 3$ define  $coding\_scheme\_code = 4$ define  $family\_code = 5$ define  $face\_code = 6$ define  $seven\_bit\_safe\_flag\_code = 7$ define header\_code  $= 8$ define  $font\_dimensione = 9$ define  $lig\_table\_code = 10$ define  $boundary\_char\_code = 11$ define *character\_code*  $= 12$ define  $parameter\_code = 20$ define  $char\_info\_code = 50$ define  $width = 1$ define  $height = 2$ define  $depth = 3$ define *italic*  $= 4$ define  $char_wd\_code = char\_info\_code + width$ define  $char\_ht\_code = char\_info\_code + height$ define  $char\_dp\_code = char\_info\_code + depth$ define  $char\_ic\_code = char\_info\_code + italic$ define  $next\_{larger\_{code}} = 55$ define  $var\_char\_code = 56$ define  $label\_code = 70$ define  $stop\_code = 71$ define  $skip\_code = 72$ define  $km\_code = 73$ define  $lig\_code = 74$  $\langle$  Globals in the outer block [5](#page-2-0)  $\rangle$  +≡ equiv:  $array \; | \; 0 \; \ldots \; max_name_index | \; of \; byte;$ *cur\_code:* byte; { equivalent most recently found in equiv }

45. We have to get the keywords into the hash table and into the dictionary in the first place (sigh). The procedure that does this has the desired *equiv* code as a parameter. In order to facilitate WEB macro writing for the initialization, the keyword being initialized is placed into the last positions of *cur-name*, instead of the first positions.

```
procedure enter\_name(v : byte); { cur\_name goes into the dictionary }
  var k: 0... longest_name;
  begin for k \leftarrow 1 to name_length do cur_name |k| \leftarrow cur_name |k| + longest_name – name_length |;
          { now the name has been shifted into the correct position }
  lookup; {this sets cur_hash to the proper insertion place}
  nhash[cur\_hash] \leftarrow start\_ptr; \; \textit{equiv[start\_ptr]} \leftarrow v;for k \leftarrow 1 to name-length do
     begin dictionary dict\_ptr \leftarrow cur\_name[k]; incr(dict_ptr);
     end;
  incr(start\_ptr); start[start\_ptr] \leftarrow dict\_ptr;end;
```
<span id="page-17-0"></span>46. Here are the macros to load a name of up to 20 letters into the dictionary. For example, the macro load5 is used for five-letter keywords.

```
define tail(\#) \equiv enter_name(\#)define t20 (\#) \equiv \text{cur_name}[20] \leftarrow *, \text{tail}define t19 (\#) \equiv \text{cur_name} [19] \leftarrow \#; t20define t18 (\#) \equiv \text{cur_name} [18] \leftarrow *, t19define t17(\texttt{#}) \equiv \textit{cur_name}[17] \leftarrow \texttt{#}; \; t18define t16 (\#) \equiv \text{cur_name} [16] \leftarrow 4; t17define t15 (\#) \equiv \text{cur_name}[15] \leftarrow 4; t16define t14 \text{ } (\#) \equiv \text{cur_name}[14] \leftarrow \#; t15define t13(\texttt{#}) \equiv \textit{cur_name}[13] \leftarrow \texttt{#}; \; t14define t12 (\#) \equiv \text{cur_name}[12] \leftarrow \#; t13define t11 (\#) \equiv \text{cur_name}[11] \leftarrow \#; t12define t10 (\#) \equiv \text{cur_name} [10] \leftarrow \#; t11define t\theta(\textbf{m}) \equiv cur\_name[9] \leftarrow \textbf{m}; t10define t8 (\#) \equiv \text{cur_name}[8] \leftarrow 4; t9define t\mathcal{T}(\#) \equiv \text{cur_name}[7] \leftarrow \#; t\mathcal{S}define t6 (\#) \equiv \text{cur_name}[6] \leftarrow \#; t7define t5 (\#) \equiv \text{cur_name}[5] \leftarrow \#; t6define t/4 (#) \equiv cur_name[4] \leftarrow #; t5
define t3(\texttt{\#}) \equiv \textit{cur_name}[3] \leftarrow \texttt{\#}; t4define t2(\textbf{\#}) \equiv \text{cur_name}[2] \leftarrow \textbf{\#}; \; t3define t1 (\#) \equiv \text{cur_name}[1] \leftarrow \#; t2define load3 \equiv name\_length \leftarrow 3; t18
define load4 \equiv name\_length \leftarrow 4; t17
define load5 \equiv name\_length \leftarrow 5; t16
define load6 \equiv name\_length \leftarrow 6; t15
define load7 \equiv name\_length \leftarrow 7; t14
define load8 \equiv name\_length \leftarrow 8; t13define load9 \equiv name\_length \leftarrow 9; t12
define load10 \equiv name\_length \leftarrow 10; t11
define load11 \equiv name\_length \leftarrow 11; t10define load12 \equiv name\_length \leftarrow 12; t9
define load13 \equiv name\_length \leftarrow 13; t8define load14 \equiv name\_length \leftarrow 14; t7define load15 \equiv name\_length \leftarrow 15; t6
define load16 \equiv name\_length \leftarrow 16; t5
define load17 \equiv name\_length \leftarrow 17; t4
define load18 \equiv name\_length \leftarrow 18; t3
define load19 \equiv name\_length \leftarrow 19; t2
define load20 \equiv name\_length \leftarrow 20; t1
```

```
47. (Thank goodness for keyboard macros in the text editor used to create this WEB file.)
\Diamond Enter all of the names and their equivalents, except the parameter names 47 \equivequiv[0] \leftarrow comment\_code; \{ this is used after unknown keywords \}load8("C")("H")("E")("C")("K")("S")("U")("M")(<i>check\_sum\_code</i>);load10 ("D")("E")("S")("I")("G")("N")("S")("I")("Z")("E")(design_size_code);
  load11 ("D")("E")("S")("I")("G")("N")("U")("N")("I")("T")("S")(design\_units\_code);
  load12 ("C")("D")("I")("N")("G")("S")("C")("H")("E")("M")("E")(coding_scheme_code);
  load6("F")("A")("M")("I")("L")("Y") (family_code);load\{(\text{``F''})(\text{``A''})(\text{``C''})(\text{``E''})(face\_code);load16 ("S")("E")("V")("E")("N")("B")("I")("T")
       ("S")("A")("F")("E")("F")("L")("A")("G")(<i>seven\_bit\_safe\_flag\_code</i>);load6 ("H")("E")("A")("D")("E")("R")(header\_code);
  load9("F")("O")("N")("T")("O")("T")("I")("M")("E")("N") (font\_dimen\_code);load8("L")("I")("G")("T")("A")("B")("L")("E")((<i>lig_table_code</i>);load12 ("B")("U")("N")("D")("A")("R")("Y")("C")("H")("A")("R")(boundary_char_code);
  load9("C")("H")("A")("R")("A")("C")("C")("T")("E")("R")(<i>character\_code</i>);load9("P")("A")("R")("A")("M")("E")("E")("E")("R")("R")(<i>parameter\_code</i>);load6 ("C")("H")("A")("R")("W")("D")(char\_wd\_code);
  load6 ("C")("H")("A")("R")("H")("T")(char\_ht\_code);
  load6 ("C")("H")("A")("R")("D")("P")(char\_dp\_code);
  load6("C")("H")("A")("R")("I")("C")(<i>char\_ic\_code</i>);load10 ("N")("E")("X")("T")("L")("A")("R")("G")("E")("E")("R")(next_larger_code);
  load7("V")("A")("R")("C")("H")("A")("A")("R")(<i>var\_char\_code</i>);load3("T")("O")("P")(var\_char\_code + 1);load3("M")("I")("D")(var\_char\_code + 2);load3 ("B")("O")("T")(var\_char\_code + 3);
  load3 ("R")("E")("P")(var\_char\_code + 4);
  load3 ("E")("X")("T")(var_char_code + 4); { compatibility with older PL format }
  load7("C")("D")("M")("M")("E")("N")("T")(<i>comment</i><sub>-code</sub>);load5("L")("A")("B")("E")("L") (label\_code);load4 ("S")("T")("O")("P")(stop_code);
  load4 ("S")("K")("I")("P")(skip\_code);
  load3("K")("R")("N")(krn\_code);load3("L")("I")("G")({liq\_code});load_4 ("/")("L")("I")("G")(lig\_code + 2);
  load5("/")("L")("I")("G")("G")(<i>lig\_code + 6</i>);load\{ ("L") ("I")("G")("G")("I") (lig_code + 1);load5("L")("I")("G")("A")("I")("2") (liq_code + 5);load5("/")("L")("I")("G")("G")((<i>lig\_code + 3</i>);load6("/")("L")("I")("G")("G")("/")(">")(<math>lig\_code + 7);load7("/")("L")("I")("G")("G")("/")(">")("P")(<i>lig\_code + 11</i>);This code is used in section 146.
```
<span id="page-19-0"></span>48.  $\langle$  Enter the parameter names 48  $\rangle \equiv$ 

```
load5("S")("L")("A")("N")("T")(<i>parameter\_code + 1);load5("S")("P")("A")("C")("E")(<i>parameter\_code + 2</i>);load7("S")("T")("R")("E")("T")("C")("C")("H")(<i>parameter\_code + 3</i>);load6("S")("H")("R")("I")("N")("N")("K")(<i>parameter\_code + 4);load7("X")("H")("E")("I")("G")("H")("H")("T")(<i>parameter</i><i>code</i> + 5);load_4 ("Q")("U")("A")("D")(parameter_code + 6);
load10("E")("X")("T")("R")("A")("S")("P")("A")("C")("E")(<i>parameter\_code + 7);load( ("N")("U")("M")("1")(parameter_code + 8);
load_4 ("N")("U")("M")("2")(parameter_code + 9);
load_4 ("N")("U")("M")("3")(parameter_code + 10);
load6("D")("E")("N")("O")("M")("1")(<i>parameter\_code + 11);load6("D")("E")("N")("O")("M")("2")(<i>parameter\_code + 12</i>);load_4 ("S")("U")("P")("1")(parameter_code + 13);
load_4 ("S")("U")("P")("2")(parameter_code + 14);
load_4 ("S")("U")("P")("3")(parameter_code + 15);
load_4 ("S")("U")("B")("1")(parameter_code + 16);
load_4 ("S")("U")("B")("2")(parameter_code + 17);
load7("S")("U")("P")("D")("R")("O")("P")(<i>parameter\_code + 18</i>);load7("S")("U")("B")("D")("R")("O")("P")(<i>parameter\_code + 19</i>);load6("D")("E")("L")("I")("M")("M")("1")(<i>parameter\_code + 20</i>);load6("D")("E")("L")("I")("M")("2")(<i>parameter\_code + 21</i>);load10 ("A")("X")("I")("S")("H")("E")("I")("G")("H")("T")(parameter_code + 22);
load20 ("D")("E")("F")("A")("U")("L")("T")("R")("U")("L")("E")
    ("T")("H")("I")("C")("K")("N")("E")("S")("S")(<i>parameter\_code + 8</i>);load13 ("B")("I")("G")("D")("P")("B")("P")("A")("C")("I")("N")("G")("1")(parameter_code + 9);
load13 ("B")("I")("G")("D")("B")("S")("P")("A")("C")("I")("N")("G")("2")(parameter_code + 10);
load13 ("B")("I")("G")("O")("P")("S")("P")("A")("C")("I")("N")("G")("3")(parameter_code + 11);
load13 ("B")("I")("G")("O")("P")("S")("P")("A")("C")("I")("N")("G")("4")(parameter_code + 12);
load13 ("B")("I")("G")("O")("P")("S")("P")("A")("C")("I")("N")("G")("5")(parameter_code + 13);
```
This code is used in section [146.](#page-49-0)

49. When a left parenthesis has been scanned, the following routine is used to interpret the keyword that follows, and to store the equivalent value in  $cur\_code$ .

```
procedure get_name;
```

```
begin incr(loc); incr(level); { pass the left parenthesis }
cur\_char \leftarrow "\cdots"while cur\_char = "u" do get\_next;if (cur_{char} > ")') \vee (cur_{char} < "("") then decr(loc); { back up one character }
name_length \leftarrow 0; get_keyword(char; \{ prepare to scan the name\})while cur\_char \neq " \sqcup" do
  begin if name_length = longest_name then cur_name [1] \leftarrow "X" { force error }
  else \textit{incr}(\textit{name\_length});
  cur_name[name_length] \leftarrow cur\_char; get\_keyword\_char;end;
lookup;
if name\_ptr = 0 then err\_print('Sory, \text{uI}_d don't\text{uKnow}_t that \text{uproperty}_t name');cur\_code \leftarrow equiv(name\_ptr);end;
```
<span id="page-20-0"></span>50. Scanning numeric data. The next thing we need is a trio of subroutines to read the one-byte, four-byte, and real numbers that may appear as property values. These subroutines are careful to stick to numbers between  $-2^{31}$  and  $2^{31} - 1$ , inclusive, so that a computer with two's complement 32-bit arithmetic will not be interrupted by overflow.

51. The first number scanner, which returns a one-byte value, surely has no problems of arithmetic overflow.

```
function get\_byte: byte; {scans a one-byte property value}
  var acc: integer; { an accumulator }
     t: \text{ASCII\_code}; {the type of value to be scanned }
  begin repeat get\_next;until \text{cur}\_\text{char} \neq "_1"; { skip the blanks before the type code }
  t \leftarrow cur_{char}; acc \leftarrow 0;repeat get.next;until \text{cur}\_\text{char} \neq " " \vdots { skip the blanks after the type code }
  if t = "C" then \langle Scan an ASCII character code 52\rangleelse if t = "D" then \langle Scan a small decimal number 53 \rangleelse if t = "0" then \langle54\rangleelse if t = "H" then \langle55 \rangleelse if t = \text{``F''} then \langle56\rangleelse skip_error (You\_\text{need}\_\text{''C"\_\text{''D"\_\text{''D"\_\text{''D"\_\text{''D"\_\text{''H"\_\text{''T"\_\text{``here'}$}}};cur\_char \leftarrow "\sqcup"; get_byte \leftarrow acc;end;
```
52. The get next routine converts lower case to upper case, but it leaves the character in the buffer, so we can unconvert it.

 $\langle$  Scan an ASCII character code 52 $\rangle \equiv$ if  $(cur\_char \geq 71) \wedge (cur\_char \leq 776) \wedge ((cur\_char < "("") \vee (cur\_char > "")")$  then  $acc \leftarrow xord[buffer[loc]]$ 

 $else$   $skip\_error($   $"C"_{\sqcup}$ value $\sqcup$ must $\sqcup$ be $\sqcup$ standard $\sqcup$ ASCII $\sqcup$ and $\sqcup$ not $\sqcup$ a $\sqcup$ paren $\land$ 

This code is used in section 51.

```
53. \langle Scan a small decimal number 53 \rangle \equivbegin while (cur\_char \geq "0") \wedge (cur\_char \leq "9") do
     begin acc \leftarrow acc * 10 + cur\_char - "0";if acc > 255 then
        begin skip\_error( This_1value_2shouldn^ t<sub>u</sub>exceed_2255^; acc \leftarrow 0; cur\_char \leftarrow "_1";
        end
     else get\_next;end;
   backup;
  end
This code is used in section 51.
```

```
54. \langle Scan a small octal number 54\rangle \equivbegin while (cur\_char \geq "0") \wedge (cur\_char \leq "7") do
     begin acc \leftarrow acc * 8 + cur\_char - "0";if acc > 255 then
       begin skip\_error( This value shouldn 't exceed '377'); acc \leftarrow 0; cur char \leftarrow "\sqcup";
       end
     else get\_next;end;
  backup;
  end
```

```
This code is used in section 51.
```

```
55. \langle Scan a small hexadecimal number 55 \rangle \equivbegin while ((cur\_char \geq "0") \wedge (cur\_char \leq "9") \vee ((cur\_char \geq "A") \wedge (cur\_char \leq "F")) do
     begin if cur\_char \geq "A" then cur\_char \leftarrow cur\_char + "0" + 10 - "A";
     acc \leftarrow acc * 16 + cur\_char - "0";if acc > 255 then
        begin skip\_error( This value shouldn ' t exceed "FF'); acc \leftarrow 0; cur char \leftarrow "\sqcup";
        end
     else get.next;end;
  backup;
  end
This code is used in section 51.
56. (Scan a face code 56 \equivbegin if cur\_char = "B" then acc \leftarrow 2else if cur\_char = "L" then acc \leftarrow 4else if cur\_char \neq "M" then acc \leftarrow 18;get_next;
  if cur\_char = "I" then incr(acc)else if cur\_char \neq "R" then acc \leftarrow 18;get_next;
  if cur char = "C" then acc \leftarrow acc + 6else if cur\_char = "E" then acc \leftarrow acc + 12else if cur_{char} \neq "R" then acc \leftarrow 18;if acc \geq 18 then
     begin skip\_error( [Illegal _1face_1code, _1I<sub>\cup</sub>changed_1it_1to_1MRR^{\circ}); acc \leftarrow 0;end;
  end
```
This code is used in section [51](#page-20-0).

**57.** The routine that scans a four-byte value puts its output into *cur-bytes*, which is a record containing (yes, you guessed it) four bytes.

```
\langle17 \rangle +≡
 four_bytes = \mathbf{record}\ b0: byte; b1: byte; b2: byte; b3: byte;
    end;
```

```
58. define c\theta \equiv cur_bytes.b\thetadefine c1 \equiv cur_bytes.b1define c2 \equiv cur_bytes.b2define c3 \equiv cur_bytes.b3\langle Globals in the outer block 5 \rangle + \equiv
```
 $cur_bytes: four_bytes; \{a four-byte accountator\}$ 

59. Since the get four bytes routine is used very infrequently, no attempt has been made to make it fast; we only want it to work.

```
procedure get_four_bytes; { scans an octal constant and sets four_bytes }
  var c: integer; { leading byte }
     r: integer; \{ radix\}q: integer; \{256/r\}begin repeat get.next;until cur\_char \neq "u"; {skip the blanks before the type code }
  r \leftarrow 0; c0 \leftarrow 0; c1 \leftarrow 0; c2 \leftarrow 0; c3 \leftarrow 0; {start with the accumulator zero }
  if cur_char = "H" then r \leftarrow 16else if cur\_char = "0" then r \leftarrow 8else skip\_error( An_{\sqcup}octal_{\sqcup}("0")_{\sqcup}or_{\sqcup}hex_{\sqcup}("H")_{\sqcup}value_{\sqcup}is_{\sqcup}needed_{\sqcup}here\check{\ });
  if r > 0 then
     begin q \leftarrow 256 div r;
     repeat get.next;until \text{cur\_char} \neq " \sqcup"; { skip the blanks after the type code }
     while ((cur\_char \geq "0") \land (cur\_char \leq "9") \lor ((cur\_char \geq "A") \land (cur\_char \leq "F") do
        \langle Multiply by r, add cur_char − "0", and get_next 60\rangle;
     end;
  end;
60. (Multiply by r, add cur char – "0", and get next 60) \equivbegin if cur_{char} > "A" then cur_{char} \leftarrow cur_{char} + "0" + 10 - "A";
  c \leftarrow (r * c\theta) + (c1 \text{ div } q);if c > 255 then
     begin c\theta \leftarrow 0; c1 \leftarrow 0; c2 \leftarrow 0; c3 \leftarrow 0;
     if r = 8 then skip\_error('Sorry, . . . \text{the} maximum octal value is_1 o_1 37777777777')'else skip\_error( Sorry, \text{othermax} imum hex value is H_{\text{u}}FFFFFFFFF;
     end
```
else if  $cur\_char \geq "0" + r$  then  $skip\_error($  [Illegal digit') else begin  $c0 \leftarrow c$ ;  $c1 \leftarrow (r*(c1 \mod q)) + (c2 \text{ div } q)$ ;  $c2 \leftarrow (r*(c2 \mod q)) + (c3 \text{ div } q)$ ;  $c3 \leftarrow (r * (c3 \mod q)) + cur\_char - "0";$  get\_next; end; end

This code is used in section 59.

61. The remaining scanning routine is the most interesting. It scans a real constant and returns the nearest fix word approximation to that constant. A fix word is a 32-bit integer that represents a real value that has been multiplied by  $2^{20}$ . Since PLtoTF restricts the magnitude of reals to 2048, the fix-word will have a magnitude less than  $2^{31}$ .

define unity  $\equiv$  '4000000 { 2<sup>20</sup>, the fix-word 1.0}

 $\langle$  Types in the outer block [17](#page-8-0)  $\rangle$  +≡

 $fix\_word = integer; \{ a scaled real value with 20 bits of fraction \}$ 

<span id="page-23-0"></span>62. When a real value is desired, we might as well treat 'D' and 'R' formats as if they were identical.

function get\_fix: fix\_word; { scans a real property value } var *negative*: *boolean*; { was there a minus sign?}  $acc: integer; \{ an accumulator\}$ int part: integer; {the integer part } j:  $0 \ldots 7$ ; { the number of decimal places stored } begin repeat  $get\_next;$ until  $cur\_char \neq "u";$  {skip the blanks before the type code }  $negative \leftarrow false; acc \leftarrow 0;$  {start with the accumulators zero } if  $(cur\_char \neq \mathbb{R}^n) \wedge (cur\_char \neq \mathbb{P}^n)$  then  $skip\_error('An\_'\mathbb{R}^n \cup \mathfrak{or}_\mathbb{L} \mathbb{P}^n \cup \mathfrak{value}_\mathbb{L}$  is needed here´) else begin  $\langle$  Scan the blanks and/or signs after the type code 63 $\rangle$ ; while  $(cur_{char} \geq "0") \wedge (cur_{char} \leq "9")$  do  $\langle$  Multiply by 10, add  $cur_{char} - "0"$ , and  $get_{next} 64$  i;  $int_{\mathcal{A}} part \leftarrow acc; acc \leftarrow 0;$ if cur char = "." then  $\langle$  Scan the fraction part and put it in acc [66](#page-24-0) $\rangle$ ; if  $(ac \ge unity) \wedge (int-part = 2047)$  then  $skip_error$  (Real constants must be less than 2048<sup>-</sup>) else  $acc \leftarrow int\_part * unity + acc;$ end; if negative then get\_fix  $\leftarrow -acc$  else get\_fix  $\leftarrow acc;$ end; 63. Scan the blanks and/or signs after the type code 63  $\rangle \equiv$ repeat  $qet\_next;$ if  $cur\_char = "−"$  then **begin**  $cur\_char \leftarrow "u"$ ; negative  $\leftarrow \neg negative;$ end else if  $cur\_char = "\text{#}"$  then  $cur\_char \leftarrow "\text{''};$ until  $\textit{cur\_char} \neq " \cup"$ This code is used in section 62. **64.**  $\langle$  Multiply by 10, add cur\_char − "0", and get\_next 64 $\rangle \equiv$ begin  $acc \leftarrow acc * 10 + cur\_char - "0";$ if  $acc \geq 2048$  then begin  $skip\_error($  [Real constants must be less than 2048´);  $acc \leftarrow 0$ ;  $cur\_char \leftarrow "u"$ ; end else  $get.next;$ end This code is used in section 62. 65. To scan the fraction  $d_1d_2\ldots$ , we keep track of up to seven of the digits  $d_i$ . A correct result is obtained

if we first compute  $f' = \lfloor 2^{21}(d_1 \ldots d_j)/10^j \rfloor$ , after which  $f = \lfloor (f' + 1)/2 \rfloor$ . It is possible to have  $f = 1.0$ .  $\langle$  Globals in the outer block  $5 \rangle + \equiv$  $5 \rangle + \equiv$ fraction\_digits:  $array [1..7]$  of  $integer; \{2^{21} \text{ times } d_j\}$ 

```
66. \langle Scan the fraction part and put it in acc 66\rangle \equivbegin j \leftarrow 0; get_next;
  while \left(\mathit{cur\_char} \geq "0"\right) \wedge \left(\mathit{cur\_char} \leq "9"\right) do
      begin if j < 7 then
         begin \text{incr}(j); fraction_digits [j] \leftarrow \text{'10000000} * (\text{cur}\text{-}\text{char} - "0");end;
      get_next;
      end;
   acc \leftarrow 0;while j > 0 do
      begin acc \leftarrow fraction\_digits[j] + (acc \div 10); decr(j);end;
   acc \leftarrow (acc + 10) div 20;
  end
```
This code is used in section [62](#page-23-0).

<span id="page-25-0"></span>67. Storing the property values. When property values have been found, they are squirreled away in a bunch of arrays. The header information is unpacked into bytes in an array called header bytes. The ligature/kerning program is stored in an array of type *four bytes*. Another *four bytes* array holds the specifications of extensible characters. The kerns and parameters are stored in separate arrays of  $fix\_word$ values.

Instead of storing the design size in the header array, we will keep it in a  $fix\_word$  variable until the last minute. The number of units in the design size is also kept in a  $\operatorname{fix\_word}$ .

 $\langle$  Globals in the outer block [5](#page-2-0)  $\rangle$  +≡ header\_bytes:  $array [header\_index]$  of byte; {the header block} header ptr: header index; {the number of header bytes in use} design\_size:  $fix\_word$ ; { the design size } design units: fix word; { reciprocal of the scaling factor } seven bit safe flag: boolean; { does the file claim to be seven-bit-safe? } lig kern: array  $[0 \tcdot \text{max\_lig\_steps}]$  of four bytes; {the ligature program} nl:  $0 \ldots 32767$ ; {the number of ligature/kern instructions so far}  $min\_nl$ : 0... 32767; {the final value of nl must be at least this } kern:  $array [0.. max\text{.}~ors]$  of  $fix\text{.}~ors$ ; {the distinct kerning amounts} nk:  $0 \ldots max\_terms$ ; {the number of entries of kern} exten:  $array [0.. 255]$  of  $four\_bytes$ ; {extensible character specs} ne:  $0$ ... 256; {the number of extensible characters} param:  $array \ [1.. max_param_words]$  of  $fix_word$ ; {FONTDIMEN parameters} np:  $0 \ldots max\_param\_words; \{ the largest parameter set nonzero \}$ check\_sum\_specified: boolean; { did the user name the check sum?} bchar:  $0 \ldots 256$ ; {the right boundary character, or 256 if unspecified }

**68.**  $\langle$  Types in the outer block [17](#page-8-0)  $\rangle$  +≡ header index  $= 0$ .. max header bytes; indx  $= 0$ ..  $\gamma\gamma\gamma\gamma\gamma$ ;

**69.**  $\langle$  Local variables for initialization [19](#page-8-0)  $\rangle$  += d: header\_index; { an index into header\_bytes }

70. We start by setting up the default values.

```
define check\_sum\_loc = 0define design\_size\_loc = 4define coding\_scheme\_loc = 8define family\_loc = coding\_scheme\_loc + 40define seven flag\_loc = family\_loc + 20define face\_loc = seven\_flag\_loc + 3Set initial values 6 +≡
 for d \leftarrow 0 to 18 * 4 - 1 do header_bytes |d| \leftarrow 0;
 header_bytes [8] ← 11; header_bytes [9] ← "U"; header_bytes [10] ← "N"; header_bytes [11] ← "S";
 header_bytes [12] ← "P"; header_bytes [13] ← "E"; header_bytes [14] ← "C"; header_bytes [15] ← "I";
 header_bytes [16] ← "F"; header_bytes [17] ← "I"; header_bytes [18] ← "E"; header_bytes [19] ← "D";
 for d \leftarrow family_loc to family_loc + 11 do header_bytes |d| \leftarrow header_bytes |d - 40|;
 design\_size \leftarrow 10* unity; design\_units \leftarrow unity; seven bit safe\_flag \leftarrow false;header_ptr \leftarrow 18 * 4; nl \leftarrow 0; min_nl \leftarrow 0; nk \leftarrow 0; ne \leftarrow 0; np \leftarrow 0;
 check_sum_specified \leftarrow false; bchar \leftarrow 256;
```
<span id="page-26-0"></span>71. Most of the dimensions, however, go into the memory array. There are at most 257 widths, 257 heights, 257 depths, and 257 italic corrections, since the value 0 is required but it need not be used. So memory has room for 1028 entries, each of which is a fix-word. An auxiliary table called *link* is used to link these words together in linear lists, so that sorting and other operations can be done conveniently.

We also add four "list head" words to the *memory* and *link* arrays; these are in locations width through italic, i.e., 1 through 4. For example, link [height] points to the smallest element in the sorted list of distinct heights that have appeared so far, and memory  $\ket{height}$  is the number of distinct heights.

define  $mem\_size = 1028 + 4$  { number of nonzero memory addresses }

 $\langle$  Types in the outer block [17](#page-8-0)  $\rangle$  +≡

pointer =  $0$ .. mem\_size; { an index into memory }

72. The arrays char wd, char ht, char dp, and char ic contain pointers to the memory array entries where the corresponding dimensions appear. Two other arrays, *char-tag* and *char-remainder*, hold the other information that TFM files pack into a *char-info-word*.

define  $no\_tag = 0$  { vanilla character } define  $lig\_tag = 1$  { character has a ligature/kerning program } define  $list\_tag = 2$  { character has a successor in a charlist } define  $ext\_tag = 3$  { character is extensible } define *bchar\_label*  $\equiv$  *char\_remainder* [256] { beginning of ligature program for left boundary }  $\langle$  Globals in the outer block [5](#page-2-0)  $\rangle$  += *memory:* array [*pointer*] of  $fix-word$ ; { character dimensions and kerns} *mem\_ptr*: *pointer*; { largest *memory* word in use } link:  $array[pointer]$  of pointer; {to make lists of memory items} *char\_wd*: **array** [byte] **of** pointer; { pointers to the widths } *char\_ht:* array  $[byte]$  of *pointer*; { pointers to the heights } *char\_dp*: **array**  $[byte]$  of *pointer*; { pointers to the depths } *char\_ic*: **array**  $[byte]$  of *pointer*; { pointers to italic corrections }

*char\_tag*:  $array [byte] of no\_tag... ext\_tag; {character tags}$ 

*char\_remainder*:  $array [0.. 256] of 0.. 65535;$ 

{ pointers to ligature labels, next larger characters, or extensible characters }

73. (Local variables for initialization  $19$ ) +≡ c: byte; { runs through all character codes }

**74.**  $\langle$  Set initial values [6](#page-2-0)  $\rangle$  +≡ bchar\_label  $\leftarrow$  '77777; for  $c \leftarrow 0$  to 255 do **begin** char  $wd[c] \leftarrow 0$ ; char  $ht[c] \leftarrow 0$ ; char  $dp[c] \leftarrow 0$ ; char  $ic[c] \leftarrow 0$ ;  $char\_tag[c] \leftarrow no\_tag; char\_remainder[c] \leftarrow 0;$ end;  $memory[0] \leftarrow '17777777777; \{ an "infinite" element at the end of the lists \}$  $memory[width] \leftarrow 0; link[width] \leftarrow 0; \{width list is empty\}$  $memory[height] \leftarrow 0; link[height] \leftarrow 0;$  { height list is empty }  $memory[depth] \leftarrow 0; link[depth] \leftarrow 0; {\text{depth list is empty}}$  $memory[italic] \leftarrow 0; link[italic] \leftarrow 0;$  {italic list is empty}  $mem\_ptr \leftarrow italic;$ 

<span id="page-27-0"></span>75. As an example of these data structures, let us consider the simple routine that inserts a potentially new element into one of the dimension lists. The first parameter indicates the list head (i.e.,  $h = width$  for the width list, etc.); the second parameter is the value that is to be inserted into the list if it is not already present. The procedure returns the value of the location where the dimension appears in memory . The fact that memory  $[0]$  is larger than any legal dimension makes the algorithm particularly short.

We do have to handle two somewhat subtle situations. A width of zero must be put into the list, so that a zero-width character in the font will not appear to be nonexistent (i.e., so that its *char\_wd* index will not be zero), but this does not need to be done for heights, depths, or italic corrections. Furthermore, it is necessary to test for memory overflow even though we have provided room for the maximum number of different dimensions in any legal font, since the PL file might foolishly give any number of different sizes to the same character.

**function** sort in(h : pointer; d : fix word): pointer; { inserts into list} var p: pointer; { the current node of interest} **begin if**  $(d = 0) \wedge (h \neq width)$  then sort\_in  $\leftarrow 0$ else begin  $p \leftarrow h$ ; while  $d \geq \text{memory}[\text{link}[p]]$  do  $p \leftarrow \text{link}[p]$ ; if  $(d = memory[p]) \wedge (p \neq h)$  then sort\_in  $\leftarrow p$ else if  $mem\_ptr = mem\_size$  then  $beginerr\_print($  'Memory overflow:  $\text{unc}_\text{u}$ than 1028 widths, etc');  $print\_ln($  Congratulations! $_l$ It´´s $_l$ hard $_l$ to  $_l$ make  $_l$ this  $_l$ error.´); sort in  $\leftarrow p$ ; end else begin  $\text{incr}(\text{mem\_ptr})$ ; memory  $\text{[mem\_ptr]} \leftarrow d$ ;  $\text{link}(\text{mem\_ptr}] \leftarrow \text{link}[p]$ ;  $\text{link}[p] \leftarrow \text{mem\_ptr}$ ;  $\text{incr}(memory[h])$ ; sort\_in  $\leftarrow$  mem\_ptr; end; end; end;

76. When these lists of dimensions are eventually written to the TFM file, we may have to do some rounding of values, because the TFM file allows at most 256 widths, 16 heights, 16 depths, and 64 italic corrections. The following procedure takes a given list head h and a given dimension d, and returns the minimum  $m$  such that the elements of the list can be covered by m intervals of width d. It also sets next d to the smallest value  $d' > d$  such that the covering found by this procedure would be different. In particular, if  $d = 0$  it computes the number of elements of the list, and sets next d to the smallest distance between two list elements. (The covering by intervals of width next d is not guaranteed to have fewer than  $m$  elements, but in practice this seems to happen most of the time.)

 $\langle$  Globals in the outer block [5](#page-2-0)  $\rangle$  +≡ next\_d: fix\_word; {the next larger interval that is worth trying } <span id="page-28-0"></span>**77.** Once again we can make good use of the fact that memory  $[0]$  is "infinite."

function  $min\_cover(h: pointer; d: fix\_word): integer;$ var  $p:$  pointer; { the current node of interest } l:  $\hat{f}$ x\_word; { the least element covered by the current interval } m: integer; {the current size of the cover being generated} **begin**  $m \leftarrow 0$ ;  $p \leftarrow link[h]$ ;  $next\_d \leftarrow memory[0]$ ; while  $p \neq 0$  do **begin**  $\text{incr}(m)$ ;  $l \leftarrow \text{memory}[p]$ ; while memory  $\left[link[p] \right] \leq l + d$  do  $p \leftarrow \left[link[p] \right]$ ;  $p \leftarrow link[p];$ if  $memory[p] - l < next_d$  then  $next_d \leftarrow memory[p] - l$ ; end;  $min\_cover \leftarrow m;$ end;

**78.** The following procedure uses *min\_cover* to determine the smallest d such that a given list can be covered with at most a given number of intervals.

**function** shorten(h : pointer; m : integer): fix-word; {finds best way to round} var d: fix word; { the current trial interval length } k: *integer*; { the size of a minimum cover } begin if  $memory[h] > m$  then begin  $excess \leftarrow memory[h] - m; k \leftarrow min\_cover(h, 0); d \leftarrow next_d; \{now the answer is at least d\}$ repeat  $d \leftarrow d + d$ ;  $k \leftarrow min\_cover(h, d)$ ; **until**  $k \leq m$ ; { first we ascend rapidly until finding the range}  $d \leftarrow d$  div 2;  $k \leftarrow min\_cover(h, d);$  {now we run through the feasible steps } while  $k > m$  do **begin**  $d \leftarrow next\_d$ ;  $k \leftarrow min\_cover(h, d)$ ; end; shorten  $\leftarrow d$ ; end else shorten  $\leftarrow 0$ ;

end;

**79.** When we are nearly ready to output the TFM file, we will set  $index[p] \leftarrow k$  if the dimension in memory [p] is being rounded to the kth element of its list.

 $\langle$  Globals in the outer block [5](#page-2-0)  $\rangle$  +≡ index:  $array[pointer]$  of byte; excess: byte; { number of words to remove, if list is being shortened } <span id="page-29-0"></span>80. Here is the procedure that sets the *index* values. It also shortens the list so that there is only one element per covering interval; the remaining elements are the midpoints of their clusters.

**procedure** set indices (h : pointer;  $d : fix\_word$ ); { reduces and indexes a list }

var  $p: pointer; \{ the current node of interest \}$ q: pointer; { trails one step behind  $p$  } m: byte; {index number of nodes in the current interval} l: fix word; { least value in the current interval } **begin**  $q \leftarrow h$ ;  $p \leftarrow link[q]$ ;  $m \leftarrow 0$ ; while  $p \neq 0$  do **begin**  $\text{incr}(m); l \leftarrow \text{memory}[p]; \text{ index}[p] \leftarrow m;$ while memory  $\left[link[p] \right] \leq l + d$  do **begin**  $p \leftarrow link[p]$ ;  $index[p] \leftarrow m$ ;  $decr(excess)$ ; if  $excess = 0$  then  $d \leftarrow 0$ ; end; link [q] ← p; memory [p] ← l + (memory [p] – l) div 2;  $q \leftarrow p$ ;  $p \leftarrow link$  [p]; end;  $memory[h] \leftarrow m;$ end;

<span id="page-30-0"></span>81. The input phase. We're ready now to read and parse the PL file, storing property values as we go.  $\langle$  Globals in the outer block  $5 \rangle + \equiv$  $5 \rangle + \equiv$ 

c: byte; {the current character or byte being processed}

82.  $\langle$  Read all the input 82  $\rangle \equiv$  $cur\_char \leftarrow "\sqcup"$ ; repeat while  $cur\_char = "u"$  do  $get\_next;$ if cur\_char = "(" then  $\langle$  Read a font property value 84 $\rangle$ else if  $(cur\_char = ")\") \wedge \neg input\_has\_ended$  then begin  $err\_print$  ( $\text{Extra\_right\_parent}$  right  $\rho$  arenthesis<sup> $\cdot$ </sup>);  $\text{incr}(loc)$ ;  $\text{cur\_char} \leftarrow " \text{tr } "$ ; end else if  $\neg input\_has\_ended$  then  $junk\_error$ ; until input has ended

This code is used in section [146.](#page-49-0)

83. The junk error routine just referred to is called when something appears in the forbidden area between properties of a property list.

procedure  $junk_error$ ; { gets past no man's land } begin  $err\_print$  (There''s junk here that is not in parentheses');  $skip-to\_parent$ ; end;

84. For each font property, we are supposed to read the data from the left parenthesis that is the current value of *cur\_char* to the right parenthesis that matches it in the input. The main complication is to recover with reasonable grace from various error conditions that might arise.

```
\langle Read a font property value 84 \rangle \equivbegin get_name;
  if cur\_code = comment\_code then skip\_to\_end\_of\_itemelse if cur\_code > character\_code then
        \mathit{fush\_error} (\mathit{This} \text{\_property\_name \_\{} doesn}<sup>\cdot</sup>t\text{\_belong \_\{} on \_\{} the \text{\_outer \_\{} level}\cdot)
      else begin \langle Read the font property value specified by cur_code85\rangle;
         f\nimplies finish_the_property;
         end;
  end
```
This code is used in section 82.

<span id="page-31-0"></span>85. (Read the font property value specified by cur code  $85$ )  $\equiv$ case cur\_code of

check\_sum\_code: begin check\_sum\_specified  $\leftarrow true$ ; read\_four\_bytes(check\_sum\_loc); end;

*design\_size\_code*:  $\langle$  Read the design size [88](#page-32-0) $\rangle$ ; *design\_units\_code*:  $\langle$  Read the design units [89](#page-32-0) $\rangle$ ;  $coding\_scheme\_code:~read\_BCPL(coding\_scheme\_loc, 40);$  $family\_code: read\_BCPL(family\_loc, 20);$  $face\_code: header\_bytes[face\_loc] \leftarrow get\_byte;$ seven bit safe flag code:  $\langle$  Read the seven-bit-safe flag  $\langle 90 \rangle$  $\langle 90 \rangle$  $\langle 90 \rangle$ ; header\_code:  $\langle$  Read an indexed header word  $91$ ; font\_dimen\_code:  $\langle$  Read font parameter list  $92$   $\rangle$ ;  $lig\_table\_code: read\_lig\_kern;$ boundary\_char\_code: bchar  $\leftarrow$  get\_byte;  $character\_code: read\_char\_info;$ end

This code is used in section [84](#page-30-0).

86. The case statement just given makes use of two subroutines that we haven't defined yet. The first of these puts a 32-bit octal quantity into four specified bytes of the header block.

procedure  $read\_four\_bytes$  ( $l: header\_index$ ); **begin** get\_four\_bytes; header\_bytes[l]  $\leftarrow c0$ ; header\_bytes[l + 1]  $\leftarrow c1$ ; header\_bytes[l + 2]  $\leftarrow c2$ ;  $header\_bytes[l + 3] \leftarrow c3;$ end;

87. The second little procedure is used to scan a string and to store it in the "BCPL format" required by TFM files. The string is supposed to contain at most  $n$  bytes, including the first byte (which holds the length of the rest of the string).

```
procedure read\_BCPL(l:header\_index; n:byte);var k: \textit{header\_index};
  begin k \leftarrow l;
  while cur\_char = "u" do get\_next;while (cur\_char \neq "(") \wedge (cur\_char \neq ")" do
     begin if k < l + n then \text{incr}(k);
     if k < l + n then header_bytes [k] \leftarrow cur\_char;get_next;
     end;
  if k = l + n then
     begin err\_print('String\_is\_too\_long; _its\_first\_', n - 1 : 1, ' _\subseteq\text{characters } \subseteq \text{will } \subseteq \text{keyt'};
     decr(k);end;
  header\_bytes[l] \leftarrow k - l;while k < l + n - 1 do { tidy up the remaining bytes by setting them to nulls}
     begin \text{incr}(k); header_bytes [k] \leftarrow 0;
     end;
  end;
```

```
88. \langle Read the design size 88 \rangle \equivbegin next_d \leftarrow get\_fix;if next_d < unity then err\_print('The \text{classing} \text{size} \text{matrix} \text{beta} \text{data} \text{data} \text{data}else design\_size \leftarrow next\_d;
  end
This code is used in section 85.
89. (Read the design units 89) \equivbegin next_d \leftarrow get\_fix;if next_d \leq 0 then err\_print('The \text{__number\_of \text{__units\_per \_}design \text{__size \_}mus \text{__positive \_}} axiselse design\_units \leftarrow next\_d;
  end
This code is used in section 85.
90. \langle Read the seven-bit-safe flag 90 \rangle \equivbegin while cur\_char = "u" do get_next;
  if cur\_char = "T" then seven bit safe flag \leftarrow trueelse if cur\_char = "F" then seven\_bit\_safe\_flag \leftarrow falseelse err\_print( The_{\sqcup}flag_{\sqcup}value_{\sqcup}should_{\sqcup}be_{\sqcup}"TRUE"_{\sqcup}or_{\sqcup}"FALSE"^{\prime});
  skip to paren;
  end
This code is used in section 85.
91. \langle Read an indexed header word 91 \rangle \equivbegin c \leftarrow get\_byte;if c < 18 then skip\_error( THEADER indices should be 18 or more )else if 4 * c + 4 > max{\text{header}\_\text{bytes}} then
        skip\_error( This HEADER index is too big for my present itable size ')else begin while header\_ptr < 4*c + 4 do
           begin header_bytes [header_ptr] \leftarrow 0; incr(header_ptr);
           end;
        read\_four\_bytes(4 * c);end;
  end
This code is used in section 85.
```
<span id="page-33-0"></span>92. The remaining kinds of font property values that need to be read are those that involve property lists on higher levels. Each of these has a loop similar to the one that was used at level zero. Then we put the right parenthesis back so that '*finish\_the\_property*' will be happy; there is probably a more elegant way to do this.

```
define \text{f}\text{}\text{min}-inner_property_list \equivbegin decr(loc); incr(level); cur\_char \leftarrow ")";end
\langle Read font parameter list 92 \rangle \equivbegin while level = 1 do
     begin while cur\_char = "_{\sqcup}" do get_next;
     if cur char = "(" then \langle Read a parameter value 93\rangleelse if cur\_char = ")" then skip\_top\_to\_end\_of\_itemelse junk_error;
     end;
  finish_inner_property_list;
  end
This code is used in section 85.
93. \langle Read a parameter value 93 \rangle \equivbegin get_name;if cur\_code = comment\_code then skip\_to\_end\_of\_itemelse if (cur\_code < parameter\_code) \vee (cur\_code \ge char\_wd\_code) then
        \text{flush\_error} (\text{This}<sub>U</sub>property<sub>U</sub>name<sub>U</sub>doesn\text{``t}_\text{U}belong<sub>U</sub>in<sub>U</sub>a<sub>U</sub>FONTDIMEN<sub>U</sub>list\text{``t}_\text{U}else begin if cur\_code = parameter\_code then c \leftarrow get\_byteelse c ← cur\_code - parameter\_code;if c = 0 then \text{flux} \text{error} (\text{PARAMETER} index must not be zero')
        else if c > max\_param\_words then
              \mathit{flush\_error}(\verb|`This_\Box{\tt PARAMETER_\Box{index_\Box{is_\Box}too_\Box{big_\Box{for_\Box{my_\Box}}present_\Box{table_\Box{size}}`}})else begin while np < c do
                 begin \text{incr}(np); \text{param}[np] \leftarrow 0;
                 end;
              param[c] \leftarrow get\_fix; finish_the_property;
              end;
        end;
  end
This code is used in section 92.
94. \langle Read ligature/kern list 94 \rangle \equivbegin lk\_step\_ended \leftarrow false;while level = 1 do
     begin while cur\_char = "u" do get_next;
     if cur-char = "(" then \langle95)
     else if cur\_char = ")" then skip\_top\_to\_end\_of\_itemelse junk_error;
     end;
  finish_inner_property_list;
  end
This code is used in section 146.
```

```
95. \langle Read a ligature/kern command 95 \rangle \equivbegin get_name;
  if cur\_code = comment\_code then skip\_to\_end\_of\_itemelse if cur\_code < label\_code then
       flush\_error( \lceil \text{This} \rceil property \text{name}doesn \lceil \text{true} \rceil belong \text{in}_\text{u} a LIGTABLE \text{list} \rceilelse begin case cur_code of
       label_code: \langle Read a label step 97\rangle;
       stop_code: \langle Read a stop step 99\rangle;
       skip_code: \langle100\rangle;
       krn\_code: \langle102\rangle;
       lig\_code + 1, lig\_code + 2, lig\_code + 3, lig\_code + 5, lig\_code + 6, lig\_code + 7, lig\_code + 11:
               \langle101\rangle;
       end; {there are no other cases \geq label_code }
       finish\_the\_property;end;
  end
```
This code is used in section [94](#page-33-0).

96. When a character is about to be tagged, we call the following procedure so that an error message is given in case of multiple tags.

```
procedure check\_tag(c : byte); { print error if c already tagged }
  begin case char_tag[c] of
  no\_tag: do_nothing;
  lig\_tag: err\_print( This_{\cup}character_{\cup}already_{\cup}appeared_{\cup}in_{\cup}a_{\cup}LIGTABLE_{\cup}LABEL');
  list\_tag: err-print('This \cup character \cup already \cup has \cup a \cup NEXTLARGE R \cup spec');ext\_tag: err\_print('This \cup character \cup already \cup has \cup a \cup VARCHAR \cup spec');end;
  end;
```

```
97. \langle Read a label step 97 \rangle \equivbegin while cur\_char = "u" do get_next;
   if cur\_char = "B" then
      \mathbf{begin} \left\{ \text{Left }\right\} begin bchar_label \leftarrow nl; skip_to\_parent; \left\{ \text{LABEL BOUNDARYCHAR} \right\}end
   else begin backup; c \leftarrow get\_byte; check\_tag(c); char\_tag[c] \leftarrow lig\_tag; char\_remainder[c] \leftarrow nl;end;
   if min\_nl \leq nl then min\_nl \leftarrow nl + 1;
   lk\_step\_ended \leftarrow false;end
```
This code is used in section 95.

**98.** define  $stop\_flag = 128$  {value indicating 'STOP' in a lig/kern program } **define** kern  $flag = 128$  { op code for a kern step }  $\langle$  Globals in the outer block [5](#page-2-0)  $\rangle$  + $\equiv$ *lk\_step\_ended:* boolean; { was the last LIGTABLE property LIG or KRN?}  $krn\_ptr: 0...max\_kerns; \{ \text{an index into } kern \}$ 

**99.**  $\langle$  Read a stop step  $99 \rangle \equiv$ if  $\neg$ *k\_step\_ended* then  $err\_print('STOP \text{cmust} \text{of o} 11ow \text{cm} \text{cm} \text{cm}$ <sub>L</sub>KRN´) else begin lig\_kern[nl − 1].b0  $\leftarrow$  stop\_flag; lk\_step\_ended  $\leftarrow$  false; end

This code is used in section 95.

<span id="page-35-0"></span>100. (Read a skip step  $100 \equiv$ if ¬lk step ended then err print(´SKIP must follow LIG or KRN´) else begin  $c \leftarrow get\_byte$ ; if  $c > 128$  then  $err\_print('Maximum | SKIP_{\text{I}}amount_{\text{I}} is_{\text{I}}127')$ else if  $nl + c \geq max\_lig\_steps$  then  $err\_print('Sory, LIGTABLE_L too_Llong\_for\_me_Lto_Lhandle')$ else begin lig\_kern[nl − 1].b0  $\leftarrow$  c; if  $min\_nl \leq nl + c$  then  $min\_nl \leftarrow nl + c + 1$ ; end;  $lk\_step\_ended \leftarrow false;$ end

This code is used in section [95](#page-34-0).

101. (Read a ligature step  $101$ )  $\equiv$ **begin** lig\_kern[nl].b0  $\leftarrow$  0; lig\_kern[nl].b2  $\leftarrow$  cur\_code – lig\_code; lig\_kern[nl].b1  $\leftarrow$  get\_byte;  $lig\_{\textit{kern}}[nl]$ .b3  $\leftarrow get\_byte;$ if  $nl \geq max\_lig\_steps - 1$  then  $err\_print('Sory, \text{JLIGTABLE\_too\_long\_for\_me\_to\_handle'})$ else  $\text{incr}(nl)$ ;  $lk\_step\_ended \leftarrow true;$ end

This code is used in section [95](#page-34-0).

```
102. (Read a kerning step 102) \equivbegin lig kern[nl].b0 \leftarrow 0; lig kern[nl].b1 \leftarrow get byte; kern[nk] \leftarrow get fix; krn ptr \leftarrow 0;
  while \text{kern}[\text{km\_ptr}] \neq \text{kern}[nk] do \text{incr}(\text{km\_ptr});
  if km\_ptr = nk then
     begin if nk < max_{\text{.}} then \text{.} \text{.} \text{.} \text{.} \text{.}else begin err print(´Sorry, too many different kerns for me to handle´); decr (krn ptr );
        end;
     end;
  lig\text{-}kern[n].b2 ← kern_flag + (krn_ptr div 256); lig_kern[nl].b3 ← krn_ptr mod 256;
  if nl \geq max\_lig\_steps - 1 then err\_print('Sory, \text{LIGTABLE\_too\_long\_for\_me\_to\_handle'})else \text{incr}(nl);
  lk\_step\_ended \leftarrow true;end
This code is used in section 95.
```
103. Finally we come to the part of PLtoTF's input mechanism that is used most, the processing of individual character data.

```
\langle Read character info list 103 \rangle \equivbegin c \leftarrow get\_byte; {read the character code that is being specified }
  \langle108\rangle;
  while level = 1 do
    begin while cur\_char = "_{\sqcup}" do get_next;
    if cur_char = "(" then \langle104\rangleelse if cur\_char = ")" then skip\_top\_to\_end\_of\_itemelse junk_error;
    end;
  if char\_wd[c] = 0 then char\_wd[c] \leftarrow sort\_in(width, 0); { legitimatize c }
  finish inner property list;
  end
This code is used in section 146.
```
<span id="page-36-0"></span>104.  $\langle$  Read a character property 104 $\rangle \equiv$ begin  $get_name;$ if  $cur\_code = comment\_code$  then  $skip\_to\_end\_of\_item$ else if  $(cur\_code < char\_wd\_code) \vee (cur\_code > var\_char\_code)$  then  $flush\_error($   $\lceil \text{This\_property\_name\_doesn} \rceil \text{`t\_belong\_in\_a\_CHARACTER\_list} \rceil)$ else begin case cur\_code of  $char\_wd\_code: char\_wd|c| \leftarrow sort\_in(width, get\_fix);$  $char\_ht\_code: char\_ht[c] \leftarrow sort\_in(height, get\_fix);$  $char\_dp\_code$ :  $char\_dp[c] \leftarrow sort\_in(depth, get\_fix);$  $char\_ic\_code: char\_ic[c] \leftarrow sort\_in(italic, get\_fix);$ next larger code: begin check tag(c); char tag[c]  $\leftarrow$  list tag; char remainder [c]  $\leftarrow$  get byte; end; *var\_char\_code*:  $\langle$  Read an extensible recipe for c 105 $\rangle$ ; end;  $f\nimplies$  the property; end; end This code is used in section [103.](#page-35-0) 105.  $\langle$  Read an extensible recipe for c 105  $\rangle \equiv$ begin if  $ne = 256$  then  $err\_print('At \text{\textperp}256 \text{\textperp}VARTHAR \text{\textperp}specs \text{\textperp}arc \text{h}alloved')$ else begin  $check\_tag(c)$ ; char  $tag [c] \leftarrow ext\_tag$ ; char remainder  $[c] \leftarrow ne$ ;  $exten[ne].b0 \leftarrow 0; \; exten[ne].b1 \leftarrow 0; \; exten[ne].b2 \leftarrow 0; \; exten[ne].b3 \leftarrow 0;$ while  $level = 2$  do begin while  $cur\_char = "u"$  do get\_next; if cur char = "(" then  $\langle$  Read an extensible piece 106 $\rangle$ else if  $cur\_char = "$ )" then  $skip\_top\_to\_end\_of\_item$ else  $junk_error$ ; end;  $incr(ne);$  finish\_inner\_property\_list; end; end This code is used in section 104. 106. (Read an extensible piece  $106$ )  $\equiv$ begin  $get_name;$ if  $cur\_code = comment\_code$  then  $skip\_to\_end\_of\_item$ else if  $(cur\_code < var\_char\_code + 1) \vee (cur\_code > var\_char\_code + 4)$  then  $flush\_error($  This property name doesn  $\tilde{\tau}_{\text{L}}$  belong in a VARCHAR list  $\tilde{\tau}$ else begin case  $cur\_code - (var\_char\_code + 1)$  of 0:  $exten[ne].b0 \leftarrow get\_byte;$ 1:  $exten[ne].b1 \leftarrow get\_byte;$ 2:  $exten[ne].b2 \leftarrow get\_byte;$ 3:  $exten[ne].b3 \leftarrow get\_byte;$ end;  $f\nimplies$  the property; end; end

This code is used in section 105.

<span id="page-37-0"></span>107. The input routine is now complete except for the following code, which prints a progress report as the file is being read.

```
procedure print\_octal(c : byte); { prints three octal digits }
  begin print('''', (c \div 64) : 1, ((c \div 8) \mod 8) : 1, (c \mod 8) : 1);end;
```

```
108. \langle Print c in octal notation 108 \rangle \equivbegin if \text{chars\_on\_line} = 8 then
     begin print\_ln(\lceil \_ \rceil); chars_on_line \leftarrow 1;
     end
  else begin if chars_on_line > 0 then print('_1');
     incr(chars_0,line);end;
  print\_octal(c); { progress report }
  end
This code is used in section 103.
```
<span id="page-38-0"></span>109. The checking and massaging phase. Once the whole PL file has been read in, we must check it for consistency and correct any errors. This process consists mainly of running through the characters that exist and seeing if they refer to characters that don't exist. We also compute the true value of seven unsafe; we make sure that the charlists and ligature programs contain no loops; and we shorten the lists of widths, heights, depths, and italic corrections, if necessary, to keep from exceeding the required maximum sizes.

 $\langle$  Globals in the outer block [5](#page-2-0)  $\rangle$  += seven\_unsafe: boolean; { do seven-bit characters generate eight-bit ones?}

110.  $\langle$  Correct and check the information 110 $\rangle \equiv$ 

if  $nl > 0$  then  $\langle$  Make sure the ligature/kerning program ends appropriately [116](#page-39-0) $\rangle$ ;

 $seven\_unsafe \leftarrow false;$ 

for  $c \leftarrow 0$  to 255 do

if char wd  $[c] \neq 0$  then  $\langle$  For all characters g generated by c, make sure that char wd  $[q]$  is nonzero, and set seven unsafe if  $c < 128 \leq g \leq 111$ ;

if  $behavior\_label < 77777$  then

**begin**  $c \leftarrow 256$ ; (Check ligature program of c [120](#page-40-0));

end;

if seven\_bit\_safe\_flag ∧ seven\_unsafe then  $print\_ln($  The font is not really seven-bit-safe!  $^{\circ}$ );  $\langle$  Check for infinite ligature loops [125](#page-42-0) $\rangle$ ;

 $\langle$  Doublecheck the lig/kern commands and the extensible recipes [126](#page-43-0) $\rangle$ ;

for  $c \leftarrow 0$  to 255 do  $\langle$  Make sure that c is not the largest element of a charlist cycle [113](#page-39-0) $\rangle$ ;

 $\langle$  Put the width, height, depth, and italic lists into final form [115](#page-39-0) $\rangle$ 

This code is used in section [146.](#page-49-0)

111. The checking that we need in several places is accomplished by three macros that are only slightly tricky.

define existence\_tail(#)  $\equiv$ **begin**  $char_wd[g] \leftarrow sort_in(width, 0); print(\#, \lceil \cdot \rceil); print\_octal(c);$  $print\_ln($  [ $_m$ had $_{m}$ no CHARACTER spec.  $\dot{\ }$ ); end; end define check\_existence\_and\_safety(#)  $\equiv$ begin  $g \leftarrow \#$ ; if  $(g \ge 128) \land (c < 128)$  then seven\_unsafe ← true; if  $char_w d[g] = 0$  then existence\_tail define check\_existence (#)  $\equiv$ begin  $g \leftarrow \#$ ; if  $char_w d[g] = 0$  then existence\_tail For all characters g generated by c, make sure that char  $wd[g]$  is nonzero, and set seven unsafe if  $c < 128 \leq g$  111 $\rangle \equiv$ case  $char\_tag$  [c] of  $no\_tag$ : do\_nothing; lig<sub>-tag</sub>: (Check ligature program of c [120](#page-40-0));

 $list\_tag: check\_existence_and\_safety(char$ - $remainder[c])$  ( $The \text{u}$ -character  $\text{u}$ NEXTLARGER $\text{u}$ than');

ext\_tag:  $\langle$  Check the pieces of exten[c] [112](#page-39-0) $\rangle$ ;

end

This code is used in section 110.

<span id="page-39-0"></span>112. (Check the pieces of  $exten[c]$  112)  $\equiv$ 

- begin if  $exten[char\_remainder[c]].b0 > 0$  then  $check\_existence\_and\_safety (exten[char\_remainder[c]].b0) (^T\texttt{OP}_{\sqcup}\texttt{piece\_of\_character}');$
- if  $ext{er}[char\_remainder[c]].b1 > 0$  then  $check\_existence\_and\_safety (exten[char\_remainder[c]].b1)$  ( $^MID_\Box$ piece $_\Box$ of $_\Box$ character');
- if  $ext{er}[char\_remainder[c]].b2 > 0$  then  $check\_existence\_and\_safety (exten[char\_remainder[c]].b2)$ (´BOT $_{\sqcup}$ piece $_{\sqcup}$ of $_{\sqcup}$ character´);

 $check\_existence\_and\_safety (exten[char\_remainder[c]].b3 )$  ( $'REP_{\sqcup}piece_{\sqcup}of_{\sqcup}character$ );

## end

This code is used in section [111.](#page-38-0)

113. (Make sure that c is not the largest element of a charlist cycle 113)  $\equiv$ if  $char\_tag$   $|c| = list\_tag$  then **begin**  $g \leftarrow char\_remainder[c]$ ; while  $(g < c) \wedge (char\_tag[g] = list\_tag)$  do  $g \leftarrow char\_remainder[g]$ ; if  $q = c$  then begin  $char\_tag$  [c]  $\leftarrow no\_tag$ ;

 $print('A_Ucycle_Uof_UNEXTLARGE_Ucharactors_Uhas_Ubeen_Ubroken_Uat_U'); print.cetal(c);$  $print\_ln(\cdot, \cdot);$ 

```
end;
```

```
end
```
This code is used in section [110.](#page-38-0)

114. (Globals in the outer block  $5$ ) +≡ delta: fix-word; { size of the intervals needed for rounding }

```
115. define round_message(#) \equivif delta > 0 then
```
 $print\_ln($  ( $I<sub>u</sub>had<sub>u</sub>to<sub>u</sub>round<sub>u</sub>some<sub>u</sub>$ ,  $#$ ,  $s<sub>u</sub>by<sub>u</sub>$ ,  $(((delta+1)div2)/2000000) : 1 : 7,$   $'<sub>u</sub>units.$  ()

 $\langle$  Put the width, height, depth, and italic lists into final form 115 $\rangle \equiv$ 

 $delta \leftarrow shorten(width, 255); set indicates(width, delta); round message('width');$ 

 $delta \leftarrow shorten(headtt, 15); set indicates(height, delta); round-message('height');$ 

 $delta \leftarrow shorten(depth, 15); set indicates(depth, delta); round message({ $\text{depth}^*};$$ 

 $delta \leftarrow shorten(itative, 63); set\_indices( italic, delta); round\_message('italic<sub>u</sub> correction');$ This code is used in section [110.](#page-38-0)

```
116. define clear-lig-kern entry \equiv \{ make an unconditional STOP \}lig\text{-}kern[nl].b0 \leftarrow 255; lig\text{-}kern[nl].b1 \leftarrow 0; lig\text{-}kern[nl].b2 \leftarrow 0; lig\text{-}kern[nl].b3 \leftarrow 0\langle Make sure the ligature/kerning program ends appropriately 116 \rangle \equivbegin if bchar_label \langle '77777' then { make room for it}
     begin clear_lig_kern_entry; \text{incr}(nl);
     end; { bchar_label will be stored later }
  while min\_nl > nl do
     begin clear\_lig\_kern\_entry; incr(n!);
     end;
  if liq_{\text{th}}\left[nl-1\right],b0=0 then liq_{\text{th}}\left[nl-1\right],b0\leftarrow stop_{\text{th}}\left[nq\right];
  end
This code is used in section 110.
```
<span id="page-40-0"></span>117. It's not trivial to check for infinite loops generated by repeated insertion of ligature characters. But fortunately there is a nice algorithm for such testing, copied here from the program TFtoPL where it is explained further.

define  $simple = 0 \{ f(x, y) = z \}$ define  $left_z = 1 \quad \{ f(x, y) = f(z, y) \}$ define  $right_z = 2 \{ f(x, y) = f(x, z) \}$ define  $both_z = 3 \{ f(x, y) = f(f(x, z), y) \}$ define pending  $= 4 \{ f(x, y) \text{ is being evaluated } \}$ 

118.  $\langle$  Globals in the outer block [5](#page-2-0)  $\rangle$  +≡  $lig\_ptr: 0 \ldots max\_lig\_steps; \{ \text{an index into } lig\_kern \}$ hash: **array**  $[0..$  hash size  $]$  of  $[0..$  66048;  $\{256x + y + 1$  for  $x \le 257$  and  $y \le 255\}$ class:  $array [0..hash_size]$  of  $simple..pending;$  $lig\_z$ : array  $[0..hash\_size]$  of  $0..257;$ hash\_ptr:  $0$ .. hash\_size; {the number of nonzero entries in hash} hash list: array  $[0 \tldots \t{hash_size}]$  of  $[0 \tldots \t{hash_size}]$ ; { list of those nonzero entries } h:  $0$ .. hash\_size; {index into the hash table} tt: indx; { temporary register } x-lig-cycle, y-lig-cycle:  $0$ ... 256; { problematic ligature pair }

119. (Set initial values [6](#page-2-0)) +≡  $hash\_ptr \leftarrow 0; y\_lig\_cycle \leftarrow 256;$ for  $k \leftarrow 0$  to hash-size do hash  $[k] \leftarrow 0$ ;

```
120. define lig\_exam \equiv lig\_kern[lig\_ptr].b1define lig\_gen \equiv lig\_kern [lig\_ptr].b3
```
 $\langle$  Check ligature program of c 120  $\rangle \equiv$ **begin**  $lig\_ptr \leftarrow char\_remainder[c];$ repeat if  $hash\_input(liq\_ptr, c)$  then begin if  $lig\_{kern}$  [lig\_ptr].b2 < kern\_flag then begin if  $lig\_exam \neq bchar$  then check existence (lig exam)( $\text{`LIG}_{\sqcup}$ character $_{\sqcup}$ examined $_{\sqcup}$ by´);  $check\_existence$  (lig\_gen)( $'LIG \cup character \cup generated \cup by'$ ); if  $lig\_gen \geq 128$  then if  $(c < 128) \vee (c = 256)$  then **if** (lig\_exam < 128)  $\lor$  (lig\_exam = bchar) **then** seven\_unsafe  $\leftarrow true$ ; end else if  $lig\_exam \neq bchar$  then check existence (lig exam)( $KRN_{\sqcup}$ character examined by  $\vdots$ ); end; if lig\_kern[lig\_ptr].b0  $\geq$  stop\_flag then lig\_ptr  $\leftarrow$  nl else  $lig\_ptr \leftarrow lig\_ptr + 1 + lig\_kern[lig\_ptr].b0;$ 

until  $lig\_ptr \geq nl;$ end

This code is used in sections [110](#page-38-0) and [111.](#page-38-0)

<span id="page-41-0"></span>121. The hash input procedure is copied from TFtoPL, but it is made into a boolean function that returns false if the ligature command was masked by a previous one.

```
function hash\_input(p, c : indx): boolean;
          { enter data for character c and command in location p, unless it isn't new }
  label 30; { go here for a quick exit }
  var cc: simple... both\_z; { class of data being entered }
     zz : 0 . . 255; { function value or ligature character being entered }
     y: 0 \ldots 255; {the character after the cursor}
     key: integer; { value to be stored in hash }
     t: integer; { temporary register for swapping }
  begin if hash\_ptr = hash\_size then
     begin hash_input \leftarrow false; goto 30; end;
  \langle Compute the command parameters y, cc, and zz 122\rangle;
  key \leftarrow 256*c+y+1; h \leftarrow (1009 * key) \text{ mod } hash\_size;while hash[h] > 0 do
     begin if hash[h] \leq key then
        begin if hash[h] = key then
          begin hash_input \leftarrow false; goto 30; {unused ligature command}
          end;
       t \leftarrow hash[h]; hash [h] \leftarrow key; key \leftarrow t; {do ordered-hash-table insertion }
       t \leftarrow class[h]; \text{ class } [h] \leftarrow cc; \text{ } cc \leftarrow t; \text{ { \{ namely, do a swap } } }t \leftarrow lig_zz[h]; lig_z[h] \leftarrow zz; zz \leftarrow t;end;
     if h > 0 then decr(h) else h \leftarrow hash\_size;
     end;
  hash[h] \leftarrow key; class[h] \leftarrow cc; lig\_z[h] \leftarrow zz; incr(hash\_ptr); hash\_list[hash\_ptr] \leftarrow h;hash\_input \leftarrow true;30: end;
```

```
122. \langle Compute the command parameters y, cc, and zz 122\rangle \equivy \leftarrow lig_{\text{th}}[p] \cdot b1; t \leftarrow lig_{\text{th}}[p] \cdot b2; cc \leftarrow simple; zz \leftarrow lig_{\text{th}}[p] \cdot b3;if t \geq \textit{kern}\text{-}\textit{flag} then zz \leftarrow yelse begin case t of
      0, 6: do_nothing; {LIG,/LIG>}
      5, 11: zz \leftarrow y; {LIG/>, /LIG/>>}
      1,7: cc \leftarrow left_z; {LIG/, /LIG/>}
      2: cc \leftarrow right\_z; \{ / LIG \}3: cc \leftarrow both\_z; {/LIG/}
      end; { there are no other cases }
      end
```
This code is used in section 121.

<span id="page-42-0"></span>123. (More good stuff from TFtoPL.)

**function**  $f(h, x, y : \text{ind}x)$ :  $\text{ind}x$ ; forward; {compute f for arguments known to be in hash [h]} **function** eval $(x, y : \text{ind } x)$ :  $\text{ind } x$ ; {compute  $f(x, y)$  with hashtable lookup} var key: integer; { value sought in hash table } begin key  $\leftarrow 256 \times x + y + 1$ ;  $h \leftarrow (1009 \times key) \mod hash\_size$ ; while  $hash[h] > key$  do if  $h > 0$  then  $decr(h)$  else  $h \leftarrow hash\_size$ ; if  $hash[h] < key$  then  $eval \leftarrow y$  { not in ordered hash table } else  $eval \leftarrow f(h, x, y);$ end;

124. Pascal's beastly convention for *forward* declarations prevents us from saying function  $f(h, x, y)$ : indx indx here.

function  $f$ ;

begin case  $class[h]$  of  $simple: do\_nothing;$  $left \in \mathcal{E}$ : begin class  $[h] \leftarrow$  pending;  $lig \sim z[h] \leftarrow eval(lig \sim z[h], y)$ ; class  $[h] \leftarrow simple;$ end;  $right_z$ : begin  $class[h] \leftarrow pending; lig_z[h] \leftarrow eval(x, lig_z[h]); class[h] \leftarrow simple;$ end;  $both\_z: \textbf{begin } \textit{ class}[h] \leftarrow \textit{pending}; \textit{ lig\_z}[h] \leftarrow \textit{eval}(\textit{eval}(x,\textit{lig\_z}[h]), y); \textit{ class}[h] \leftarrow \textit{simple};$ end; pending: begin x\_lig\_cycle  $\leftarrow x$ ; y\_lig\_cycle  $\leftarrow y$ ; lig\_z|h|  $\leftarrow$  257; class  $|h| \leftarrow$  simple; end; { the value 257 will break all cycles, since it's not in hash } end; { there are no other cases }  $f \leftarrow lig_zz[h];$ end; 125. (Check for infinite ligature loops  $125$ )  $\equiv$ if hash\_ptr  $\langle$  hash\_size then for  $hh \leftarrow 1$  to hash\_ptr do begin  $tt \leftarrow hash\_list[hh];$ if  $class [tt] > simple$  then { make sure f is well defined}  $tt \leftarrow f(tt, (hash[tt] - 1)$  div 256,  $(hash[tt] - 1)$  mod 256); end; if  $(hash\_ptr = hash\_size) \vee (y\_lig\_cycle < 256)$  then begin if  $hash\_ptr < hash\_size$  then  $begin{bmatrix} print('Infinite\_ligature\_loop\_starting\_with\_'); \end{bmatrix}$ if  $x$ -lig-cycle = 256 then print( $\delta$ boundary $\delta$ ) else print-octal(x-lig-cycle);  $print(\ulcorner \text{and} \ulcorner); print\_octal(y\_lig\_cycle); print\_ln(\ulcorner ! \ulcorner);$ end else  $print\_ln($  Sorry,  $\text{I}_\text{L}$ haven  $^t$ t<sub>u</sub>room for so many ligature/kern pairs!  $^t$ ;  $print\_ln($   $\lceil \text{All}_\sqcup \text{ligatures}_\sqcup \text{will}_\sqcup \text{be}_\sqcup \text{clared.}$  ); for  $c \leftarrow 0$  to 255 do if  $char\_tag$  [c] = lig\_tag then **begin** char\_tag[c]  $\leftarrow$  no\_tag; char\_remainder[c]  $\leftarrow$  0; end;  $nl \leftarrow 0$ ; bchar  $\leftarrow 256$ ; bchar\_label  $\leftarrow$  '77777; end This code is used in section [110.](#page-38-0)

<span id="page-43-0"></span>126. The lig/kern program may still contain references to nonexistent characters, if parts of that program are never used. Similarly, there may be extensible characters that are never used, because they were overridden by NEXTLARGER, say. This would produce an invalid TFM file; so we must fix such errors.

```
define double\_check\_tail(\#) \equivif char_wd[0] = 0 then char_wd[0] \leftarrow sort_in(width, 0);print(\texttt{`Unused\_{'},\#}, \texttt{'_\text{`}refers_\text{`_\text{`}to\_nonexistent_\text{`_\text{`}character_\text{`_`}}});\ print\_octal(c);\ print\_ln(\texttt{`!`);}end ;
              end
  define double\_check\_lig (#) \equivbegin c \leftarrow lig\_kern[lig\_ptr].#;
           if char_wd[c] = 0 then
              if c \neq \text{bchar} then
                 begin lig\_kern[lig\_ptr].# \leftarrow 0; double_check_tail
  define double\_check\_ext(\#) \equivbegin c \leftarrow \text{exten}[g].\#;if c > 0 then
              if char_wd[c] = 0 then
                 begin ext{er}[g].# \leftarrow 0; double\_check\_taildefine double\_check\_rep(\#) \equivbegin c \leftarrow \text{exten}[g].\#;if char_wd[c] = 0 then
              begin exten[g].#\leftarrow 0; double\_check\_tail\langle Doublecheck the lig/kern commands and the extensible recipes 126\rangle \equivif nl > 0 then
     for lig\_ptr \leftarrow 0 to nl - 1 do
        if lig\_{kern} lig\_{ptr} b2 < kern\_{flag} then
           begin if lig\_{kern}[lig_ptr].b0 < 255 then
              begin double\_check\_lig(b1) (´LIG<sub>I</sub>step´); double\_check\_lig(b3) (´LIG<sub>I</sub>step´);
              end;
           end
        else double\_check\_lig(b1)(\text{'KRN}_{\sqcup}step');if ne > 0 then
     for q \leftarrow 0 to ne - 1 do
        begin double_check_ext(b0)(\forallVARCHAR<sub>LI</sub>TOP\hat{\ }); double_check_ext(b1)(\forallVARCHAR<sub>LI</sub>MID\hat{\ });
        double\_check\_ext(b2)(´VARCHAR<sub>LB</sub>OT´); double\_check\_rep(b3)(´VARCHAR<sub>LB</sub>EP´);
        end
```
This code is used in section [110.](#page-38-0)

<span id="page-44-0"></span>127. The output phase. Now that we know how to get all of the font data correctly stored in PLtoTF's memory, it only remains to write the answers out.

First of all, it is convenient to have an abbreviation for output to the TFM file:

define  $out(\texttt{\#}) \equiv write(tfm\text{-file},\texttt{\#})$ 

128. The general plan for producing TFM files is long but simple:

 $\langle$  Do the output 128  $\rangle \equiv$  $\langle$  Compute the twelve subfile sizes 130 $\rangle$ ; Output the twelve subfile sizes  $131$ ; Output the header block  $133$ ; Output the character info  $135$ ; Output the dimensions themselves  $137$ ;

Output the ligature/kern program  $142$ ;

Output the extensible character recipes  $143$ ;

 $\langle$  Output the parameters [144](#page-48-0) $\rangle$ 

This code is used in section [147.](#page-49-0)

129. A TFM file begins with 12 numbers that tell how big its subfiles are. We already know most of these numbers; for example, the number of distinct widths is memory  $[width] + 1$ , where the +1 accounts for the zero width that is always supposed to be present. But we still should compute the beginning and ending character codes (bc and ec), the number of header words  $(h)$ , and the total number of words in the TFM file  $(lf)$ .

 $\langle$  Globals in the outer block [5](#page-2-0)  $\rangle$  +=

bc: byte; {the smallest character code in the font}

ec: byte; {the largest character code in the font}

lh: byte; {the number of words in the header block}

If :  $0 \ldots 32767$ ; {the number of words in the entire TFM file }

not\_found: boolean; { has a font character been found? }

 $temp\_width:$   $fix\_word;$  {width being used to compute a check sum }

130. It might turn out that no characters exist at all. But PLtoTF keeps going and writes the TFM anyway. In this case ec will be 0 and bc will be 1.

 $\langle$  Compute the twelve subfile sizes  $130 \rangle \equiv$  $lh \leftarrow header\_ptr$  div 4;  $not\_found \leftarrow true; bc \leftarrow 0;$ while *not\_found* do if  $(char\_wd | bc] > 0) \vee (bc = 255)$  then  $not\_found \leftarrow false$ else  $\text{incr}(bc)$ ;  $not\_found \leftarrow true; \, ec \leftarrow 255;$ while *not\_found* do if  $(char\_wd[ec] > 0) \vee (ec = 0)$  then  $not\_found \leftarrow false$ else  $decr$ (ec); if  $bc > ec$  then  $bc \leftarrow 1$ ;  $incr(memory[width]);$  incr(memory [height]); incr(memory [depth]); incr(memory [italic]);  $\langle$  Compute the ligature/kern program offset [139](#page-47-0) $\rangle$ ;  $\mathit{lf} \gets 6 + \mathit{lh} + (\mathit{ec} - \mathit{bc} + 1) + \mathit{memory}$   $|\mathit{width}| + \mathit{memory}$   $|\mathit{height}| + \mathit{memory}$   $|\mathit{depth}| + \mathit{memory}$   $|\mathit{italic}| + \mathit{nl} + \mathit{mem}$  $lk_{\alpha} \text{tf}set + nk + ne + np;$ 

This code is used in section 128.

<span id="page-45-0"></span>131. define  $out\_size(\texttt{\#}) \equiv out((\texttt{\#}) \text{ div } 256); out((\texttt{\#}) \text{ mod } 256)$ 

 $\langle$  Output the twelve subfile sizes 131 $\rangle \equiv$  $out\_size(lf); \text{ out\_size}(lh); \text{ out\_size}(bc); \text{ out\_size}(ec); \text{ out\_size}(memory[width]);$  $out\_size$  (memory [height]);  $out\_size$  (memory [depth]);  $out\_size$  (memory [italic]);  $out\_size$  (nl + lk\_offset);  $out\_size(nk); out\_size(ne); out\_size(np);$ 

This code is used in section [128.](#page-44-0)

132. The routines that follow need a few temporary variables of different types.

 $\langle$  Globals in the outer block [5](#page-2-0)  $\rangle$  + $\equiv$ j: 0 . . max\_header\_bytes; {index into header\_bytes} p: pointer; {index into memory} q: width ... *italic*; { runs through the list heads for dimensions}  $par\_ptr: 0...max\_param\_words; \{ runs through the parameters \}$ 

133. The header block follows the subfile sizes. The necessary information all appears in header-bytes, except that the design size and the seven-bit-safe flag must still be set.

 $\langle$  Output the header block 133  $\rangle \equiv$ 

if  $\neg check\_sum\_specified$  then  $\langle$  Compute the check sum 134 $\rangle$ ; header bytes  $\text{design_size\_loc} \leftarrow \text{design_size}$  div  $100000000$ ; {this works since design size > 0} header\_bytes [design\_size\_loc + 1]  $\leftarrow$  (design\_size div '200000) mod 256; header\_bytes [design\_size\_loc + 2]  $\leftarrow$  (design\_size div 256) mod 256; header\_bytes [design\_size\_loc + 3]  $\leftarrow$  design\_size **mod** 256; if  $\neg seven\_unsafe$  then header\_bytes [seven\_flag\_loc]  $\leftarrow$  128; for  $j \leftarrow 0$  to header\_ptr – 1 do out(header\_bytes[j]);

This code is used in section [128.](#page-44-0)

134. (Compute the check sum  $134$ )  $\equiv$ 

**begin**  $c\theta \leftarrow bc$ ;  $c1 \leftarrow ec$ ;  $c2 \leftarrow bc$ ;  $c3 \leftarrow ec$ ; for  $c \leftarrow bc$  to ec do if  $char_wd[c] > 0$  then **begin**  $temp\_width \leftarrow memory[char\_wd[c]$ ; if design\_units  $\neq$  unity then temp\_width  $\leftarrow$  round ((temp\_width /design\_units)  $*$  1048576.0); temp\_width  $\leftarrow temp\_width + (c + 4) * 20000000;$  {this should be positive}  $c0 \leftarrow (c0 + c0 + temp\_width) \mod 255$ ;  $c1 \leftarrow (c1 + c1 + temp\_width) \mod 253$ ;  $c2 \leftarrow (c2 + c2 + temp\_width) \mod 251; c3 \leftarrow (c3 + c3 + temp\_width) \mod 247;$ end; header\_bytes  $[check\_sum\_loc] \leftarrow c0$ ; header\_bytes  $[check\_sum\_loc + 1] \leftarrow c1$ ; header\_bytes  $[check\_sum\_loc + 2] \leftarrow c2$ ; header\_bytes  $[check\_sum\_loc + 3] \leftarrow c3$ ;

$$
\quad \text{end} \quad
$$

This code is used in section 133.

135. The next block contains packed *char\_info*.

```
\langle Output the character info 135 \rangle \equivindex [0] \leftarrow 0;for c \leftarrow bc to ec do
     begin out(index[char_wd[c]]); out(index[char_-ht[c]] * 16 + index[char_-dp[c]]);out(index[char\_ic[c]] * 4 + char\_tag[c]); out(char\_remainder[c]);
     end
```
This code is used in section [128.](#page-44-0)

<span id="page-46-0"></span>136. When a scaled quantity is output, we may need to divide it by *design\_units*. The following subroutine takes care of this, using floating point arithmetic only if  $design\_units \neq 1.0$ .

**procedure** out\_scaled(x : fix\_word); { outputs a scaled fix\_word } var *n*: *byte*; { the first byte after the sign } m:  $0 \ldots 65535$ ; {the two least significant bytes} begin if  $abs(x/design\_units) \ge 16.0$  then begin  $print\_ln($  The relative dimension  $, x/$  4000000 : 1 : 3,  $\sim$  is too large.  $\sim$ );  $print(\text{``} \text{``} \cup \text{('} \text{Must} \text{''} \text{be} \text{''} \text{less} \text{``} \text{than} \text{``} \text{16*} \text{designsize''});$ if design units  $\neq$  unity then print( $\zeta = \zeta$ , design units /200000 : 1 : 3,  $\zeta$  designunits'); print  $ln($ ')';  $x \leftarrow 0;$ end; if design\_units  $\neq$  unity then  $x \leftarrow round((x/design\_units) * 1048576.0);$ if  $x < 0$  then begin  $out(255); x \leftarrow x + 100000000;$ if  $x \leq 0$  then  $x \leftarrow 1$ ; end else begin  $out(0)$ ; if  $x \geq 1000000000$  then  $x \leftarrow 777777777$ ; end;  $n \leftarrow x$  div '200000;  $m \leftarrow x \mod 200000$ ; out(n); out(m div 256); out(m mod 256); end;

137. We have output the packed indices for individual characters. The scaled widths, heights, depths, and italic corrections are next.

```
\langle Output the dimensions themselves 137\rangle \equivfor q \leftarrow width to italic do
     begin out(0); out(0); out(0); out(0); { output the zero word }
     p \leftarrow link[q]; \{ head of list \}while p > 0 do
       begin out_scaled (memory [p]); p \leftarrow link[p];
       end;
     end;
```
This code is used in section [128.](#page-44-0)

138. One embarrassing problem remains: The ligature/kern program might be very long, but the starting addresses in *char\_remainder* can be at most 255. Therefore we need to output some indirect address information; we want to compute *lk* offset so that addition of *lk* offset to all remainders makes all but lk offset distinct remainders less than 256.

For this we need a sorted table of all relevant remainders.

 $\langle$  Globals in the outer block [5](#page-2-0)  $\rangle$  +≡ *label\_table*: array  $[0 \tcdot 256]$  of record  $rr: -1 \tcdot \tcdot \tcdot 77777$ ; {sorted label values} cc: byte; { associated characters } end;  $label\_ptr:0...256; \{index of highest entry in label\_table\}$ sort\_ptr:  $0 \ldots 256$ ; {index into label\_table }  $lk_{\text{off}} set: 0 \ldots 256; \{ smallest \text{ offset value that might work }\}$ t:  $0 \ldots 77777$ ; { label value that is being redirected }  $extra\_loc\_needed: boolean; \{ do we need a special word for *behavior*? \}$ 

<span id="page-47-0"></span>139. (Compute the ligature/kern program offset  $139$ )  $\equiv$  $\langle$  Insert all labels into *label\_table* 140 $\rangle$ ;

if  $\mathit{bchar} < 256$  then **begin** extra loc needed  $\leftarrow$  true; lk offset  $\leftarrow$  1; end else begin  $extra\_loc\_needed \leftarrow false; \; \textit{lk\_offset} \leftarrow 0;$ end; (Find the minimum *lk\_offset* and adjust all remainders  $141$ ); if bchar\_label  $\langle$  '77777' then **begin** lig\_kern[nl − 1].b2 ← (bchar\_label + lk\_offset) div 256; lig\_kern[nl − 1].b3 ← (bchar\_label + lk\_offset) mod 256; end

This code is used in section [130.](#page-44-0)

**140.**  $\langle$  Insert all labels into *label\_table* 140  $\rangle \equiv$  $label\_ptr \leftarrow 0; \ label\_table[0].rr \leftarrow -1; \ \{sentinel\}$ for  $c \leftarrow bc$  to ec do if  $char\_tag$  [c] = lig\_tag then **begin** sort\_ptr  $\leftarrow$  label\_ptr; {there's a hole at position sort\_ptr + 1} while  $label_table[sort_ptr] .rr > char_remainder[c]$  do **begin** label\_table  $[sort\_ptr + 1] \leftarrow label\_table[sort\_ptr];$  decr(sort\_ptr); { move the hole } end;  $label\_table[sort\_ptr + 1].cc \leftarrow c; label\_table[sort\_ptr + 1].rr \leftarrow char\_remainder[c]; inc([label\_ptr];c[sort\_ptr + 1].cc \leftarrow c; label\_table[sort\_ptr + 1].rr \leftarrow char\_remainder[c]; inc([label\_ptr];c[sort\_ptr + 1].cc \leftarrow c; label\_table[sort\_ptr + 1].cr \leftarrow c; len\_term\_index[c]$ end

This code is used in section 139.

**141.**  $\langle$  Find the minimum *lk offset* and adjust all remainders 141  $\rangle \equiv$ **begin** sort\_ptr  $\leftarrow$  label\_ptr; { the largest unallocated label} if label\_table [sort\_ptr].rr + lk\_offset > 255 then **begin**  $lk \text{-} offset \leftarrow 0$ ;  $extra \text{-} loc \text{-} needed \leftarrow false$ ; { location 0 can do double duty } repeat char\_remainder [label\_table [sort\_ptr].cc]  $\leftarrow$  lk\_offset; while  $label_table[sort_pr-1].rr = label_table[sort_pr.rr]$ **begin**  $decr(sort\_ptr)$ ; char\_remainder [label\_table [sort\_ptr].cc]  $\leftarrow$  lk\_offset; end;  $incr(lk\_offset);$   $decr(sort\_ptr);$ until  $lk_{\textit{-}}offset + label_{\textit{-}}table$  [sort\_ptr].rr < 256; {N.B.:  $lk\_offset = 256$  satisfies this when  $sort\_ptr = 0$ } end; if  $lk_{\text{off}} set > 0$  then while  $sort\_ptr > 0$  do **begin** char remainder  $[label\_tabl -}$  [label\_table [sort\_ptr].cc]  $\leftarrow$  char remainder  $[label\_table]$  [sort\_ptr].cc] + lk\_offset;  $decr (sort\_ptr);$ end; end

This code is used in section 139.

```
142. \langle Output the ligature/kern program 142\rangle \equivif extra\_loc\_needed then \{lk\_offset = 1\}begin out(255); out(bchar); out(0); out(0);
    end
  else for sort\_ptr \leftarrow 1 to lk\_offset do { output the redirection specs }
       begin t \leftarrow label\_table[label\_ptr].rr;if \mathit{bchar} < 256 then
          begin out(255); out(bchar);
         end
       else begin out(254); out(0);end;
       out\_size(t + lk\_offset);repeat decr (label\_ptr);until label\_table[label\_ptr] .rr < t;end;
  if nl > 0 then
    for lig\_ptr \leftarrow 0 to nl - 1 do
       begin out(lig_kern[lig_ptr].b0); out(lig_kern[lig_ptr].b1); out(lig_kern[lig_ptr].b2);
       out(lig\_kern[lig\_ptr].b3);end;
  if nk > 0 then
    for km\_ptr \leftarrow 0 to nk - 1 do out\_scaled(kern[krn\_ptr])This code is used in section 128.
143. \langle Output the extensible character recipes 143 \rangle \equivif ne > 0 then
```

```
for c \leftarrow 0 to ne - 1 do
  begin out(ext{ent}[c].b0); out(ext{ent}[c].b1); out(ext{ent}[c].b2); out(ext{ent}[c].b3);
  end;
```
This code is used in section [128.](#page-44-0)

144. For our grand finale, we wind everything up by outputting the parameters.

```
\langle Output the parameters 144\rangle \equivfor par\_ptr \leftarrow 1 to np do
     begin if par\_ptr = 1 then \langle Output the slant (param[1]) without scaling 145 \rangleelse out\_scaled (param [par_ptr]);
     end
```
This code is used in section [128.](#page-44-0)

**145.**  $\langle$  Output the slant (param[1]) without scaling 145  $\rangle \equiv$ begin if  $param[1] < 0$  then **begin**  $param[1] \leftarrow param[1] + '10000000000$ ;  $out((param[1] div '100000000) + 256 - 64);$ end else  $out(param[1] \textbf{div } '100000000)$ ; out((param[1] div '200000) mod 256); out((param[1] div 256) mod 256); out(param[1] mod 256); end

This code is used in section 144.

<span id="page-49-0"></span>146. The main program. The routines sketched out so far need to be packaged into separate procedures, on some systems, since some Pascal compilers place a strict limit on the size of a routine. The packaging is done here in an attempt to avoid some system-dependent changes.

```
procedure param_enter;
 begin \langle Enter the parameter names 48;
 end;
procedure name_enter; { enter all names and their equivalents }
 begin \langle47\rangle;
 param_enter;
 end;
procedure read_lig_kern;
 var km\_ptr: 0... max\_terms; { an index into kern}
   c: byte; { runs through all character codes }
 begin \langle Read ligature/kern list 94;
 end;
procedure read_char_info;
 var c: byte; {the char}
 begin \langle103\rangle;
 end;
procedure read_input;
 var c: byte; { header or parameter index }
 begin \langle82\rangle;
 end;
procedure corr_and_check;
 var c: 0 \ldots 256; { runs through all character codes }
   hh: 0.. hash_size; { an index into hash_list}
   lig\_ptr: 0...max\_lig\_steps; \{ \text{an index into } lig\_kern \}g: byte; { a character generated by the current character c}
 begin \langle110 \rangleend;
147. Here is where PLtoTF begins and ends.
```
begin *initialize*; name enter ; read\_input;  $print\_ln($ ...); corr and check ;  $\langle$  Do the output [128](#page-44-0) $\rangle$ ; end.

<span id="page-50-0"></span>148. System-dependent changes. This section should be replaced, if necessary, by changes to the program that are necessary to make PLtoTF work at a particular installation. It is usually best to design your change file so that all changes to previous sections preserve the section numbering; then everybody's version will be consistent with the printed program. More extensive changes, which introduce new sections, can be inserted here; then only the index itself will get a new section number.

<span id="page-51-0"></span>149. Index. Pointers to error messages appear here together with the section numbers where each identifier is used.

A cycle of NEXTLARGER...: [113](#page-39-0). abs: [136.](#page-46-0)  $acc: \underline{51}, 52, 53, 54, 55, 56, \underline{62}, 64, 66.$  $acc: \underline{51}, 52, 53, 54, 55, 56, \underline{62}, 64, 66.$ An "R" or "D"  $\ldots$  needed here: [62](#page-23-0). An octal ("0") or hex  $("H")$ ...: [59.](#page-22-0) ASCII<sub>-code</sub>: [17,](#page-8-0) [18,](#page-8-0) [30,](#page-12-0) [36](#page-14-0), [38](#page-14-0), [51](#page-20-0). At most 256 VARCHAR specs...:  $105$ . backup: [32,](#page-12-0) [53,](#page-20-0) [54](#page-21-0), [55,](#page-21-0) [97.](#page-34-0) bad indent: [29](#page-11-0). banner:  $1, 2$  $1, 2$ . *bc*:  $\frac{129}{130}$  $\frac{129}{130}$  $\frac{129}{130}$  $\frac{129}{130}$  $\frac{129}{130}$ , [131](#page-45-0), [134](#page-45-0), [135](#page-45-0), [140](#page-47-0). bchar:  $\frac{67}{67}$  $\frac{67}{67}$  $\frac{67}{67}$ , [70,](#page-25-0) [85,](#page-31-0) [120](#page-40-0), [125](#page-42-0), [126](#page-43-0), [138,](#page-46-0) [139,](#page-47-0) [142](#page-48-0). bchar label : [72,](#page-26-0) [74](#page-26-0), [97,](#page-34-0) [110](#page-38-0), [116,](#page-39-0) [125](#page-42-0), [139.](#page-47-0) boolean: [23](#page-9-0), [42](#page-15-0), [62,](#page-23-0) [67,](#page-25-0) [98](#page-34-0), [109](#page-38-0), [121,](#page-41-0) [129,](#page-44-0) [138](#page-46-0). BOT piece of character...: [112.](#page-39-0)  $both\_z: \quad \underline{117}, \ 121, \ 122, \ 124.$  $both\_z: \quad \underline{117}, \ 121, \ 122, \ 124.$  $both\_z: \quad \underline{117}, \ 121, \ 122, \ 124.$  $both\_z: \quad \underline{117}, \ 121, \ 122, \ 124.$  $both\_z: \quad \underline{117}, \ 121, \ 122, \ 124.$  $both\_z: \quad \underline{117}, \ 121, \ 122, \ 124.$ boundary\_char\_code:  $\underline{44}$ , [47](#page-18-0), [85](#page-31-0).  $\textit{buf}\_size: \quad \underline{3},\ 23,\ 27,\ 28.$  $\textit{buf}\_size: \quad \underline{3},\ 23,\ 27,\ 28.$  $\textit{buf}\_size: \quad \underline{3},\ 23,\ 27,\ 28.$  $\textit{buf}\_size: \quad \underline{3},\ 23,\ 27,\ 28.$  $\textit{buf}\_size: \quad \underline{3},\ 23,\ 27,\ 28.$  $\textit{buf}\_size: \quad \underline{3},\ 23,\ 27,\ 28.$  $\textit{buf}\_size: \quad \underline{3},\ 23,\ 27,\ 28.$  $\textit{buf}\_size: \quad \underline{3},\ 23,\ 27,\ 28.$  $\textit{buf}\_size: \quad \underline{3},\ 23,\ 27,\ 28.$ buffer:  $\frac{23}{27}$  $\frac{23}{27}$  $\frac{23}{27}$ , [28,](#page-10-0) [29](#page-11-0), [31](#page-12-0), [32,](#page-12-0) [33,](#page-13-0) [52](#page-20-0). byte:  $\frac{17}{44}$  $\frac{17}{44}$  $\frac{17}{44}$  $\frac{17}{44}$  $\frac{17}{44}$ , 44, [45](#page-16-0), [51](#page-20-0), [57](#page-21-0), [67,](#page-25-0) [72,](#page-26-0) [73,](#page-26-0) [79,](#page-28-0) [80,](#page-29-0) [81,](#page-30-0) [87,](#page-31-0) [96,](#page-34-0) [107,](#page-37-0) [129,](#page-44-0) [136](#page-46-0), [138](#page-46-0), [146](#page-49-0).  $b0: \frac{57}{56}, 58, 99, 100, 101, 102, 105, 106, 112, 116,$  $b0: \frac{57}{56}, 58, 99, 100, 101, 102, 105, 106, 112, 116,$ [120,](#page-40-0) [126](#page-43-0), [142](#page-48-0), [143.](#page-48-0)  $b1: \frac{57}{56}, 58, 101, 102, 105, 106, 112, 116, 120,$  $b1: \frac{57}{56}, 58, 101, 102, 105, 106, 112, 116, 120,$ [122,](#page-41-0) [126](#page-43-0), [142](#page-48-0), [143.](#page-48-0) b2 : [57](#page-21-0), [58](#page-22-0), [101,](#page-35-0) [102,](#page-35-0) [105](#page-36-0), [106](#page-36-0), [112,](#page-39-0) [116,](#page-39-0) [120](#page-40-0), [122,](#page-41-0) [126](#page-43-0), [139](#page-47-0), [142,](#page-48-0) [143](#page-48-0). b3 : [57](#page-21-0), [58](#page-22-0), [101,](#page-35-0) [102,](#page-35-0) [105](#page-36-0), [106](#page-36-0), [112,](#page-39-0) [116,](#page-39-0) [120](#page-40-0), [122,](#page-41-0) [126](#page-43-0), [139](#page-47-0), [142,](#page-48-0) [143](#page-48-0). c:  $\frac{59}{73}$  $\frac{59}{73}$  $\frac{59}{73}$ ,  $\frac{81}{121}$  $\frac{81}{121}$  $\frac{81}{121}$ ,  $\frac{146}{146}$  $\frac{146}{146}$  $\frac{146}{146}$ . "C" value must be...:  $52$ .  $cc: \quad \underline{121}, \ 122, \ \underline{138}, \ 140, \ 141.$  $cc: \quad \underline{121}, \ 122, \ \underline{138}, \ 140, \ 141.$  $cc: \quad \underline{121}, \ 122, \ \underline{138}, \ 140, \ 141.$  $cc: \quad \underline{121}, \ 122, \ \underline{138}, \ 140, \ 141.$  $cc: \quad \underline{121}, \ 122, \ \underline{138}, \ 140, \ 141.$  $cc: \quad \underline{121}, \ 122, \ \underline{138}, \ 140, \ 141.$  $cc: \quad \underline{121}, \ 122, \ \underline{138}, \ 140, \ 141.$  $cc: \quad \underline{121}, \ 122, \ \underline{138}, \ 140, \ 141.$  $cc: \quad \underline{121}, \ 122, \ \underline{138}, \ 140, \ 141.$  $char: 18, 23.$  $char: 18, 23.$  $char: 18, 23.$  $char: 18, 23.$  $char: 18, 23.$  $char\_dp:$   $\frac{72}{74}$  $\frac{72}{74}$  $\frac{72}{74}$ ,  $\frac{74}{104}$  $\frac{74}{104}$  $\frac{74}{104}$ , [135.](#page-45-0)  $char_d p\_code: 44, 47, 104.$  $char_d p\_code: 44, 47, 104.$  $char_d p\_code: 44, 47, 104.$  $char_d p\_code: 44, 47, 104.$  $char_d p\_code: 44, 47, 104.$  $char_d p\_code: 44, 47, 104.$  $char_-ht: 72, 74, 104, 135.$  $char_-ht: 72, 74, 104, 135.$  $char_-ht: 72, 74, 104, 135.$  $char_-ht: 72, 74, 104, 135.$  $char_-ht: 72, 74, 104, 135.$  $char_-ht: 72, 74, 104, 135.$  $char_-ht: 72, 74, 104, 135.$  $char_-ht: 72, 74, 104, 135.$  $char_-ht: 72, 74, 104, 135.$  $char\_ht\_code: 44, 47, 104.$  $char\_ht\_code: 44, 47, 104.$  $char\_ht\_code: 44, 47, 104.$  $char\_ht\_code: 44, 47, 104.$  $char\_ht\_code: 44, 47, 104.$  $char\_ht\_code: 44, 47, 104.$  $char\_ic:$   $\frac{72}{74}$  $\frac{72}{74}$  $\frac{72}{74}$  $\frac{72}{74}$  $\frac{72}{74}$ ,  $74$ ,  $104$ ,  $135$ .  $char\_ic\_code: 44, 47, 104.$  $char\_ic\_code: 44, 47, 104.$  $char\_ic\_code: 44, 47, 104.$  $char\_ic\_code: 44, 47, 104.$  $char\_ic\_code: 44, 47, 104.$  $char\_ic\_code: 44, 47, 104.$  $char\_ic\_code: 44, 47, 104.$ char info: [135](#page-45-0).  $char\_info\_code: 44.$  $char\_info\_code: 44.$  $char\_info\_code: 44.$  $char\_info\_word: 72.$  $char\_info\_word: 72.$  $char$ <sub>remainder:  $\frac{72}{14}$ , [74,](#page-26-0) [97,](#page-34-0) [104](#page-36-0), [105](#page-36-0), [111](#page-38-0), [112,](#page-39-0)</sub> [113,](#page-39-0) [120,](#page-40-0) [125](#page-42-0), [135](#page-45-0), [138,](#page-46-0) [140,](#page-47-0) [141](#page-47-0).  $char\_tag$ :  $\frac{72}{72}$ , [74](#page-26-0), [96,](#page-34-0) [97](#page-34-0), [104](#page-36-0), [105,](#page-36-0) [111](#page-38-0), [113,](#page-39-0) [125,](#page-42-0) [135,](#page-45-0) [140.](#page-47-0)  $char_wd: 72, 74, 75, 103, 104, 110, 111, 126,$  $char_wd: 72, 74, 75, 103, 104, 110, 111, 126,$ [130,](#page-44-0) [134,](#page-45-0) [135.](#page-45-0)  $char_wd\_code: \underline{44}, 47, 93, 104.$  $char_wd\_code: \underline{44}, 47, 93, 104.$  $char_wd\_code: \underline{44}, 47, 93, 104.$  $char_wd\_code: \underline{44}, 47, 93, 104.$  $char_wd\_code: \underline{44}, 47, 93, 104.$  $char_wd\_code: \underline{44}, 47, 93, 104.$  $char_wd\_code: \underline{44}, 47, 93, 104.$  $char_wd\_code: \underline{44}, 47, 93, 104.$  $character\_code: \underline{44}, 47, 84, 85.$  $character\_code: \underline{44}, 47, 84, 85.$  $character\_code: \underline{44}, 47, 84, 85.$  $character\_code: \underline{44}, 47, 84, 85.$  $character\_code: \underline{44}, 47, 84, 85.$  $character\_code: \underline{44}, 47, 84, 85.$  $character\_code: \underline{44}, 47, 84, 85.$  $character\_code: \underline{44}, 47, 84, 85.$ 

 $chars\_on\_line: 25, 26, 27, 108.$  $chars\_on\_line: 25, 26, 27, 108.$  $chars\_on\_line: 25, 26, 27, 108.$  $chars\_on\_line: 25, 26, 27, 108.$  $chars\_on\_line: 25, 26, 27, 108.$  $chars\_on\_line: 25, 26, 27, 108.$  $chars\_on\_line: 25, 26, 27, 108.$  $chars\_on\_line: 25, 26, 27, 108.$  $chars\_on\_line: 25, 26, 27, 108.$  $check\_existence: 111, 120.$  $check\_existence: 111, 120.$  $check\_existence: 111, 120.$  $check\_existence: 111, 120.$  $check\_existence: 111, 120.$ check existence and safety : [111](#page-38-0), [112.](#page-39-0)  $check\_sum\_code$ : [44](#page-16-0), [47](#page-18-0), [85.](#page-31-0) check sum loc: [70](#page-25-0), [85,](#page-31-0) [134.](#page-45-0)  $check\_sum\_specified$ : [67](#page-25-0), [70,](#page-25-0) [85,](#page-31-0) [133.](#page-45-0)  $check\_tag$ : [96,](#page-34-0) [97,](#page-34-0) [104](#page-36-0), [105](#page-36-0).  $chr: 20, 28.$  $chr: 20, 28.$  $chr: 20, 28.$  $chr: 20, 28.$  $chr: 20, 28.$ class: [118](#page-40-0), [121,](#page-41-0) [124](#page-42-0), [125.](#page-42-0)  $clear\_lig\_kern\_entry:$  [116](#page-39-0).  $coding\_scheme\_code: 44, 47, 85.$  $coding\_scheme\_code: 44, 47, 85.$  $coding\_scheme\_code: 44, 47, 85.$  $coding\_scheme\_code: 44, 47, 85.$  $coding\_scheme\_code: 44, 47, 85.$  $coding\_scheme\_code: 44, 47, 85.$  $coding\_scheme\_loc: 70, 85.$  $coding\_scheme\_loc: 70, 85.$  $coding\_scheme\_loc: 70, 85.$  $coding\_scheme\_loc: 70, 85.$  $coding\_scheme\_loc: 70, 85.$  $comment\_code: \underline{44}, 47, 84, 93, 95, 104, 106.$  $comment\_code: \underline{44}, 47, 84, 93, 95, 104, 106.$  $comment\_code: \underline{44}, 47, 84, 93, 95, 104, 106.$  $comment\_code: \underline{44}, 47, 84, 93, 95, 104, 106.$  $comment\_code: \underline{44}, 47, 84, 93, 95, 104, 106.$  $comment\_code: \underline{44}, 47, 84, 93, 95, 104, 106.$  $comment\_code: \underline{44}, 47, 84, 93, 95, 104, 106.$  $comment\_code: \underline{44}, 47, 84, 93, 95, 104, 106.$  $comment\_code: \underline{44}, 47, 84, 93, 95, 104, 106.$  $comment\_code: \underline{44}, 47, 84, 93, 95, 104, 106.$  $comment\_code: \underline{44}, 47, 84, 93, 95, 104, 106.$  $comment\_code: \underline{44}, 47, 84, 93, 95, 104, 106.$  $comment\_code: \underline{44}, 47, 84, 93, 95, 104, 106.$  $corr_and\_check: \quad \underline{146}, \; 147.$  $corr_and\_check: \quad \underline{146}, \; 147.$  $corr_and\_check: \quad \underline{146}, \; 147.$ cur bytes:  $57, 58$  $57, 58$  $57, 58$ .  $cur\_char: \quad \underline{30}$  $cur\_char: \quad \underline{30}$  $cur\_char: \quad \underline{30}$ , [31,](#page-12-0) [32,](#page-12-0) [33](#page-13-0), [34](#page-13-0), [35](#page-13-0), [49,](#page-19-0) [51,](#page-20-0) [52](#page-20-0), [53](#page-20-0), [54,](#page-21-0) [55,](#page-21-0) [56](#page-21-0), [59,](#page-22-0) [60,](#page-22-0) [62](#page-23-0), [63](#page-23-0), [64,](#page-23-0) [66](#page-24-0), [82](#page-30-0), [84,](#page-30-0) [87,](#page-31-0) [90,](#page-32-0) [92](#page-33-0), [94](#page-33-0), [97,](#page-34-0) [103,](#page-35-0) [105](#page-36-0).  $\textit{cur\_code}: \quad 44, 49, 84, 85, 93, 95, 101, 104, 106.$  $\textit{cur\_code}: \quad 44, 49, 84, 85, 93, 95, 101, 104, 106.$  $\textit{cur\_hash}: \quad \underline{39}, \; 42, \; 43, \; 45.$  $\textit{cur\_hash}: \quad \underline{39}, \; 42, \; 43, \; 45.$  $\textit{cur\_hash}: \quad \underline{39}, \; 42, \; 43, \; 45.$  $\textit{cur\_hash}: \quad \underline{39}, \; 42, \; 43, \; 45.$  $\textit{cur\_hash}: \quad \underline{39}, \; 42, \; 43, \; 45.$  $\textit{cur\_hash}: \quad \underline{39}, \; 42, \; 43, \; 45.$  $\textit{cur\_hash}: \quad \underline{39}, \; 42, \; 43, \; 45.$  $\textit{cur\_hash}: \quad \underline{39}, \; 42, \; 43, \; 45.$  $\textit{cur\_hash}: \quad \underline{39}, \; 42, \; 43, \; 45.$  $\textit{cur_name}: \quad \underline{38}, \ 42, \ 43, \ 45, \ 46, \ 49.$  $\textit{cur_name}: \quad \underline{38}, \ 42, \ 43, \ 45, \ 46, \ 49.$  $\textit{cur_name}: \quad \underline{38}, \ 42, \ 43, \ 45, \ 46, \ 49.$  $\textit{cur_name}: \quad \underline{38}, \ 42, \ 43, \ 45, \ 46, \ 49.$  $\textit{cur_name}: \quad \underline{38}, \ 42, \ 43, \ 45, \ 46, \ 49.$  $\textit{cur_name}: \quad \underline{38}, \ 42, \ 43, \ 45, \ 46, \ 49.$  $\textit{cur_name}: \quad \underline{38}, \ 42, \ 43, \ 45, \ 46, \ 49.$  $\textit{cur_name}: \quad \underline{38}, \ 42, \ 43, \ 45, \ 46, \ 49.$  $\textit{cur_name}: \quad \underline{38}, \ 42, \ 43, \ 45, \ 46, \ 49.$  $\textit{cur_name}: \quad \underline{38}, \ 42, \ 43, \ 45, \ 46, \ 49.$  $\textit{cur_name}: \quad \underline{38}, \ 42, \ 43, \ 45, \ 46, \ 49.$  $\textit{cur_name}: \quad \underline{38}, \ 42, \ 43, \ 45, \ 46, \ 49.$  $\textit{cur_name}: \quad \underline{38}, \ 42, \ 43, \ 45, \ 46, \ 49.$  $c0: \underline{58}$  $c0: \underline{58}$  $c0: \underline{58}$ , [59,](#page-22-0) [60](#page-22-0), [86,](#page-31-0) [134](#page-45-0).  $c1: 58, 59, 60, 86, 134.$  $c1: 58, 59, 60, 86, 134.$  $c1: 58, 59, 60, 86, 134.$  $c1: 58, 59, 60, 86, 134.$  $c1: 58, 59, 60, 86, 134.$  $c1: 58, 59, 60, 86, 134.$  $c1: 58, 59, 60, 86, 134.$  $c1: 58, 59, 60, 86, 134.$  $c1: 58, 59, 60, 86, 134.$  $c1: 58, 59, 60, 86, 134.$  $c1: 58, 59, 60, 86, 134.$  $c2: \underline{58}, 59, 60, 86, 134.$  $c2: \underline{58}, 59, 60, 86, 134.$  $c2: \underline{58}, 59, 60, 86, 134.$  $c2: \underline{58}, 59, 60, 86, 134.$  $c2: \underline{58}, 59, 60, 86, 134.$  $c2: \underline{58}, 59, 60, 86, 134.$  $c2: \underline{58}, 59, 60, 86, 134.$  $c2: \underline{58}, 59, 60, 86, 134.$  $c2: \underline{58}, 59, 60, 86, 134.$  $c2: \underline{58}, 59, 60, 86, 134.$  $c2: \underline{58}, 59, 60, 86, 134.$  $c3: \underline{58}, 59, 60, 86, 134.$  $c3: \underline{58}, 59, 60, 86, 134.$  $c3: \underline{58}, 59, 60, 86, 134.$  $c3: \underline{58}, 59, 60, 86, 134.$  $c3: \underline{58}, 59, 60, 86, 134.$  $c3: \underline{58}, 59, 60, 86, 134.$  $c3: \underline{58}, 59, 60, 86, 134.$  $c3: \underline{58}, 59, 60, 86, 134.$  $c3: \underline{58}, 59, 60, 86, 134.$  $c3: \underline{58}, 59, 60, 86, 134.$  $c3: \underline{58}, 59, 60, 86, 134.$ d:  $\frac{69}{75}$  $\frac{69}{75}$  $\frac{69}{75}$ ,  $\frac{77}{7}$  $\frac{77}{7}$  $\frac{77}{7}$ ,  $\frac{78}{80}$  $\frac{78}{80}$  $\frac{78}{80}$ .  $decr: \underline{4}, 32, 33, 42, 49, 66, 80, 87, 92, 102, 121,$  $decr: \underline{4}, 32, 33, 42, 49, 66, 80, 87, 92, 102, 121,$ [123,](#page-42-0) [130](#page-44-0), [140](#page-47-0), [141,](#page-47-0) [142](#page-48-0). delta:  $114, 115$  $114, 115$ . depth:  $\frac{44}{74}$  $\frac{44}{74}$  $\frac{44}{74}$  $\frac{44}{74}$  $\frac{44}{74}$ , 74, [104,](#page-36-0) [115,](#page-39-0) [130,](#page-44-0) [131.](#page-45-0) design\_size:  $67, 70, 88, 133$  $67, 70, 88, 133$  $67, 70, 88, 133$  $67, 70, 88, 133$  $67, 70, 88, 133$  $67, 70, 88, 133$  $67, 70, 88, 133$ .  $design\_size\_code: \underline{44}, 47, 85.$  $design\_size\_code: \underline{44}, 47, 85.$  $design\_size\_code: \underline{44}, 47, 85.$  $design\_size\_code: \underline{44}, 47, 85.$  $design\_size\_code: \underline{44}, 47, 85.$  $design\_size\_code: \underline{44}, 47, 85.$  $design\_size\_loc: 70, 133.$  $design\_size\_loc: 70, 133.$  $design\_size\_loc: 70, 133.$  $design\_size\_loc: 70, 133.$  $design\_size\_loc: 70, 133.$ design\_units:  $67, 70, 89, 134, 136$  $67, 70, 89, 134, 136$  $67, 70, 89, 134, 136$  $67, 70, 89, 134, 136$  $67, 70, 89, 134, 136$  $67, 70, 89, 134, 136$  $67, 70, 89, 134, 136$  $67, 70, 89, 134, 136$ .  $design\_units\_code: 44, 47, 85.$  $design\_units\_code: 44, 47, 85.$  $design\_units\_code: 44, 47, 85.$  $design\_units\_code: 44, 47, 85.$  $design\_units\_code: 44, 47, 85.$  $design\_units\_code: 44, 47, 85.$  $design\_units\_code: 44, 47, 85.$  $dict\_ptr: 36, 37, 45.$  $dict\_ptr: 36, 37, 45.$  $dict\_ptr: 36, 37, 45.$  $dict\_ptr: 36, 37, 45.$  $dict\_ptr: 36, 37, 45.$  $dict\_ptr: 36, 37, 45.$  $dict\_ptr: 36, 37, 45.$ dictionary:  $36, 42, 45$  $36, 42, 45$  $36, 42, 45$  $36, 42, 45$  $36, 42, 45$ .  $do\_nothing: 4, 96, 111, 122, 124.$  $do\_nothing: 4, 96, 111, 122, 124.$  $do\_nothing: 4, 96, 111, 122, 124.$  $do\_nothing: 4, 96, 111, 122, 124.$  $do\_nothing: 4, 96, 111, 122, 124.$  $do\_nothing: 4, 96, 111, 122, 124.$  $do\_nothing: 4, 96, 111, 122, 124.$  $do\_nothing: 4, 96, 111, 122, 124.$  $do\_nothing: 4, 96, 111, 122, 124.$  $do\_nothing: 4, 96, 111, 122, 124.$  $do\_nothing: 4, 96, 111, 122, 124.$ double check ext: [126](#page-43-0).  $double\_check\_lig: 126$ . double check rep: [126.](#page-43-0) double\_check\_tail: [126.](#page-43-0) ec: [129](#page-44-0), [130](#page-44-0), [131](#page-45-0), [134](#page-45-0), [135](#page-45-0), [140](#page-47-0).  $enter_name: 45, 46.$  $enter_name: 45, 46.$  $enter_name: 45, 46.$  $enter_name: 45, 46.$  $enter_name: 45, 46.$ eof: [28](#page-10-0). eoln: [28](#page-10-0). *equiv*:  $\frac{44}{4}, 45, 47, 49$  $\frac{44}{4}, 45, 47, 49$  $\frac{44}{4}, 45, 47, 49$  $\frac{44}{4}, 45, 47, 49$  $\frac{44}{4}, 45, 47, 49$ . err print: [27](#page-10-0), [29,](#page-11-0) [32,](#page-12-0) [33,](#page-13-0) [34,](#page-13-0) [35,](#page-13-0) [49,](#page-19-0) [75](#page-27-0), [82](#page-30-0), [83](#page-30-0), [87](#page-31-0), [88,](#page-32-0) [89](#page-32-0), [90,](#page-32-0) [96,](#page-34-0) [99](#page-34-0), [100,](#page-35-0) [101](#page-35-0), [102,](#page-35-0) [105](#page-36-0). eval:  $123, 124$  $123, 124$ .

excess: [78](#page-28-0), [79,](#page-28-0) [80.](#page-29-0)  $existence\_tail:$  [111](#page-38-0).  $ext\_tag: 72, 96, 105, 111.$  $ext\_tag: 72, 96, 105, 111.$  $ext\_tag: 72, 96, 105, 111.$  $ext\_tag: 72, 96, 105, 111.$  $ext\_tag: 72, 96, 105, 111.$  $ext\_tag: 72, 96, 105, 111.$  $ext\_tag: 72, 96, 105, 111.$  $ext\_tag: 72, 96, 105, 111.$  $ext\_tag: 72, 96, 105, 111.$ exten: <u>[67,](#page-25-0)</u> [105,](#page-36-0) [106](#page-36-0), [112](#page-39-0), [126](#page-43-0), [143](#page-48-0). Extra right parenthesis: [82](#page-30-0). extra\_loc\_needed: [138,](#page-46-0) [139](#page-47-0), [141](#page-47-0), [142.](#page-48-0) f:  $\frac{123}{124}$ .  $face\_code: 44, 47, 85.$  $face\_code: 44, 47, 85.$  $face\_code: 44, 47, 85.$  $face\_code: 44, 47, 85.$  $face\_code: 44, 47, 85.$  $face\_code: 44, 47, 85.$  $face\_code: 44, 47, 85.$  $face\_loc: 70, 85.$  $face\_loc: 70, 85.$  $face\_loc: 70, 85.$  $face\_loc: 70, 85.$ false: [24](#page-9-0), [28,](#page-10-0) [42](#page-15-0), [62,](#page-23-0) [70,](#page-25-0) [90](#page-32-0), [94,](#page-33-0) [97](#page-34-0), [99,](#page-34-0) [100,](#page-35-0) [110,](#page-38-0) [121](#page-41-0), [130](#page-44-0), [139,](#page-47-0) [141](#page-47-0).  $family\_code: 44, 47, 85.$  $family\_code: 44, 47, 85.$  $family\_code: 44, 47, 85.$  $family\_code: 44, 47, 85.$  $family\_code: 44, 47, 85.$  $family\_code: 44, 47, 85.$ family  $loc: 70, 85.$  $loc: 70, 85.$  $loc: 70, 85.$  $loc: 70, 85.$ File ended unexpectedly...:  $33$ . fill buffer : [28,](#page-10-0) [29](#page-11-0), [31](#page-12-0), [32,](#page-12-0) [33.](#page-13-0) finish inner property list:  $92, 94, 103, 105$  $92, 94, 103, 105$  $92, 94, 103, 105$  $92, 94, 103, 105$  $92, 94, 103, 105$  $92, 94, 103, 105$  $92, 94, 103, 105$ .  $finish\_the\_property: \quad 35, 84, 92, 93, 95, 104, 106.$  $finish\_the\_property: \quad 35, 84, 92, 93, 95, 104, 106.$ first\_ord:  $18$ , [20.](#page-8-0)  $fix$ -word:  $\underline{61}$ ,  $62$ ,  $67$ ,  $71$ ,  $72$ ,  $75$ ,  $76$ ,  $77$ ,  $78$ ,  $80$ , [114,](#page-39-0) [129,](#page-44-0) [136.](#page-46-0)  $flush_error: 34, 84, 93, 95, 104, 106.$  $flush_error: 34, 84, 93, 95, 104, 106.$  $flush_error: 34, 84, 93, 95, 104, 106.$  $flush_error: 34, 84, 93, 95, 104, 106.$  $flush_error: 34, 84, 93, 95, 104, 106.$  $flush_error: 34, 84, 93, 95, 104, 106.$  $flush_error: 34, 84, 93, 95, 104, 106.$  $flush_error: 34, 84, 93, 95, 104, 106.$  $flush_error: 34, 84, 93, 95, 104, 106.$  $flush_error: 34, 84, 93, 95, 104, 106.$  $flush_error: 34, 84, 93, 95, 104, 106.$  $flush_error: 34, 84, 93, 95, 104, 106.$  $flush_error: 34, 84, 93, 95, 104, 106.$  $font\_dimension. \ 44, 47, 85.$  $font\_dimension. \ 44, 47, 85.$  $font\_dimension. \ 44, 47, 85.$  $font\_dimension. \ 44, 47, 85.$  $font\_dimension. \ 44, 47, 85.$  $font\_dimension. \ 44, 47, 85.$ forward: [123](#page-42-0), [124.](#page-42-0)  $four\_bytes: \quad 57, 58, 59, 67.$  $four\_bytes: \quad 57, 58, 59, 67.$  $four\_bytes: \quad 57, 58, 59, 67.$  $four\_bytes: \quad 57, 58, 59, 67.$  $four\_bytes: \quad 57, 58, 59, 67.$  $four\_bytes: \quad 57, 58, 59, 67.$  $four\_bytes: \quad 57, 58, 59, 67.$  $four\_bytes: \quad 57, 58, 59, 67.$ fraction digits:  $65, 66$  $65, 66$ .  $g: \underline{146}.$  $get\_byte: \quad 51, 85, 91, 93, 97, 100, 101, 102,$  $get\_byte: \quad 51, 85, 91, 93, 97, 100, 101, 102,$ [103,](#page-35-0) [104,](#page-36-0) [106.](#page-36-0)  $get\_fix$ :  $62, 88, 89, 93, 102, 104$  $62, 88, 89, 93, 102, 104$  $62, 88, 89, 93, 102, 104$  $62, 88, 89, 93, 102, 104$  $62, 88, 89, 93, 102, 104$  $62, 88, 89, 93, 102, 104$  $62, 88, 89, 93, 102, 104$  $62, 88, 89, 93, 102, 104$  $62, 88, 89, 93, 102, 104$  $62, 88, 89, 93, 102, 104$ . get four bytes:  $\frac{59}{66}$ , [86.](#page-31-0)  $get\_keyword\_char: 31, 49.$  $get\_keyword\_char: 31, 49.$  $get\_keyword\_char: 31, 49.$  $get\_keyword\_char: 31, 49.$  $get_name: \underline{49}, 84, 93, 95, 104, 106.$  $get_name: \underline{49}, 84, 93, 95, 104, 106.$  $get_name: \underline{49}, 84, 93, 95, 104, 106.$  $get_name: \underline{49}, 84, 93, 95, 104, 106.$  $get_name: \underline{49}, 84, 93, 95, 104, 106.$  $get_name: \underline{49}, 84, 93, 95, 104, 106.$  $get_name: \underline{49}, 84, 93, 95, 104, 106.$  $get_name: \underline{49}, 84, 93, 95, 104, 106.$  $get_name: \underline{49}, 84, 93, 95, 104, 106.$  $get_name: \underline{49}, 84, 93, 95, 104, 106.$  $get\_next: \quad 32, 34, 35, 49, 51, 52, 53, 54, 55, 56,$  $get\_next: \quad 32, 34, 35, 49, 51, 52, 53, 54, 55, 56,$ [59,](#page-22-0) [60](#page-22-0), [62,](#page-23-0) [63](#page-23-0), [64,](#page-23-0) [66](#page-24-0), [82,](#page-30-0) [87](#page-31-0), [90,](#page-32-0) [92,](#page-33-0) [94](#page-33-0), [97,](#page-34-0) [103,](#page-35-0) [105.](#page-36-0) good indent: [21,](#page-9-0) [22](#page-9-0), [29.](#page-11-0) h: <u>[40](#page-14-0), [75,](#page-27-0) [77,](#page-28-0) [78,](#page-28-0) [80,](#page-29-0) [118,](#page-40-0) 123</u>. hash: [118](#page-40-0), [119](#page-40-0), [121](#page-41-0), [123,](#page-42-0) [124,](#page-42-0) [125.](#page-42-0) hash\_input: [120,](#page-40-0) [121](#page-41-0). hash\_list:  $\frac{118}{121}$  $\frac{118}{121}$  $\frac{118}{121}$  $\frac{118}{121}$  $\frac{118}{121}$ , 121, [125,](#page-42-0) [146.](#page-49-0) hash\_prime:  $\frac{39}{40}$  $\frac{39}{40}$  $\frac{39}{40}$  $\frac{39}{40}$  $\frac{39}{40}$ , 40, [41](#page-14-0), [42](#page-15-0), [43](#page-15-0). hash\_ptr:  $\frac{118}{119}$  $\frac{118}{119}$  $\frac{118}{119}$ , [121](#page-41-0), [125](#page-42-0). hash\_size: [3,](#page-1-0) [118](#page-40-0), [119,](#page-40-0) [121](#page-41-0), [123,](#page-42-0) [125](#page-42-0), [146.](#page-49-0) header: [9](#page-5-0). HEADER indices...: [91.](#page-32-0) header\_bytes: [67](#page-25-0), [69,](#page-25-0) [70](#page-25-0), [85,](#page-31-0) [86](#page-31-0), [87](#page-31-0), [91,](#page-32-0) [132](#page-45-0), [133,](#page-45-0) [134](#page-45-0). header\_code:  $44, 47, 85$  $44, 47, 85$  $44, 47, 85$  $44, 47, 85$  $44, 47, 85$ . header index : [67](#page-25-0), [68](#page-25-0), [69](#page-25-0), [86](#page-31-0), [87](#page-31-0). header\_ptr:  $67, 70, 91, 130, 133$  $67, 70, 91, 130, 133$  $67, 70, 91, 130, 133$  $67, 70, 91, 130, 133$  $67, 70, 91, 130, 133$  $67, 70, 91, 130, 133$  $67, 70, 91, 130, 133$  $67, 70, 91, 130, 133$ . *height*:  $\frac{44}{71}$ , [74](#page-26-0), [104,](#page-36-0) [115,](#page-39-0) [130](#page-44-0), [131](#page-45-0).  $hh:$  [125](#page-42-0), [146](#page-49-0).

I had to round...:  $115$ . Illegal character... : [32](#page-12-0). Illegal digit : [60.](#page-22-0) Illegal face  $code...: 56$  $code...: 56$ . *incr*:  $\underline{4}$ , [28,](#page-10-0) [29,](#page-11-0) [31](#page-12-0), [32](#page-12-0), [33](#page-13-0), [45,](#page-16-0) [49,](#page-19-0) [56,](#page-21-0) [66,](#page-24-0) [75](#page-27-0), [77,](#page-28-0) [80](#page-29-0), [82,](#page-30-0) [87](#page-31-0), [91](#page-32-0), [92,](#page-33-0) [93](#page-33-0), [101,](#page-35-0) [102](#page-35-0), [105,](#page-36-0) [108](#page-37-0), [116,](#page-39-0) [121](#page-41-0), [130](#page-44-0), [140,](#page-47-0) [141](#page-47-0). *indent*:  $21, 22, 29$  $21, 22, 29$  $21, 22, 29$  $21, 22, 29$ . index:  $\frac{79}{6}$  $\frac{79}{6}$  $\frac{79}{6}$ , [80](#page-29-0), [135.](#page-45-0)  $indx$ : [68,](#page-25-0) [118,](#page-40-0) [121](#page-41-0), [123](#page-42-0), [124.](#page-42-0) Infinite ligature loop... : [125](#page-42-0). *initialize:*  $\overline{2}$  $\overline{2}$  $\overline{2}$ , [147](#page-49-0). input\_has\_ended: [23,](#page-9-0) [24](#page-9-0), [28](#page-10-0), [33](#page-13-0), [82](#page-30-0).  $int_{\mathcal{D}}$  part: [62.](#page-23-0) *integer*: [19,](#page-8-0) [21,](#page-9-0) [33,](#page-13-0) [51](#page-20-0), [59](#page-22-0), [61](#page-22-0), [62,](#page-23-0) [65,](#page-23-0) [77,](#page-28-0) [78](#page-28-0), [121,](#page-41-0) [123.](#page-42-0) invalid code:  $20, 32$  $20, 32$ . *italic*:  $\frac{44}{71}$  $\frac{44}{71}$  $\frac{44}{71}$ , [71,](#page-26-0) [74,](#page-26-0) [104](#page-36-0), [115](#page-39-0), [130,](#page-44-0) [131,](#page-45-0) [132](#page-45-0), [137](#page-46-0). j:  $\frac{42}{62}$  $\frac{42}{62}$  $\frac{42}{62}$  $\frac{42}{62}$  $\frac{42}{62}$ ,  $\frac{63}{132}$  $\frac{63}{132}$  $\frac{63}{132}$ . Junk after property value...:  $35$ . junk\_error: [82](#page-30-0), [83](#page-30-0), [92,](#page-33-0) [94,](#page-33-0) [103,](#page-35-0) [105](#page-36-0). k: [19](#page-8-0), [27,](#page-10-0) [42](#page-15-0), [45](#page-16-0), [78,](#page-28-0) [87](#page-31-0). kern: [67,](#page-25-0) [98](#page-34-0), [102](#page-35-0), [142,](#page-48-0) [146.](#page-49-0)  $\textit{kern\_flag}: \quad \underline{98}, \ 102, \ 120, \ 122, \ 126.$  $\textit{kern\_flag}: \quad \underline{98}, \ 102, \ 120, \ 122, \ 126.$  $\textit{kern\_flag}: \quad \underline{98}, \ 102, \ 120, \ 122, \ 126.$  $\textit{kern\_flag}: \quad \underline{98}, \ 102, \ 120, \ 122, \ 126.$  $\textit{kern\_flag}: \quad \underline{98}, \ 102, \ 120, \ 122, \ 126.$  $\textit{kern\_flag}: \quad \underline{98}, \ 102, \ 120, \ 122, \ 126.$  $\textit{kern\_flag}: \quad \underline{98}, \ 102, \ 120, \ 122, \ 126.$  $\textit{kern\_flag}: \quad \underline{98}, \ 102, \ 120, \ 122, \ 126.$  $\textit{kern\_flag}: \quad \underline{98}, \ 102, \ 120, \ 122, \ 126.$  $\textit{kern\_flag}: \quad \underline{98}, \ 102, \ 120, \ 122, \ 126.$  $\textit{kern\_flag}: \quad \underline{98}, \ 102, \ 120, \ 122, \ 126.$  $key: \underline{121}, \underline{123}.$  $key: \underline{121}, \underline{123}.$  $key: \underline{121}, \underline{123}.$  $key: \underline{121}, \underline{123}.$  $key: \underline{121}, \underline{123}.$ KRN character examined...:  $120$ .  $krn\_code: 44, 47, 95.$  $krn\_code: 44, 47, 95.$  $krn\_code: 44, 47, 95.$  $krn\_code: 44, 47, 95.$  $krn\_code: 44, 47, 95.$  $krn\_code: 44, 47, 95.$  $km\_ptr$ :  $98, 102, 142, 146$  $98, 102, 142, 146$  $98, 102, 142, 146$  $98, 102, 142, 146$  $98, 102, 142, 146$  $98, 102, 142, 146$ .  $l: \frac{33}{77}, \frac{80}{6}.$  $l: \frac{33}{77}, \frac{80}{6}.$  $l: \frac{33}{77}, \frac{80}{6}.$  $label\_code:pm1}$  [44,](#page-16-0) [47](#page-18-0), [95](#page-34-0).  $label\_ptr:138, 140, 141, 142.$  $label\_ptr:138, 140, 141, 142.$  $label\_ptr:138, 140, 141, 142.$  $label\_ptr:138, 140, 141, 142.$  $label\_ptr:138, 140, 141, 142.$  $label\_ptr:138, 140, 141, 142.$  $label\_ptr:138, 140, 141, 142.$  $label\_ptr:138, 140, 141, 142.$  $label_table:table:138, 140, 141, 142.$  $label_table:table:138, 140, 141, 142.$  $label_table:table:138, 140, 141, 142.$  $label_table:table:138, 140, 141, 142.$  $label_table:table:138, 140, 141, 142.$  $label_table:table:138, 140, 141, 142.$  $label_table:table:138, 140, 141, 142.$  $label_table:table:138, 140, 141, 142.$  $last\_ord: \underline{18}, 20.$  $last\_ord: \underline{18}, 20.$  $left\_ln:$   $\frac{23}{23}$  $\frac{23}{23}$  $\frac{23}{23}$ , [24,](#page-9-0) [27](#page-10-0), [28](#page-10-0).  $left\_z$ : [117,](#page-40-0) [122](#page-41-0), [124.](#page-42-0) *level*:  $21, 22, 29, 33, 49, 92, 94, 103, 105.$  $21, 22, 29, 33, 49, 92, 94, 103, 105.$  $21, 22, 29, 33, 49, 92, 94, 103, 105.$  $21, 22, 29, 33, 49, 92, 94, 103, 105.$  $21, 22, 29, 33, 49, 92, 94, 103, 105.$  $21, 22, 29, 33, 49, 92, 94, 103, 105.$  $21, 22, 29, 33, 49, 92, 94, 103, 105.$  $21, 22, 29, 33, 49, 92, 94, 103, 105.$  $21, 22, 29, 33, 49, 92, 94, 103, 105.$  $21, 22, 29, 33, 49, 92, 94, 103, 105.$  $21, 22, 29, 33, 49, 92, 94, 103, 105.$  $21, 22, 29, 33, 49, 92, 94, 103, 105.$  $21, 22, 29, 33, 49, 92, 94, 103, 105.$  $21, 22, 29, 33, 49, 92, 94, 103, 105.$  $21, 22, 29, 33, 49, 92, 94, 103, 105.$  $21, 22, 29, 33, 49, 92, 94, 103, 105.$  $21, 22, 29, 33, 49, 92, 94, 103, 105.$  $21, 22, 29, 33, 49, 92, 94, 103, 105.$  $lf: \quad \underline{129}, \quad 130, \quad 131.$  $lf: \quad \underline{129}, \quad 130, \quad 131.$  $lf: \quad \underline{129}, \quad 130, \quad 131.$  $lf: \quad \underline{129}, \quad 130, \quad 131.$  $lh: 129, 130, 131.$  $lh: 129, 130, 131.$  $lh: 129, 130, 131.$  $lh: 129, 130, 131.$  $lh: 129, 130, 131.$  $lh: 129, 130, 131.$  $lh: 129, 130, 131.$ LIG character examined...: [120](#page-40-0). LIG character generated...:  $120$ .  $lig\_code: 44, 47, 95, 101.$  $lig\_code: 44, 47, 95, 101.$  $lig\_code: 44, 47, 95, 101.$  $lig\_code: 44, 47, 95, 101.$  $lig\_code: 44, 47, 95, 101.$  $lig\_code: 44, 47, 95, 101.$  $lig\_code: 44, 47, 95, 101.$  $lig\_code: 44, 47, 95, 101.$  $lig\_code: 44, 47, 95, 101.$  $lig\_exam: \underline{120}$  $lig\_exam: \underline{120}$  $lig\_exam: \underline{120}$ .  $liq_{\text{e}}gen: 120.$  $liq_{\text{e}}gen: 120.$ lig kern: [67,](#page-25-0) [99,](#page-34-0) [100](#page-35-0), [101](#page-35-0), [102,](#page-35-0) [116,](#page-39-0) [118,](#page-40-0) [120](#page-40-0), [122,](#page-41-0) [126](#page-43-0), [139](#page-47-0), [142,](#page-48-0) [146](#page-49-0).  $lig\_ptr$ : [118,](#page-40-0) [120,](#page-40-0) [126,](#page-43-0) [142,](#page-48-0) [146.](#page-49-0)  $lig\_table\_code: 44, 47, 85.$  $lig\_table\_code: 44, 47, 85.$  $lig\_table\_code: 44, 47, 85.$  $lig\_table\_code: 44, 47, 85.$  $lig\_table\_code: 44, 47, 85.$  $lig\_table\_code: 44, 47, 85.$  $lig\_tag$ : [72,](#page-26-0) [96,](#page-34-0) [97,](#page-34-0) [111,](#page-38-0) [125,](#page-42-0) [140.](#page-47-0)  $lig_z$ : [118](#page-40-0), [121](#page-41-0), [124.](#page-42-0) limit: [23](#page-9-0), [24](#page-9-0), [27,](#page-10-0) [28,](#page-10-0) [29,](#page-11-0) [31](#page-12-0), [32](#page-12-0), [33.](#page-13-0)  $line: 21, 22, 27, 28.$  $line: 21, 22, 27, 28.$  $line: 21, 22, 27, 28.$  $line: 21, 22, 27, 28.$  $line: 21, 22, 27, 28.$  $line: 21, 22, 27, 28.$  $line: 21, 22, 27, 28.$  $line: 21, 22, 27, 28.$  $link: 71, 72, 74, 75, 77, 80, 137.$  $link: 71, 72, 74, 75, 77, 80, 137.$ 

 $list\_tag: 72, 96, 104, 111, 113.$  $list\_tag: 72, 96, 104, 111, 113.$  $list\_tag: 72, 96, 104, 111, 113.$  $list\_tag: 72, 96, 104, 111, 113.$  $list\_tag: 72, 96, 104, 111, 113.$  $list\_tag: 72, 96, 104, 111, 113.$  $list\_tag: 72, 96, 104, 111, 113.$  $list\_tag: 72, 96, 104, 111, 113.$  $list\_tag: 72, 96, 104, 111, 113.$  $list\_tag: 72, 96, 104, 111, 113.$  $list\_tag: 72, 96, 104, 111, 113.$ lk offset: [130](#page-44-0), [131,](#page-45-0) [138](#page-46-0), [139](#page-47-0), [141,](#page-47-0) [142](#page-48-0). lk step ended : [94](#page-33-0), [97,](#page-34-0) [98](#page-34-0), [99](#page-34-0), [100,](#page-35-0) [101](#page-35-0), [102.](#page-35-0)  $load10: 46, 47, 48.$  $load10: 46, 47, 48.$  $load10: 46, 47, 48.$  $load10: 46, 47, 48.$  $load10: 46, 47, 48.$  $load10: 46, 47, 48.$  $load11: \underline{46}, 47.$  $load11: \underline{46}, 47.$  $load11: \underline{46}, 47.$  $load11: \underline{46}, 47.$  $load11: \underline{46}, 47.$  $load12: \underline{46}$  $load12: \underline{46}$  $load12: \underline{46}$ , [47](#page-18-0).  $load13: \underline{46}$  $load13: \underline{46}$  $load13: \underline{46}$ , [48](#page-19-0).  $load14: 46.$  $load14: 46.$  $load14: 46.$  $load15: \underline{46}.$  $load15: \underline{46}.$  $load15: \underline{46}.$  $load16: \frac{46}{5}, 47.$  $load16: \frac{46}{5}, 47.$  $load16: \frac{46}{5}, 47.$  $load16: \frac{46}{5}, 47.$  $load16: \frac{46}{5}, 47.$  $load17: 46.$  $load17: 46.$  $load17: 46.$ load18: [46](#page-17-0).  $load19: \underline{46}.$  $load19: \underline{46}.$  $load19: \underline{46}.$  $load20: \underline{46}$  $load20: \underline{46}$  $load20: \underline{46}$ , [48](#page-19-0).  $load3: \frac{46}{5}, 47.$  $load3: \frac{46}{5}, 47.$  $load3: \frac{46}{5}, 47.$  $load4: 46, 47, 48.$  $load4: 46, 47, 48.$  $load4: 46, 47, 48.$  $load4: 46, 47, 48.$  $load4: 46, 47, 48.$  $load4: 46, 47, 48.$  $load5: 46, 47, 48.$  $load5: 46, 47, 48.$  $load5: 46, 47, 48.$  $load5: 46, 47, 48.$  $load5: 46, 47, 48.$  $load5: 46, 47, 48.$  $load6: 46, 47, 48.$  $load6: 46, 47, 48.$  $load6: 46, 47, 48.$  $load6: 46, 47, 48.$  $load6: 46, 47, 48.$  $load6: 46, 47, 48.$  $load7: 46, 47, 48.$  $load7: 46, 47, 48.$  $load7: 46, 47, 48.$  $load7: 46, 47, 48.$  $load7: 46, 47, 48.$  $load7: 46, 47, 48.$ load8: [46,](#page-17-0) [47](#page-18-0).  $load9: 46, 47.$  $load9: 46, 47.$  $load9: 46, 47.$  $load9: 46, 47.$  $load9: 46, 47.$  $loc: \quad 23, 24, 27, 28, 29, 31, 32, 33, 49, 52, 82, 92.$  $loc: \quad 23, 24, 27, 28, 29, 31, 32, 33, 49, 52, 82, 92.$  $longest_name: 38, 42, 45, 49.$  $longest_name: 38, 42, 45, 49.$  $longest_name: 38, 42, 45, 49.$  $longest_name: 38, 42, 45, 49.$  $longest_name: 38, 42, 45, 49.$  $longest_name: 38, 42, 45, 49.$  $longest_name: 38, 42, 45, 49.$  $longest_name: 38, 42, 45, 49.$  $longest_name: 38, 42, 45, 49.$ lookup: [42](#page-15-0), [45,](#page-16-0) [49.](#page-19-0) m:  $77, 80, 136$  $77, 80, 136$  $77, 80, 136$  $77, 80, 136$  $77, 80, 136$ .  $max\_header\_bytes: \frac{3}{2}, 9, 68, 91, 132.$  $max\_header\_bytes: \frac{3}{2}, 9, 68, 91, 132.$  $max\_header\_bytes: \frac{3}{2}, 9, 68, 91, 132.$  $max\_header\_bytes: \frac{3}{2}, 9, 68, 91, 132.$  $max\_header\_bytes: \frac{3}{2}, 9, 68, 91, 132.$  $max\_header\_bytes: \frac{3}{2}, 9, 68, 91, 132.$  $max\_header\_bytes: \frac{3}{2}, 9, 68, 91, 132.$  $max\_header\_bytes: \frac{3}{2}, 9, 68, 91, 132.$  $max\_header\_bytes: \frac{3}{2}, 9, 68, 91, 132.$  $max\_terms: \frac{3}{2}, 67, 98, 102, 146.$  $max\_terms: \frac{3}{2}, 67, 98, 102, 146.$  $max\_terms: \frac{3}{2}, 67, 98, 102, 146.$  $max\_terms: \frac{3}{2}, 67, 98, 102, 146.$  $max\_terms: \frac{3}{2}, 67, 98, 102, 146.$  $max\_terms: \frac{3}{2}, 67, 98, 102, 146.$  $max\_terms: \frac{3}{2}, 67, 98, 102, 146.$  $max\_terms: \frac{3}{2}, 67, 98, 102, 146.$  $max\_letters: \frac{36}{50}, 42.$  $max\_letters: \frac{36}{50}, 42.$  $max\_letters: \frac{36}{50}, 42.$  $max\_letters: \frac{36}{50}, 42.$  $max\_lig\_steps: \quad \underline{3}, 67, 100, 101, 102, 118, 146.$  $max\_lig\_steps: \quad \underline{3}, 67, 100, 101, 102, 118, 146.$  $max\_lig\_steps: \quad \underline{3}, 67, 100, 101, 102, 118, 146.$  $max\_lig\_steps: \quad \underline{3}, 67, 100, 101, 102, 118, 146.$  $max\_lig\_steps: \quad \underline{3}, 67, 100, 101, 102, 118, 146.$  $max\_lig\_steps: \quad \underline{3}, 67, 100, 101, 102, 118, 146.$  $max\_lig\_steps: \quad \underline{3}, 67, 100, 101, 102, 118, 146.$  $max\_lig\_steps: \quad \underline{3}, 67, 100, 101, 102, 118, 146.$  $max\_lig\_steps: \quad \underline{3}, 67, 100, 101, 102, 118, 146.$  $max\_lig\_steps: \quad \underline{3}, 67, 100, 101, 102, 118, 146.$  $max\_lig\_steps: \quad \underline{3}, 67, 100, 101, 102, 118, 146.$  $max\_lig\_steps: \quad \underline{3}, 67, 100, 101, 102, 118, 146.$ max\_name\_index: [36,](#page-14-0) [38,](#page-14-0) [39](#page-14-0), [44](#page-16-0). max\_param\_words: [3](#page-1-0), [11](#page-6-0), [67,](#page-25-0) [93,](#page-33-0) [132](#page-45-0). Maximum SKIP amount...: [100.](#page-35-0) mem  $ptr: 72, 74, 75.$  $ptr: 72, 74, 75.$  $ptr: 72, 74, 75.$  $ptr: 72, 74, 75.$  $ptr: 72, 74, 75.$  $ptr: 72, 74, 75.$ mem\_size:  $\overline{71}$  $\overline{71}$  $\overline{71}$ , [75](#page-27-0). memory: [71](#page-26-0), [72,](#page-26-0) [74,](#page-26-0) [75](#page-27-0), [77,](#page-28-0) [78](#page-28-0), [79,](#page-28-0) [80](#page-29-0), [129](#page-44-0), [130,](#page-44-0) [131,](#page-45-0) [132](#page-45-0), [134](#page-45-0), [137.](#page-46-0) Memory overflow...: [75.](#page-27-0) MID piece of character...: [112.](#page-39-0)  $min\_cover: \quad 77, 78.$  $min\_cover: \quad 77, 78.$  $min\_cover: \quad 77, 78.$  $min\_cover: \quad 77, 78.$  $min\_cover: \quad 77, 78.$  $min\_nl$ :  $\underline{67}$ , [70](#page-25-0), [97](#page-34-0), [100](#page-35-0), [116.](#page-39-0) n: [136.](#page-46-0) name\_enter: [146,](#page-49-0) [147](#page-49-0). name\_length:  $38, 42, 43, 45, 46, 49$  $38, 42, 43, 45, 46, 49$  $38, 42, 43, 45, 46, 49$  $38, 42, 43, 45, 46, 49$  $38, 42, 43, 45, 46, 49$  $38, 42, 43, 45, 46, 49$  $38, 42, 43, 45, 46, 49$  $38, 42, 43, 45, 46, 49$  $38, 42, 43, 45, 46, 49$  $38, 42, 43, 45, 46, 49$ . name\_ptr:  $\frac{38}{42}$ , [49](#page-19-0). ne: [67](#page-25-0), [70,](#page-25-0) [105](#page-36-0), [106,](#page-36-0) [126](#page-43-0), [130,](#page-44-0) [131,](#page-45-0) [143](#page-48-0). negative: [62,](#page-23-0) [63.](#page-23-0) next d:  $\frac{76}{70}$  $\frac{76}{70}$  $\frac{76}{70}$ , [77](#page-28-0), [78,](#page-28-0) [88](#page-32-0), [89.](#page-32-0) next\_larger\_code:  $\frac{44}{7}$  $\frac{44}{7}$  $\frac{44}{7}$ , [47,](#page-18-0) [104.](#page-36-0)  $nhash: 39, 41, 42, 45.$  $nhash: 39, 41, 42, 45.$  $nhash: 39, 41, 42, 45.$  $nhash: 39, 41, 42, 45.$  $nhash: 39, 41, 42, 45.$  $nhash: 39, 41, 42, 45.$  $nhash: 39, 41, 42, 45.$  $nhash: 39, 41, 42, 45.$  $nk$ : [67](#page-25-0), [70,](#page-25-0) [102,](#page-35-0) [130,](#page-44-0) [131,](#page-45-0) [142.](#page-48-0)  $nl:$  [67](#page-25-0), [70](#page-25-0), [97,](#page-34-0) [99,](#page-34-0) [100](#page-35-0), [101](#page-35-0), [102,](#page-35-0) [110,](#page-38-0) [116](#page-39-0), [120,](#page-40-0) [125,](#page-42-0) [126,](#page-43-0) [130,](#page-44-0) [131,](#page-45-0) [139,](#page-47-0) [142.](#page-48-0)

 $no\_tag$ :  $\frac{72}{74}$  $\frac{72}{74}$  $\frac{72}{74}$  $\frac{72}{74}$  $\frac{72}{74}$ , 74, [96](#page-34-0), [111](#page-38-0), [113](#page-39-0), [125](#page-42-0). not found:  $42, 129, 130.$  $42, 129, 130.$  $42, 129, 130.$  $42, 129, 130.$  $42, 129, 130.$ np: [67](#page-25-0), [70,](#page-25-0) [93,](#page-33-0) [130,](#page-44-0) [131](#page-45-0), [144](#page-48-0). out: [127,](#page-44-0) [131,](#page-45-0) [133](#page-45-0), [135](#page-45-0), [136](#page-46-0), [137,](#page-46-0) [142,](#page-48-0) [143,](#page-48-0) [145](#page-48-0). out\_scaled: [136,](#page-46-0) [137,](#page-46-0) [142,](#page-48-0) [144.](#page-48-0) out size : [131](#page-45-0), [142.](#page-48-0)  $output: \quad 2.$  $output: \quad 2.$ p: [75,](#page-27-0) [77](#page-28-0), [80,](#page-29-0) [121](#page-41-0), [132.](#page-45-0)  $par_1ptr: 132, 144.$  $par_1ptr: 132, 144.$  $par_1ptr: 132, 144.$  $par_1ptr: 132, 144.$  $par_1ptr: 132, 144.$ param: [67,](#page-25-0) [93,](#page-33-0) [144](#page-48-0), [145.](#page-48-0) param enter : [146.](#page-49-0) PARAMETER index must not...:  $93$ . parameter code : [44](#page-16-0), [47](#page-18-0), [48](#page-19-0), [93](#page-33-0). pending:  $117, 118, 124$  $117, 118, 124$  $117, 118, 124$  $117, 118, 124$  $117, 118, 124$ . pl  $file: \underline{2}, \underline{5}, 6, 28.$  $file: \underline{2}, \underline{5}, 6, 28.$  $file: \underline{2}, \underline{5}, 6, 28.$  $file: \underline{2}, \underline{5}, 6, 28.$  $file: \underline{2}, \underline{5}, 6, 28.$  $PLto TF: 2$ . pointer:  $\overline{71}$ , [72](#page-26-0), [75,](#page-27-0) [77,](#page-28-0) [78](#page-28-0), [79,](#page-28-0) [80](#page-29-0), [132](#page-45-0). print: [2](#page-1-0), [27,](#page-10-0) [107,](#page-37-0) [108](#page-37-0), [111](#page-38-0), [113,](#page-39-0) [125,](#page-42-0) [126](#page-43-0), [136](#page-46-0). print<sub>-</sub>ln: [2](#page-1-0), [27,](#page-10-0) [75](#page-27-0), [108,](#page-37-0) [110](#page-38-0), [111,](#page-38-0) [113,](#page-39-0) [115](#page-39-0), [125,](#page-42-0) [126,](#page-43-0) [136,](#page-46-0) [147.](#page-49-0) print\_octal:  $\frac{107}{108}$  $\frac{107}{108}$  $\frac{107}{108}$ , [108,](#page-37-0) [111](#page-38-0), [113,](#page-39-0) [125](#page-42-0), [126.](#page-43-0) q:  $59, 80, 132$  $59, 80, 132$  $59, 80, 132$  $59, 80, 132$ .  $r: \frac{59}{2}$  $r: \frac{59}{2}$  $r: \frac{59}{2}$ . read: [28](#page-10-0). read\_ $BCPL: 85, 87$  $BCPL: 85, 87$  $BCPL: 85, 87$ . read char info: [85,](#page-31-0) [146](#page-49-0). read four bytes:  $85, 86, 91$  $85, 86, 91$  $85, 86, 91$  $85, 86, 91$  $85, 86, 91$ . read\_input:  $146$ , [147.](#page-49-0) read lig kern: [85](#page-31-0), [146.](#page-49-0)  $read\_ln: 28$ . Real constants must be...:  $62, 64$  $62, 64$  $62, 64$ . REP piece of character...: [112](#page-39-0). reset: [6](#page-2-0). rewrite: [16.](#page-7-0)  $right\_ln:$   $\frac{23}{23}$ , [24](#page-9-0), [27,](#page-10-0) [28,](#page-10-0) [31](#page-12-0).  $right z: \frac{117}{122}, \frac{124}{124}.$  $right z: \frac{117}{122}, \frac{124}{124}.$  $right z: \frac{117}{122}, \frac{124}{124}.$ round: [134,](#page-45-0) [136.](#page-46-0) round\_message:  $115$ .  $rr: \quad 138, \; 140, \; 141, \; 142.$  $rr: \quad 138, \; 140, \; 141, \; 142.$  $rr: \quad 138, \; 140, \; 141, \; 142.$  $rr: \quad 138, \; 140, \; 141, \; 142.$  $rr: \quad 138, \; 140, \; 141, \; 142.$  $rr: \quad 138, \; 140, \; 141, \; 142.$  $rr: \quad 138, \; 140, \; 141, \; 142.$  $rr: \quad 138, \; 140, \; 141, \; 142.$  $rr: \quad 138, \; 140, \; 141, \; 142.$ set\_indices: [80](#page-29-0), [115.](#page-39-0)  $seven\_bit\_safe\_flag: 67, 70, 90, 110.$  $seven\_bit\_safe\_flag: 67, 70, 90, 110.$  $seven\_bit\_safe\_flag: 67, 70, 90, 110.$  $seven\_bit\_safe\_flag: 67, 70, 90, 110.$  $seven\_bit\_safe\_flag: 67, 70, 90, 110.$  $seven\_bit\_safe\_flag: 67, 70, 90, 110.$  $seven\_bit\_safe\_flag: 67, 70, 90, 110.$  $seven\_bit\_safe\_flag: 67, 70, 90, 110.$  $seven\_bit\_safe\_flag: 67, 70, 90, 110.$  $seven\_bit\_safe\_flag\_code: 44, 47, 85.$  $seven\_bit\_safe\_flag\_code: 44, 47, 85.$  $seven\_bit\_safe\_flag\_code: 44, 47, 85.$  $seven\_bit\_safe\_flag\_code: 44, 47, 85.$  $seven\_bit\_safe\_flag\_code: 44, 47, 85.$  $seven\_bit\_safe\_flag\_code: 44, 47, 85.$  $seven\_bit\_safe\_flag\_code: 44, 47, 85.$ seven  $flag\_loc: 70, 133.$  $flag\_loc: 70, 133.$  $flag\_loc: 70, 133.$  $flag\_loc: 70, 133.$  $flag\_loc: 70, 133.$ seven\_unsafe: [109,](#page-38-0) [110](#page-38-0), [111](#page-38-0), [120,](#page-40-0) [133.](#page-45-0) shorten: **78**, [115.](#page-39-0) show\_error\_context: [27.](#page-10-0)  $simple: \underline{117}, 118, 121, 122, 124, 125.$  $simple: \underline{117}, 118, 121, 122, 124, 125.$  $simple: \underline{117}, 118, 121, 122, 124, 125.$  $simple: \underline{117}, 118, 121, 122, 124, 125.$  $simple: \underline{117}, 118, 121, 122, 124, 125.$  $simple: \underline{117}, 118, 121, 122, 124, 125.$  $simple: \underline{117}, 118, 121, 122, 124, 125.$  $simple: \underline{117}, 118, 121, 122, 124, 125.$  $simple: \underline{117}, 118, 121, 122, 124, 125.$  $simple: \underline{117}, 118, 121, 122, 124, 125.$  $simple: \underline{117}, 118, 121, 122, 124, 125.$  $simple: \underline{117}, 118, 121, 122, 124, 125.$  $simple: \underline{117}, 118, 121, 122, 124, 125.$ SKIP must follow LIG or KRN: [100.](#page-35-0)  $skip\_code: 44, 47, 95.$  $skip\_code: 44, 47, 95.$  $skip\_code: 44, 47, 95.$  $skip\_code: 44, 47, 95.$  $skip\_code: 44, 47, 95.$  $skip\_code: 44, 47, 95.$  $skip\_code: 44, 47, 95.$  $skip_error: 34, 51, 52, 53, 54, 55, 56, 59, 60,$  $skip_error: 34, 51, 52, 53, 54, 55, 56, 59, 60,$ [62,](#page-23-0) [64,](#page-23-0) [91.](#page-32-0)

 $t2: \frac{46}{.}$ 

skip to end of item: [33](#page-13-0), [34](#page-13-0), [35,](#page-13-0) [84,](#page-30-0) [92,](#page-33-0) [93,](#page-33-0) [94,](#page-33-0) [95,](#page-34-0) [103](#page-35-0), [104,](#page-36-0) [105,](#page-36-0) [106](#page-36-0). skip to paren: [34](#page-13-0), [83](#page-30-0), [90](#page-32-0), [97.](#page-34-0) Sorry, I don't know... : [49.](#page-19-0) Sorry, I haven't room...: [125](#page-42-0). Sorry, LIGTABLE too long...:  $100, 101, 102$  $100, 101, 102$  $100, 101, 102$  $100, 101, 102$  $100, 101, 102$ . Sorry, the maximum hex...:  $60$ . Sorry, the maximum octal...:  $60$ . Sorry, too many different kerns...:  $102$ . sort in: [75,](#page-27-0) [103](#page-35-0), [104](#page-36-0), [111](#page-38-0), [126](#page-43-0).  $sort\_ptr$ : [138](#page-46-0), [140](#page-47-0), [141,](#page-47-0) [142.](#page-48-0) start: [36](#page-14-0), [37](#page-14-0), [38](#page-14-0), [39](#page-14-0), [42](#page-15-0), [44](#page-16-0), [45](#page-16-0). start ptr : [36,](#page-14-0) [37](#page-14-0), [45.](#page-16-0) STOP must follow LIG or KRN: [99](#page-34-0). stop\_code:  $44, 47, 95$  $44, 47, 95$  $44, 47, 95$  $44, 47, 95$ .  $stop\_flag: 98, 99, 116, 120.$  $stop\_flag: 98, 99, 116, 120.$  $stop\_flag: 98, 99, 116, 120.$  $stop\_flag: 98, 99, 116, 120.$  $stop\_flag: 98, 99, 116, 120.$  $stop\_flag: 98, 99, 116, 120.$  $stop\_flag: 98, 99, 116, 120.$  $stop\_flag: 98, 99, 116, 120.$ String is too long... : [87.](#page-31-0) system dependencies: [2,](#page-1-0) [16,](#page-7-0) [18](#page-8-0), [28,](#page-10-0) [148](#page-50-0). t:  $\underline{51}$  $\underline{51}$  $\underline{51}$ ,  $\underline{121}$  $\underline{121}$  $\underline{121}$ ,  $\underline{138}$  $\underline{138}$  $\underline{138}$ . tail:  $46.$  $46.$  $temp\_width:$  [129,](#page-44-0) [134.](#page-45-0) text: [5.](#page-2-0) *tfm\_file*:  $2, 15, 16, 127$  $2, 15, 16, 127$  $2, 15, 16, 127$  $2, 15, 16, 127$  $2, 15, 16, 127$  $2, 15, 16, 127$  $2, 15, 16, 127$ . The character NEXTLARGER...: [111.](#page-38-0) The design size must...:  $88$ . The flag value should be...:  $90$ . The font is not...safe:  $110$ . The number of units...: [89.](#page-32-0) The relative dimension...:  $136$ . There's junk here...:  $83$ . This character already...:  $96$ . This HEADER index is too big...:  $91$ . This PARAMETER index is too big...:  $93$ . This property name doesn't belong...:  $84$ , [93,](#page-33-0) [95,](#page-34-0) [104](#page-36-0), [106](#page-36-0). This value shouldn't...:  $53, 54, 55$  $53, 54, 55$  $53, 54, 55$  $53, 54, 55$  $53, 54, 55$ . TOP piece of character...: [112.](#page-39-0) true : [24](#page-9-0), [28](#page-10-0), [42,](#page-15-0) [85](#page-31-0), [90,](#page-32-0) [101,](#page-35-0) [102](#page-35-0), [111,](#page-38-0) [120](#page-40-0), [121,](#page-41-0) [130,](#page-44-0) [139.](#page-47-0) tt: [118,](#page-40-0) [125.](#page-42-0)  $t1: 46.$  $t1: 46.$  $t10: 46.$  $t10: 46.$  $t10: 46.$  $t11: 46.$  $t11: 46.$  $t11: 46.$  $t12: 46.$  $t12: 46.$  $t12: 46.$  $t13: 46.$  $t13: 46.$  $t13: 46.$  $t14: 46.$  $t14: 46.$  $t14: 46.$  $t15: 46.$  $t15: 46.$  $t15: 46.$  $t16: 46.$  $t16: 46.$  $t16: 46.$  $t17: 46.$  $t17: 46.$  $t17: 46.$  $t18: 46.$  $t18: 46.$  $t18: 46.$  $t19: 46.$  $t19: 46.$  $t19: 46.$ 

 $t20: 46.$  $t20: 46.$  $t20: 46.$  $t3: \frac{46}{.}$  $t4: \frac{46}{5}.$  $t5: \frac{46}{.}$  $t6: 46.$  $t6: 46.$  $t7: 46.$  $t7: 46.$  $t8: 46.$  $t8: 46.$  $t9: 46.$  $t9: 46.$ unity:  $\underline{61}$  $\underline{61}$  $\underline{61}$ ,  $62$ ,  $70$ ,  $88$ ,  $134$ ,  $136$ . UNSPECIFIED : [70](#page-25-0). Unused KRN step...: [126.](#page-43-0) Unused LIG step...:  $126$ . Unused VARCHAR...: [126.](#page-43-0) var\_char\_code: [44](#page-16-0), [47](#page-18-0), [104,](#page-36-0) [106.](#page-36-0) Warning: Inconsistent indentation...: [29](#page-11-0). Warning: Indented line...: [29.](#page-11-0) width: [44](#page-16-0), [71](#page-26-0), [74](#page-26-0), [75](#page-27-0), [103](#page-35-0), [104,](#page-36-0) [111,](#page-38-0) [115,](#page-39-0) [126,](#page-43-0) [129,](#page-44-0) [130](#page-44-0), [131](#page-45-0), [132,](#page-45-0) [137](#page-46-0). write: [2,](#page-1-0) [127.](#page-44-0)  $write\_ln: 2$ .  $x: \quad \underline{123}.$  $x: \quad \underline{123}.$  $x: \quad \underline{123}.$  $x_{\text{u}}\cdot \text{u} = x_{\text{u}}\cdot \text{u} = 118, 124, 125.$  $x_{\text{u}}\cdot \text{u} = x_{\text{u}}\cdot \text{u} = 118, 124, 125.$  $x_{\text{u}}\cdot \text{u} = x_{\text{u}}\cdot \text{u} = 118, 124, 125.$  $x_{\text{u}}\cdot \text{u} = x_{\text{u}}\cdot \text{u} = 118, 124, 125.$  $x_{\text{u}}\cdot \text{u} = x_{\text{u}}\cdot \text{u} = 118, 124, 125.$  $x_{\text{u}}\cdot \text{u} = x_{\text{u}}\cdot \text{u} = 118, 124, 125.$ xord: [18,](#page-8-0) [20,](#page-8-0) [28](#page-10-0), [31](#page-12-0), [32,](#page-12-0) [52.](#page-20-0)  $y: \quad \underline{121}, \ \underline{123}.$  $y: \quad \underline{121}, \ \underline{123}.$  $y: \quad \underline{121}, \ \underline{123}.$  $y_{\text{-}}\text{lig\_cycle}:$  [118](#page-40-0), [119](#page-40-0), [124,](#page-42-0) [125.](#page-42-0) You need "C" or "D" ...here: [51.](#page-20-0)  $zz: \quad \underline{121}, \quad 122.$  $zz: \quad \underline{121}, \quad 122.$ 

- $\langle$  Check for infinite ligature loops  $125$  Used in section [110.](#page-38-0)
- Check ligature program of  $c$  [120](#page-40-0) in sections [110](#page-38-0) and [111](#page-38-0).
- Check the pieces of  $exten[c]$  [112](#page-39-0)) Used in section [111.](#page-38-0)
- Compute the check sum Used in section [133.](#page-45-0)
- Compute the command parameters y, cc, and  $zz$  [122](#page-41-0)) Used in section [121.](#page-41-0)
- Compute the hash code,  $cur\_hash$ , for  $cur\_name$  [43](#page-15-0)) Used in section [42.](#page-15-0)
- Compute the ligature/kern program offset Used in section [130](#page-44-0).
- Compute the twelve subfile sizes Used in section [128](#page-44-0).
- Constants in the outer block Used in section [2.](#page-1-0)
- Correct and check the information Used in section [146.](#page-49-0)
- Do the output Used in section [147](#page-49-0).
- Doublecheck the lig/kern commands and the extensible recipes Used in section [110](#page-38-0).
- Enter all of the names and their equivalents, except the parameter names Used in section [146](#page-49-0).
- Enter the parameter names Used in section [146](#page-49-0).
- Find the minimum *lk offset* and adjust all remainders Used in section [139](#page-47-0).
- For all characters g generated by c, make sure that  $char_wd[g]$  is nonzero, and set seven unsafe if  $c < 128 \leq g$  [111](#page-38-0)) Used in section [110](#page-38-0).
- h Globals in the outer block [5](#page-2-0), [15,](#page-7-0) [18,](#page-8-0) [21](#page-9-0), [23,](#page-9-0) [25,](#page-9-0) [30](#page-12-0), [36](#page-14-0), [38,](#page-14-0) [39,](#page-14-0) [44](#page-16-0), [58,](#page-22-0) [65,](#page-23-0) [67](#page-25-0), [72](#page-26-0), [76,](#page-27-0) [79,](#page-28-0) [81](#page-30-0), [98,](#page-34-0) [109,](#page-38-0) [114,](#page-39-0) [118,](#page-40-0) [129,](#page-44-0) [132,](#page-45-0) Used in section [2](#page-1-0).
- (Insert all labels into *label\_table* ) Used in section [139](#page-47-0).
- Local variables for initialization  $19, 40, 69, 73$  $19, 40, 69, 73$  $19, 40, 69, 73$  $19, 40, 69, 73$  $19, 40, 69, 73$  $19, 40, 69, 73$  $19, 40, 69, 73$  Used in section [2](#page-1-0).
- Make sure that c is not the largest element of a charlist cycle [113](#page-39-0) ised in section [110](#page-38-0).
- Make sure the ligature/kerning program ends appropriately Used in section [110.](#page-38-0)
- Multiply by 10, add  $cur\_char "0",$  and  $get\_next$  [64](#page-23-0)) Used in section [62.](#page-23-0)
- Multiply by r, add cur\_char "0", and get\_next  $60$ ) Used in section [59.](#page-22-0)
- Output the character info Used in section [128](#page-44-0).
- Output the dimensions themselves Used in section [128](#page-44-0).
- Output the extensible character recipes Used in section [128.](#page-44-0)
- Output the header block Used in section [128](#page-44-0).
- Output the ligature/kern program Used in section [128](#page-44-0).
- Output the parameters Used in section [128.](#page-44-0)
- Output the slant (param[1]) without scaling Used in section [144](#page-48-0).
- Output the twelve subfile sizes Used in section [128](#page-44-0).
- Print c in octal notation Used in section [103](#page-35-0).
- Put the width, height, depth, and italic lists into final form Used in section [110.](#page-38-0)
- Read a character property Used in section [103.](#page-35-0)
- Read a font property value Used in section [82.](#page-30-0)
- Read a kerning step Used in section [95.](#page-34-0)
- Read a label step Used in section [95](#page-34-0).
- Read a ligature step Used in section [95.](#page-34-0)
- Read a ligature/kern command Used in section [94.](#page-33-0)
- Read a parameter value Used in section [92](#page-33-0).
- Read a skip step Used in section [95](#page-34-0).
- Read a stop step ised in section [95.](#page-34-0)
- Read all the input Used in section [146](#page-49-0).
- Read an extensible piece Used in section [105](#page-36-0).
- Read an extensible recipe for  $c$  [105](#page-36-0) iused in section [104](#page-36-0).
- Read an indexed header word Used in section [85](#page-31-0).
- Read character info list Used in section [146.](#page-49-0)
- Read font parameter list Used in section [85](#page-31-0).
- Read ligature/kern list Used in section [146.](#page-49-0)
- Read the design size Used in section [85](#page-31-0).
- $\langle$  Read the design units  $89$  Used in section [85](#page-31-0).
- Read the font property value specified by  $cur\_code$  [85](#page-31-0)) Used in section [84](#page-30-0).
- Read the seven-bit-safe flag  $90$  Used in section [85](#page-31-0).
- Scan a face code  $56$  Used in section  $51$ .
- Scan a small decimal number  $53$  Used in section [51.](#page-20-0)
- Scan a small hexadecimal number  $55$  Used in section [51](#page-20-0).
- Scan a small octal number  $54$  Used in section [51](#page-20-0).
- Scan an ASCII character code  $52$  Used in section [51](#page-20-0).
- Scan the blanks and/or signs after the type code  $63$  Used in section [62](#page-23-0).
- Scan the fraction part and put it in  $acc$  [66](#page-24-0) in section [62.](#page-23-0)
- Set initial values [6](#page-2-0), [16,](#page-7-0) [20,](#page-8-0) [22](#page-9-0), [24,](#page-9-0) [26,](#page-9-0) [37](#page-14-0), [41,](#page-14-0) [70](#page-25-0), [74](#page-26-0), [119](#page-40-0) i Used in section [2.](#page-1-0)
- Set loc to the number of leading blanks in the buffer, and check the indentation  $29$  Used in section [28](#page-10-0).
- $\langle$  Types in the outer block [17,](#page-8-0) [57](#page-21-0), [61,](#page-22-0) [68,](#page-25-0) [71](#page-26-0)  $\rangle$  Used in section [2](#page-1-0).